<span id="page-0-1"></span><span id="page-0-0"></span>CENTRO FEDERAL DE EDUCAÇÃO TECNOLÓGICA DE MINAS GERAIS  $Campus$  DIVINÓPOLIS GRADUAÇÃO EM ENGENHARIA MECATRÔNICA

Pedro Assunção Medeiros

PROJETO E CONSTRUÇÃO DE UMA IMPRESSORA 3D DE ESTEREOLITOGRAFIA POR  $\mathbf{PROJE}$ O DE MÁSCARA BASEADA NA TECNOLOGIA DLP

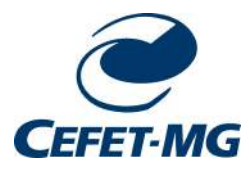

Divinópolis 2017

Pedro Assunção Medeiros

## PROJETO E CONSTRUÇÃO DE UMA IMPRESSORA 3D DE ESTEREOLITOGRAFIA POR PROJEÇÃO DE MÁSCARA BASEADA NA TECNOLOGIA DLP

Monografia de Trabalho de Conclusão de Curso apresentada ao Colegiado de Graduação em Engenharia Mecatrônica como parte dos requisitos exigidos para a obtenção do título de Engenhario Mecatrônico.

Áreas de Integração: Mecânica, Eletrônica e Computação.

Orientador: Prof. Me. Jean Carlos Pereira Co-orientador: Prof. Me. Daniel Alves Costa

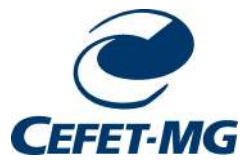

Divinópolis 2017

## CENTRO FEDERAL DE EDUCAÇÃO TECNOLÓGICA DE MINAS GERAIS CEFET-MG Campus DIVINÓPOLIS CURSO DE ENGENHARIA MECATRÔNICA

Monografia intitulada "PROJETO E CONSTRUÇÃO DE UMA IMPRESSORA 3D DE ESTE-REOLITOGRAFIA POR PROJEÇÃO DE MÁSCARA BASEADA NA TECNOLOGIA DLP", de autoria do graduando Pedro Assunção Medeiros, aprovada pela banca examinadora constituída pelos seguintes professores:

> Prof. Me. Jean Carlos Ferreira CEFET-MG / Campus Divinópolis - Orientador

> > Prof. Me. André Luiz Carvalho Ottoni  $CEFF-T-MG / \textit{Campus}$  Divinópolis

Prof. Dr. Renato de Sousa Dâmaso  $CEFF-T-MG / \textit{Campus}$  Divinópolis

Prof. Dr. Lúcio Flávio Santos Patrício Coordenador do Curso de Engenharia Mecatrônica  $CEFF1-MG / \textit{Campus}$  Divinópolis

> Divinópolis 2017

Dedico este trabalho aos meus pais, Andreia e Fran- ´ cisco, ao meu irmão Tiago, à  $MINHA$  MADRINHA HELOÍSA, E ÀS minhas avós, Maria e Norah.

## Agradecimentos

#### Agradeço,

Inicialmente, ao professor Emerson, que sempre me incentivou e me apoiou nas situações difíceis do curso. Ao meu coorientador Daniel, pelos ensinamentos e desafios que sempre me estimularam a extrair o melhor de mim. Um agradecimento especial ao meu orientador Jean, pela confian¸ca em minha capacidade para desenvolver este trabalho, pelo tempo que lhe coube para me auxiliar e por todos os conselhos que contribuíram até para a minha formação pessoal. A todos os professores de Engenharia Mecatrônica, que foram tão importantes durante a minha graduação.

Aos meus amigos da graduação: Lucas Rodrigues, Leandro Rodrigues, Pedro Henrique, André, Vinícius Alves, Paulo Corrêa, Luís Melo, Filipe Esteves, Affonso, Matheus Lara e aos grandes amigos e colegas de laboratório Arthur, Ruan, Marco Tulio, Euler e Rodolpho. Ainda que muitos, merecem ser mencionados por todo o companheirismo e sentimento de irmandade que tornaram os meus dias muito mais fáceis ao longo de um curso tão difícil.

Aos meus companheiros de intercâmbio: Luis Filipe, Almir, Bruno Vieira, Matheus Bastos, Diego Bestel, Matthias Zerza, Guilherme, Tulio Moreira, Lucas Gomes e Lucas Faria, que se mostraram irmãos à distância e tornaram a minha vivência no exterior ainda mais fantástica.

Aos meus amigos de longa data: Rafael Vieira, Tomaz, Henrique Lisboa, Vinicius Daniel, João Alberto, Bárbara Luíza, Lucas Saar, Victor Leocádio, Victor Braga, José Gustavo e Evandro, que sempre fizeram o meu final de semana valer a pena. Posso dizer, com toda a certeza, que não seria capaz de chegar até aqui sem a sua ajuda.

A minha namorada Nádia, pelo cuidado, amor e carinho, que me deram a segurança necessária para seguir em frente. Por fim, de forma especial, aos meus pais, Andréia e Francisco, ao meu irmão Tiago e à minha tia Heloísa, pelo apoio incondicional, pela compreensão no decorrer desses anos e, principalmente, por acreditarem em mim at´e mesmo quando eu n˜ao acreditei. Obrigado por estarem sempre presentes e por terem estendido as m˜aos todas as vezes em que ca´ı. O seu gigantismo, de fato, me possibilitou ver mais longe.

A facilidade é uma maior ameaça ao progresso do que a dificuldade.

[Denzel Washington](#page-0-0)

## Resumo

Nos últimos anos, devido à globalização e ao fácil acesso às informações, o cenário do mercado de desenvolvimento de produtos tem se mostrado cada vez mais competitivo. Por essa razão, empresas estão em uma crescente busca pela redução do tempo total de produção e de custo, aumento da qualidade e alterações no processo de desenvolvimento de peças. É nesse contexto que se enquadra a evolução das técnicas de manufatura aditiva e a inserção das impressoras 3D para prototipagem rápida nos ˆambitos empresarial, industrial e residencial. Atualmente, devido `a grande disponibilidade de informação, aos preços acessíveis e à facilidade de utilização, o número de usuários de máquinas de impressão 3D tem crescido consideravelmente. No entanto, a exploração das técnicas de manufatura aditiva como lazer faz com que exista uma estagnação em relação ao potencial dessas máquinas, quando analisados parâmetros como precis˜ao, repetibilidade e velocidade. Tendo em vista que tecnologias como a SLA (Estereolitografia) s˜ao ainda pouco abordadas nacionalmente, definiu-se como proposta de TCC o projeto de uma Impressora 3D de Estereolitografia por Projeção de M´ascara baseada na tecnologia DLP (Processamento Digital de Luz), visando explorar as suas características e acrescentar estudos nesta área. Este método de impressão 3D consiste na fotopolimerização de uma resina líquida fotosensitiva por meio de uma fonte de luz ultravioleta, que fornece a energia necessária para induzir uma reação química, e, consequentemente, formar um sólido de fortes interações moleculares. O estudo contempla as áreas de: mecânica, no que se refere à estrutura e à cinemática da máquina; eletrônica, que compreende os atuadores, sensores e o microcontrolador para o seu desenvolvimento; e computação, que engloba os *softwa*res utilizados para o acionamento. O diferencial do projeto é fundamentado na qualidade da impressora desenvolvida quando comparada aos modelos comumente utilizados de tecnologia FDM (Modelagem por Fusão e Deposição), além de introduzir a tecnologia DLP em âmbito acadêmico. Tomando como referência a metodologia de Modelo X para Projetos de Sistemas Mecatrônicos, que propõe o desenvolvimento simultâneo das áreas envolvidas no trabalho, foi possível obter como resultados: o estudo aprofundado acerca do tema; a definição do projetor e suas devidas alterações; finalização dos projetos conceitual e mecânico; e, por fim, a construção da máquina e a realização dos primeiros testes de impressão.

Palavras-Chave: Impressoras 3D, Estereolitografia, DLP, Manufatura Aditiva, Prototipagem Rápida.

## Abstract

Over the last few years, due to globalization and easy access to information, the product development market scenario is becoming increasingly competitive. For this reason, companies are on a growing quest to reduce total production time and cost while increasing the quality and versatility in the process of developing parts. In this context, we can find the evolution of additive manufacturing techniques and the insertion of 3D printers for rapid prototyping in business, industrial, and residential scopes. Recently, due to the great information availability, affordable prices, and ease of use, the number of 3D machines users has grown considerably. However, the exploration of additive manufacturing techniques as a leisure results in a stagnation related to the potential of these machines when analyzing parameters such as precision, repeatability, and speed. Considering that technologies like SLA (Stereolithography) are still quite unknown nationally and aiming to explore its characteristics, besides adding studies in this area, it was decided that the subject of this final paper would be the Design and Construction of a Masking Projection Stereolithography 3D Printer based on the DLP (Digital Light Processing) Technology. This 3D printing method consists in the photopolymerization of a photosensitive liquid resin by means of an ultraviolet light source, which provides the energy required to induce a chemical reaction and consequently form a solid with strong molecular interactions. This study contemplates the following areas: mechanics, with regard to the structure and kinematics of the machine; electronics, which comprises the actuators, sensors, and the microcontroller for its development; and computation, which encompasses the softwares used for its activation. The differential of this project is based on the quality of the developed 3D printer when compared to the commonly used FDM (Fusion Deposition Modeling) models as well as introducing DLP technology in the academic field. Taking as a reference the X model methodology for Mechatronics Systems Projects, which proposes the simultaneous development of the areas involved in a specific project, it was possible to obtain as results: the in-depth study on the subject; the choice of the projector and its necessary changes; the completion of the conceptual and mechanical projects; and finally, the construction of the machine and the first print tests.

Key-words: 3D Printer, Stereolithography, DLP, Additive Manufaturing, Rapid Prototyping.

# Sumário

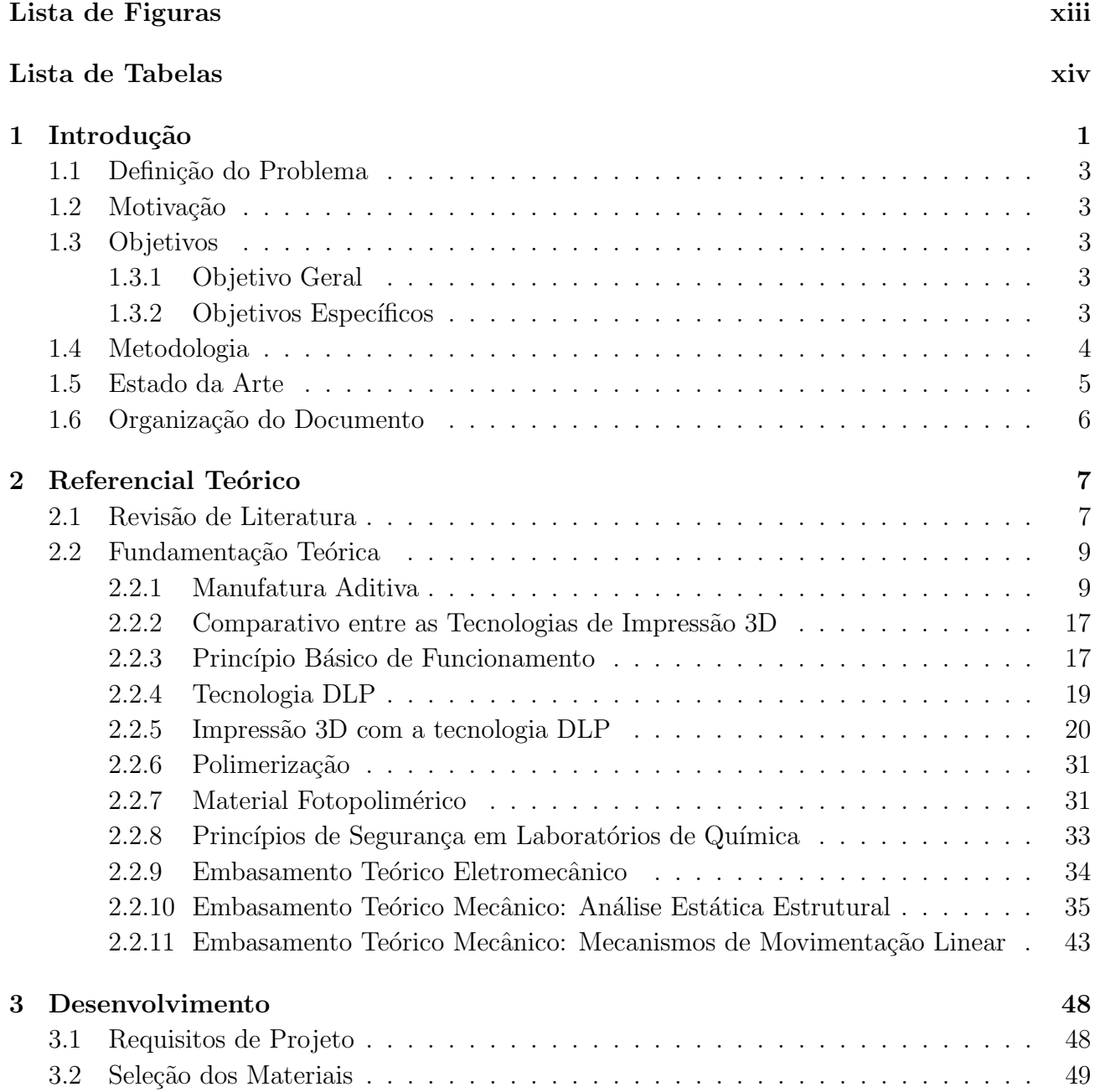

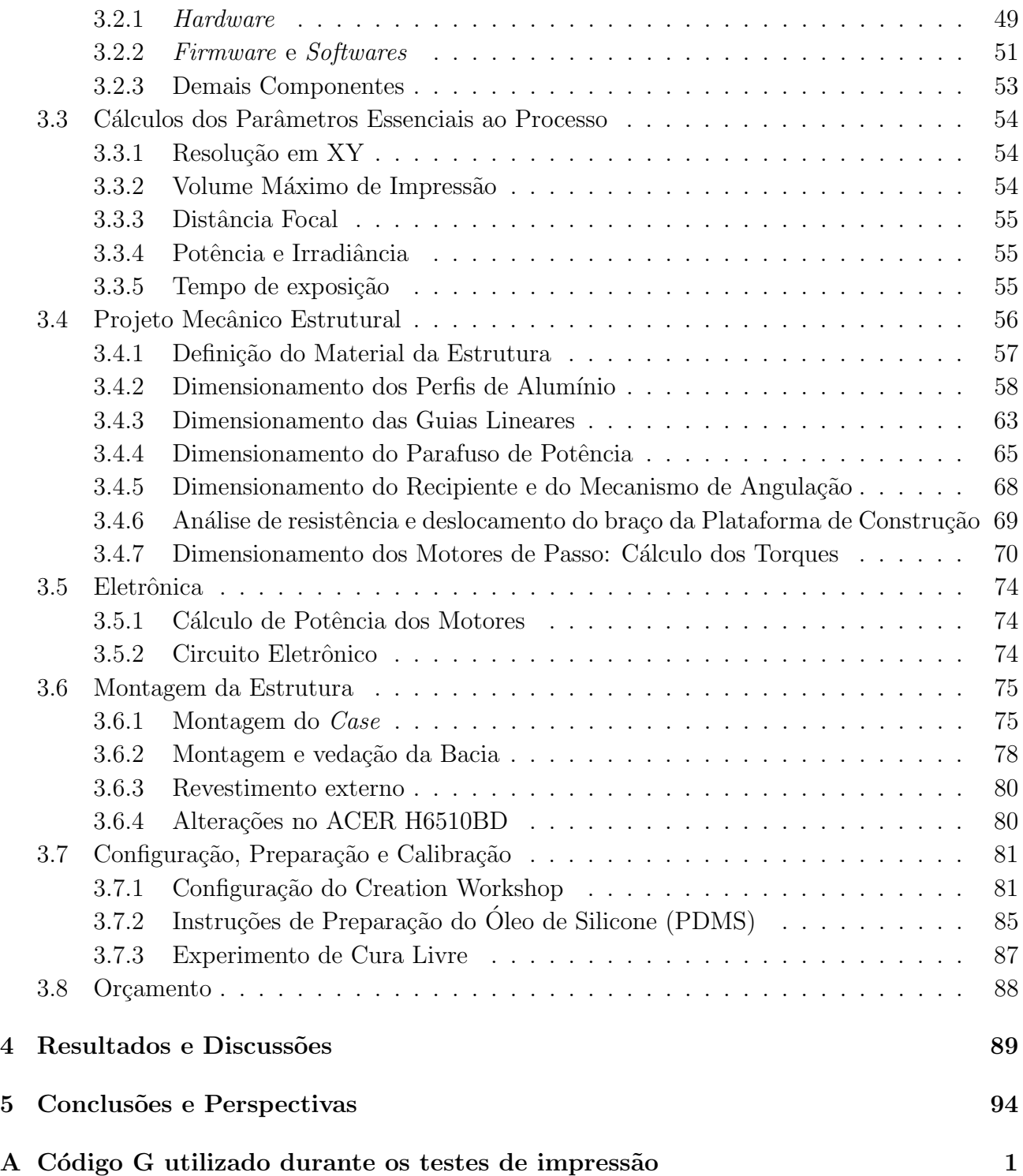

# Lista de Figuras

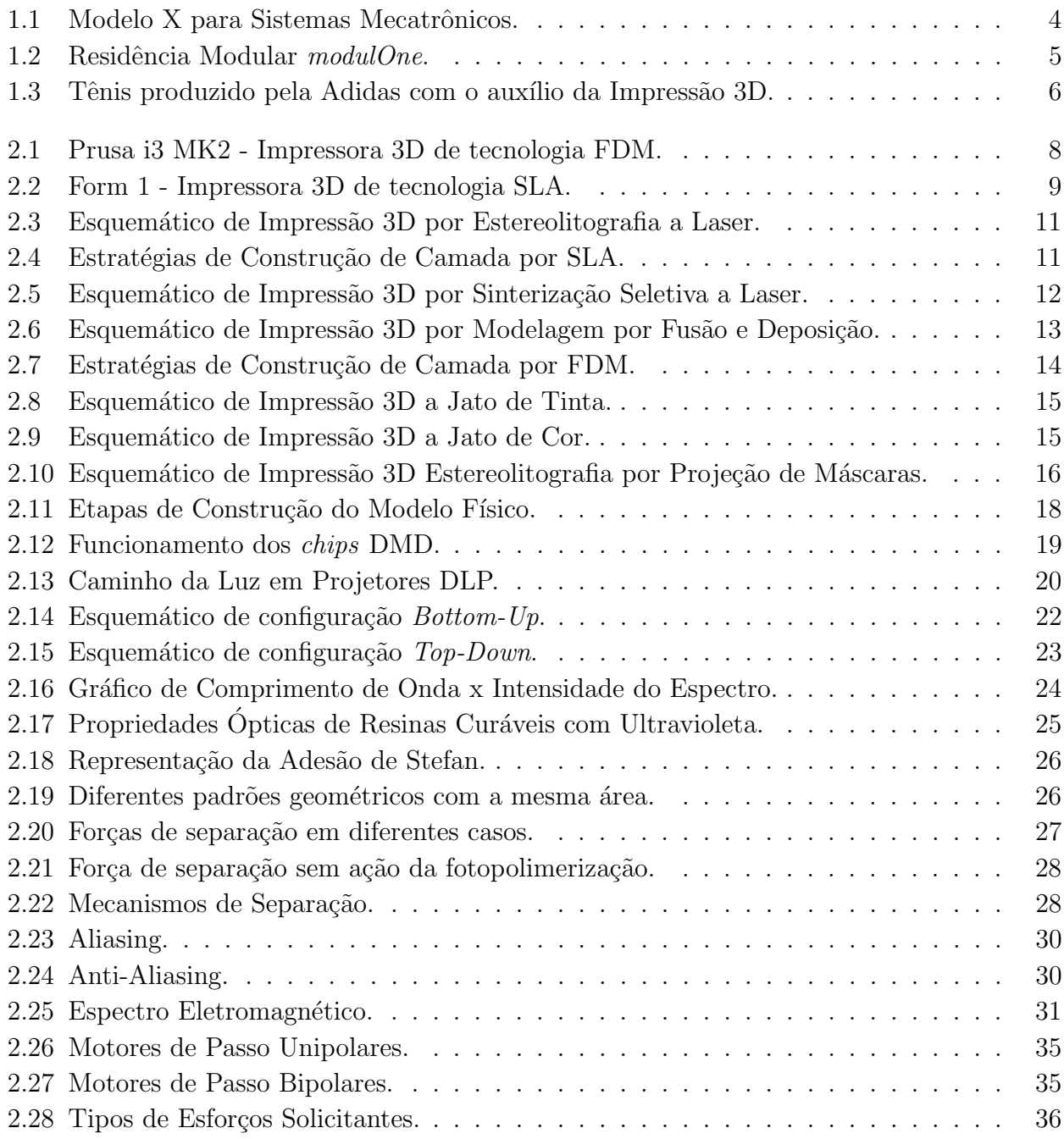

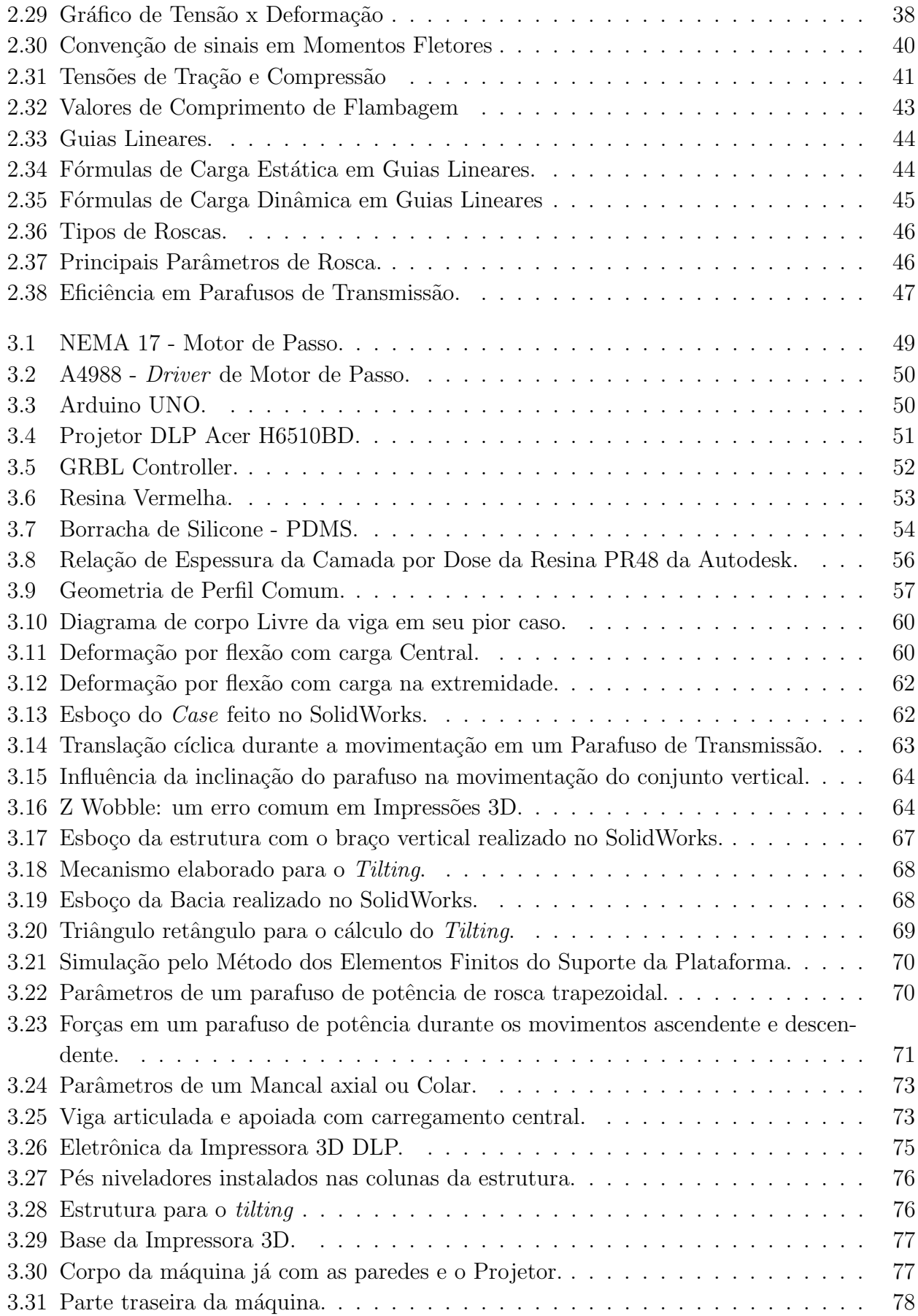

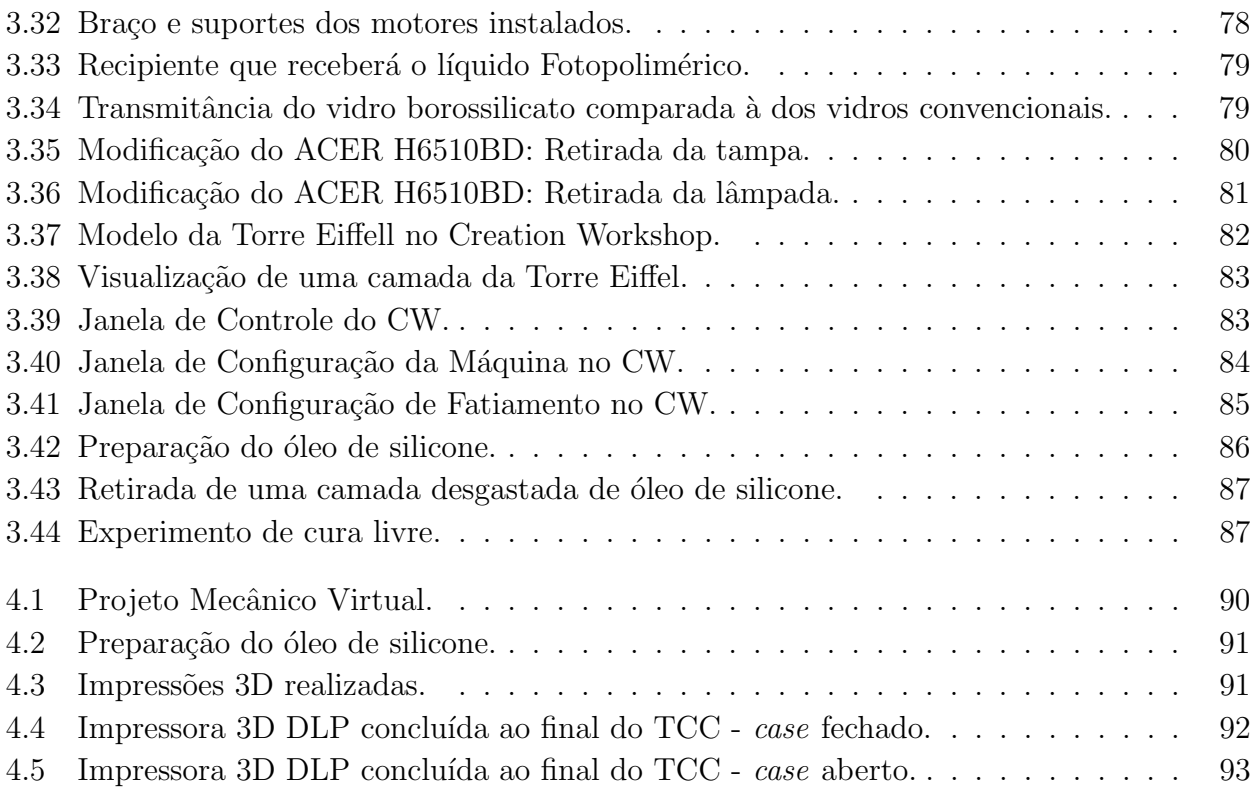

# Lista de Tabelas

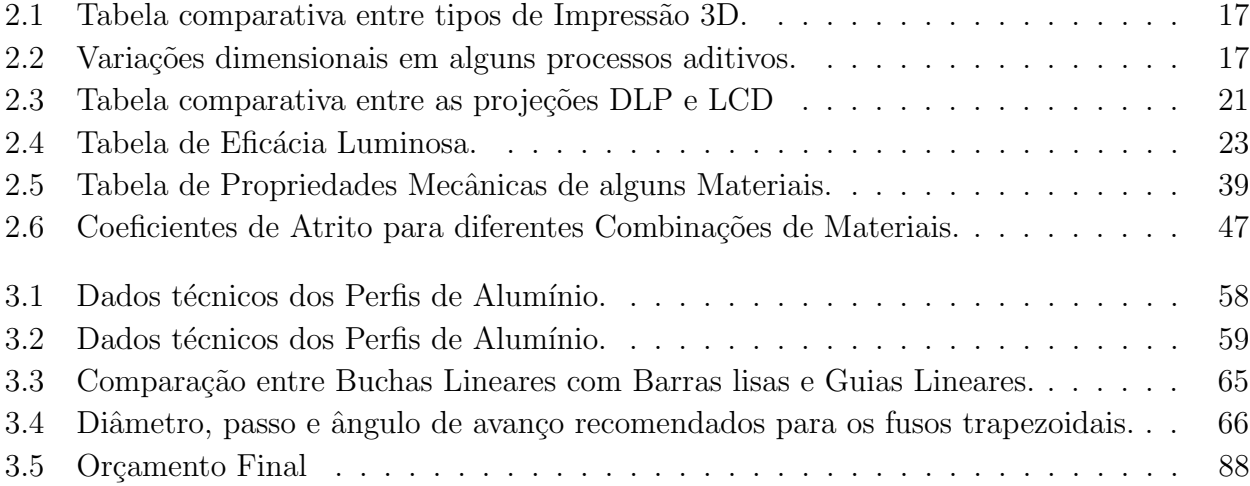

## <span id="page-14-0"></span>**Capítulo**

## Introdução

Em virtude do grande desenvolvimento tecnológico, da globalização e do aumento da exigˆencia dos consumidores, as empresas s˜ao constantemente impulsionadas a buscar alternativas para o processo de desenvolvimento de produtos (PDP). A redução do custo e do tempo de produção, aliada ao aumento da qualidade do serviço, considerando a complexidade de fabricação, são fatores essenciais para o bom desempenho das organizações perante as pressões competitivas e inovadoras do mercado. Uma das tecnologias que contribuem significativamente para esse cenário é a prototipagem rápida, que consiste em um conjunto de técnicas utilizadas na fabricação de objetos físicos por meio de camadas planas sucessivas, diretamente de um projeto auxiliado por computador (CAD) (VOLPATO, 2007). É possível verificar a sua importância quando se analisa principalmente a fase prematura de desenvolvimento de um projeto. A obtenção de um protótipo de maneira rápida e fácil permite a realização de testes e discussões de novas ideias antes de se prosseguir com o planejamento, minimizando assim a necessidade de alterações após sua conclusão e, consequentemente, os prejuízos em caso de detecção de erros (MIETTI; VENDRAMENTO, 2000).

Visto que essa tecnologia teve início nos anos 80 e desde então teve o seu número de aplicações consideravelmente ampliado, o processo passou a ser chamado de fabricação por adição ou de manufatura aditiva (Addititive Manufacturing - AM). Al´em disso, outro fator que contribuiu para a adoção de uma nova nomenclatura foram estudos que mostram que as propriedades mecânicas de peças obtidas com esta técnica se aproximam ao de valores resultantes de outros processos (VOLPATO, 2007). O equipamento que emprega essa tecnologia ´e chamado de Impressora 3D e, devido ao refinamento do seu funcionamento somado à identificação de novas tecnologias, a adoção destas máquinas pelo meio industrial está crescendo rapidamente, com uma projeção anual de aumento de até  $45\%$  ao longo dos próximos anos (ALLEN; CHEN; WANG, 2016).

A técnica mais utilizada por estes instrumentos é a modelagem por fusão e deposição (FDM), que consiste na deposição de material semi-fundido, normalmente um termoplástico, através de um cabeçote extrusor que se desloca no formato geométrico da peça (CUNICO, 2013). A grande variedade e simplicidade garantida pelo processo justifica a inserção das impressoras 3D com tecnologia FDM tamb´em em ambientes residenciais, fazendo com que sejam amplamente difundidas as informações e contribuições para os modelos opensource disponíveis. Entretanto, esta técnica pode acarretar desperdício de material e energia maiores que os esperados devido a erros humanos ou da própria máquina (SONG; TELENKO, 2017).

Outra tecnologia bem difundida, e também a mais antiga delas, é a Estereolitografia (SLA), que foi desenvolvida simultaneamente na França e nos Estados Unidos em 1984 (GARDAN, 2015), para então ser comercializada pela 3D Systems em 1986. Esta envolve a cura ou solidificação de um polímero líquido fotosensitivo por meio de uma fonte de luz ultravioleta, que fornece a energia necessária para induzir uma reação química, e, consequentemente, formar um sólido de fortes interações moleculares (BÁRTOLO, 2011). São comumente utilizadas três fontes de luz distintas para diferentes processos de impress˜ao 3D por estereolitografia: um projetor DLP (processamento digital de luz), um laser configurado para um comprimento de onda espec´ıfico ou LEDs.

Os processos de manufatura aditiva por estereolitografia compreendem as técnicas SLA (Laser Stereolitography), SLM (Selective Laser Melting), SLS (Selective Laser Sintering) e DMLS (Direct Metal Laser Sintering), além das tecnologias Flash, que surgiram utilizando o mesmo princípio porém através de sistemas de projeção de máscaras, como o DLP e CLIP (Continuous Liquid Interface Production) (GARDAN, 2015). Dentre os processos citados as impressões a Laser e a DLP são as mais utilizadas residencialmente, ainda que pouco em âmbito nacional. A primeira é caracterizada por utilizar dois motores para alterar a angulação de um set de lentes de forma a direcionar um laser na resina fotosensível, solidificando-a ponto a ponto. Já a última utiliza uma tela digital de um projetor para reluzir a imagem de cada camada ao longo da bacia que contém a resina.

As máquinas de manufatura aditiva por estereolitografia utilizando tecnologia DLP apresentam vantagens como a simplicidade do sistema mecânico, a alta resolução e o excelente acabamento de superfície, além de promover a cura das camadas de uma só vez, o que reduz erros de posicionamento no plano XY decorrentes de limitações mecânicas (HOLTRUP, 2015).

Portanto, propôs-se como trabalho de conclusão do curso de Engenharia Mecatrônica o desenvolvimento de uma impressora 3D SLA DLP, de alta resolução, e que integrará as áreas de mecânica, eletrônica e computação. Como o processo em questão também é diretamente dependente de uma outra grande área: a química, definiu-se como metodologia de projeto o Modelo X. Tal metodologia prioriza uma investiga¸c˜ao inicial intensa das teorias envolvidas neste método de impressão 3D, visando minimizar os erros e a sua complexidade através da compreensão da interação de todas as áreas.

Desvendada a teoria por trás da Impressão 3D por Estereolitografia, iniciou-se o projeto a nível conceitual e, em seguida, o projeto virtual. Definiu-se como material fundamental para a estrutura da máquina os perfis de alumínio, que garantem boa resistência e facilidade de montagem, assim como foram escolhidos para seu acionamento a placa controladora Arduino, Drivers A4988 e Motores de passo Nema 17. Todo o sistema é comandado pelo software Creation Workshop, utilizando como base o *firmware* GBRL e tendo como auxílio o *software* GRB Controller. O componente principal e responsável pela criação das máscaras é o ACER H6510BD, um projetor de alta resolução e de alta intensidade luminosa.

## <span id="page-16-0"></span>1.1 Definição do Problema

Devido à grande disponibilidade de informação, preços acessíveis e facilidade de utilização, o número de usuários de máquinas de impressão 3D tem crescido consideravelmente. Consequentemente, a atual exploração das técnicas de manufatura aditiva tem priorizado mais o lazer que a sua engenharia em si, fazendo assim com que exista uma estagnação em relação ao potencial dessas máquinas.

A proposta, ent˜ao, consiste em oferecer uma abordagem da impress˜ao 3D do ponto de vista da engenharia como alternativa para este problema. Além disso, a escolha de um método diferente de impressão 3D visa à superação de algumas das limitações apresentadas pelo processo de modelagem por fusão e deposição, o mais comum entre os entusiastas dessa ferramenta.

## <span id="page-16-1"></span>1.2 Motivação

Diante do exposto, a principal motivação para este projeto parte da oportunidade de conciliação de três grandes áreas estudadas ao longo do curso e da expansão dos conhecimentos sobre impressão 3D, que se mostra uma tendência tecnológica em rápido crescimento e que desperta um grande interesse de pesquisadores.

Existe ainda a motivação da aplicação de um novo tipo de impressora 3D em âmbito acadêmico, além da contribuição com um estudo acerca desta tecnologia, já que é ainda pouco abordada nacionalmente.

## <span id="page-16-2"></span>1.3 Objetivos

Postos os termos, apresentam-se como objetivos deste trabalho:

## <span id="page-16-3"></span>1.3.1 Objetivo Geral

Projetar e construir uma impressora 3D com tecnologia DLP de alta resolução.

## <span id="page-16-4"></span>1.3.2 Objetivos Específicos

- Pesquisar e avaliar os fundamentos relacionados ao tema proposto;
- Definir o projetor DLP e investigar as alterações necessárias para a sua utilização;
- Definir os materiais a serem utilizados para as questões de segurança e de óptica;
- Elaborar um projeto a nível conceitual;
- Desenvolver o circuito para o acionamento do equipamento;
- Projetar a estrutura mecânica e realizar as devidas simulações em um programa  $CAD/CAE$ ;
- Analisar as resinas comerciais e investigar a influência de suas características;
- Investigar a possibilidade de tratamento de imagens visando melhor acabamento das peças;
- Construir a máquina e realizar testes.

## <span id="page-17-0"></span>1.4 Metodologia

Como mencionado anteriormente, a Impressão 3D por estereolitografia ainda não é tão abordada em âmbito acadêmico como a modelagem por fusão e deposição, o que garante a este projeto um caráter adicional de pesquisa científica. Por envolver três das grandes áreas da Engenharia, com a possibilidade de abranger também a área de Controle, o tema abordado neste trabalho pode ser caracterizado como um sistema mecatrônico. Assim, definiu-se como metodologia de desenvolvimento o Modelo X para projetos de sistemas mecatrônicos.

Segundo Pereira (2016), o Modelo X consiste na divisão do projeto de sistemas mecatrônicos em seis fases principais. As fases, representadas pelos círculos, conectam-se às áreas que integram a mecatrônica, representadas por um "X". Propõe-se, dessa forma, um projeto sem separação das áreas ao longo de seu desenvolvimento, sendo que estas são mais conectadas no início e se afastam quando o projeto se aproxima de seu término.

Vale ressaltar que o foco na etapa inicial é de suma importância, já que busca-se investigar todos os parˆametros envolvidos no processo, visando minimizar dificuldades e erros de projeto em fases posteriores. As etapas a que este projeto está sujeito podem ser conferidas na figura 1.1 do Modelo X.

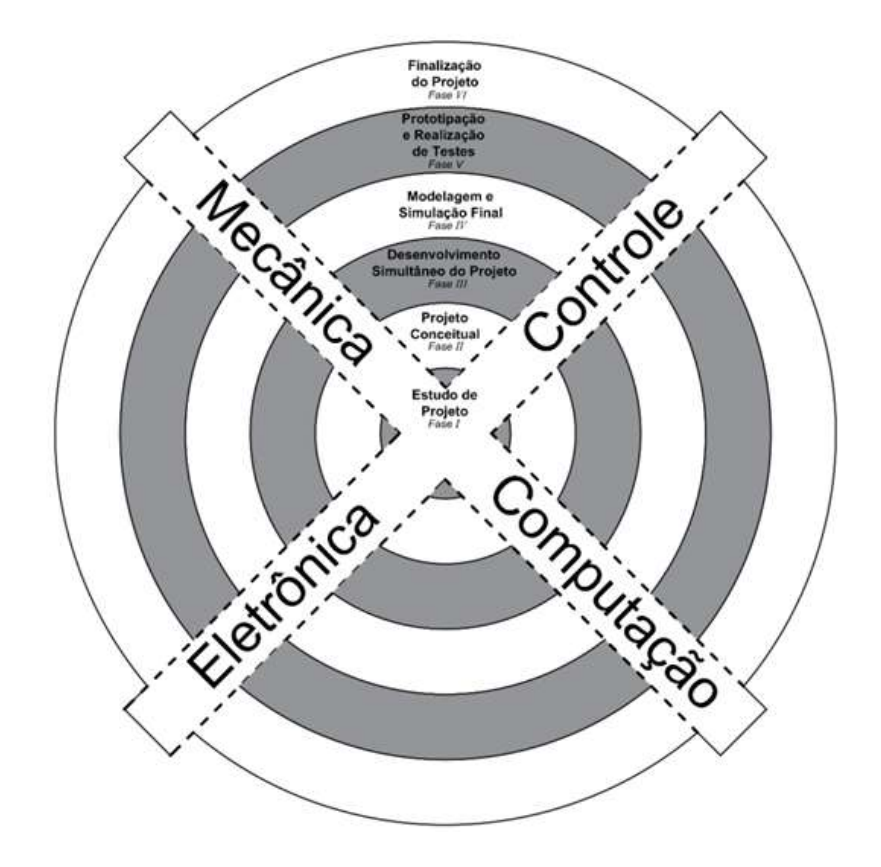

<span id="page-17-1"></span>Figura 1.1: Modelo X para Sistemas Mecatrônicos (PEREIRA, 2016).

## <span id="page-18-0"></span>1.5 Estado da Arte

Até o presente momento, é possível verificar um avanço considerável na tecnologia e versatilidade das impressoras 3D. O desenvolvimento dos processos de manufatura aditiva ocorreu de forma concomitante às necessidades da época, dentre elas, uma melhor integração nas linhas de produção, uma maior série de fabricação, a redução do peso dos produtos ou o aumento da complexidade de sua geometria. Segundo Exame (2017), impressoras 3D est˜ao sendo utilizadas na medicina para criar modelos que simulam órgãos humanos e auxiliar no treinamento dos médicos. Os modelos em escala real também permitem que seja feito um planejamento cirúrgico de modo a otimizar diversas variáveis presentes em uma cirurgia. Ademais, ainda nesse mesmo contexto, uma equipe de pesquisadores do Centro de Tecnologia da Informação Renato Archer (CTI) criou uma prótese facial humana com a tecnologia de impressão 3D para um paciente que havia perdido parte do rosto em decorrência de um câncer.

Além disso, pesquisadores do Centro de Tecnologia Biomédica da Univerdade Politécnica de Madrid (CTB-UPM) e do Conselho Espanhol de Investigação Científica (CSIC) desenvolveram um modo de combater doenças como a osteoporose e a artrite com a criação de um material biocompatível, por meio de uma impressora 3D, a partir de restos de comida agrícola (3ders, 2017).

Segundo 3DP rinting Industry  $(2017)$ , a startup Ucraniana PassivDom já está aceitando pedidos para a construção de casas com o auxílio da impressão 3D. A empresa constrói residências modulares de vários tamanhos, com sua menor opção tendo 36 metros quadrados e ainda afirma que seu processo de impressão pode durar apenas 8 horas.

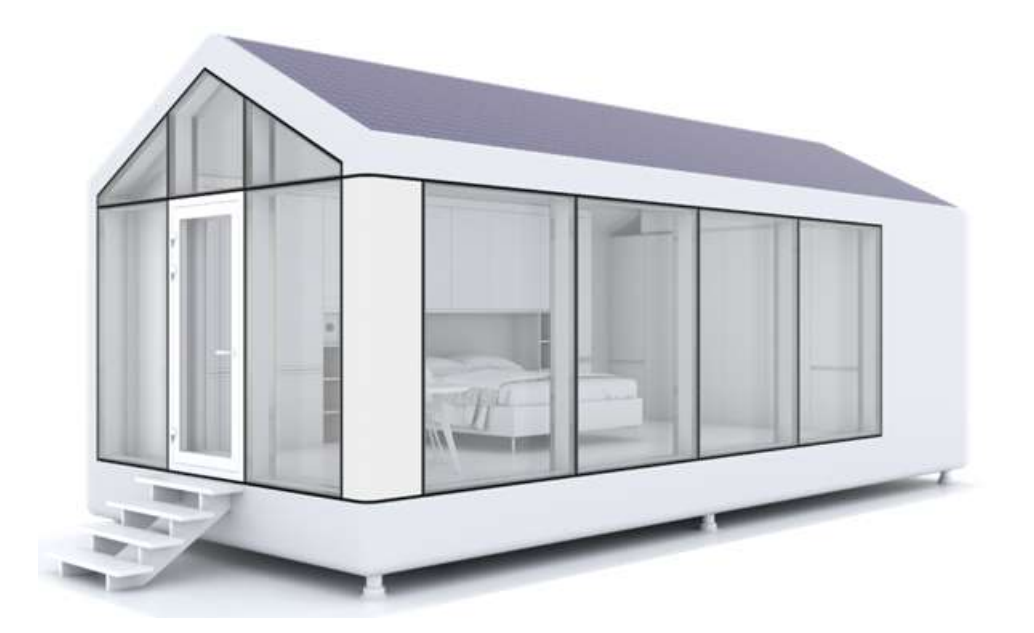

Figura 1.2: Residência modular modulOne da PassivDom (3D PRINTING INDUSTRY, 2016).

<span id="page-18-1"></span>Conforme 3DPrinting (2017), pesquisadores da Universidade de Sheffield, na Inglaterra, desenvolveram um novo processo de impress˜ao 3D utilizando metais, o Diode area melting

 $(DAM)$ . O método consiste na utilização de um vetor de laser de diodos que, ao emitir luz, funde seletivamente o material base.

Visando se adequar às rápidas mudanças da moda e expandir as capacidades de personalização de produtos, a marca de material esportivo Adidas anunciou um tênis com a sola feita em impressora 3D, como uma preparação para que o produto entre em escala de produção em massa nos próximos anos. Esta abordagem permitirá acelerar pequenas produções, como em edições limitadas, além de possibilitar projetos de forma específica para os clientes (Materialise, 2017).

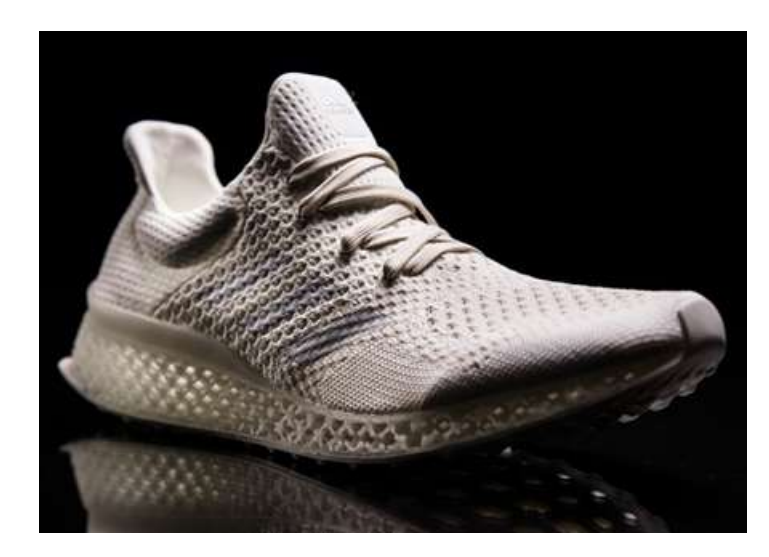

Figura 1.3: Tênis produzido pela Adidas com o auxílio da Impressão 3D (ADIDAS, 2017).

## <span id="page-19-1"></span><span id="page-19-0"></span>1.6 Organização do Documento

O presente trabalho é dividido em cinco capítulos. São eles: Introdução, Referencial Teórico, Desenvolvimento, Resultados e Discussões, Conclusões e Perspectivas. O primeiro capítulo compreende a contextualização, as pesquisas e os desenvolvimentos mais recentes sobre o tema, a problematização, os objetivos de projeto e também a estratégia escolhida para a sua realização.

No capítulo dois, são retratados os principais conceitos envolvidos neste trabalho e também  $\acute{e}$  apresentado um breve histórico sobre a Impressão 3D.

No terceiro capítulo são evidenciados os principais parâmetros de projeto e os materiais escolhidos para a construção da máquina. Informações como o custo e a justificativa do uso destes materiais também são encontradas nessa parte do documento.

O quarto capítulo compreende todo o desenvolvimento do projeto. Os cálculos dos parâmetros essenciais da impressão 3D por estereolitografia, o dimensionamento estático estrutural, o dimensionamento dos elementos da máquina, as etapas da construção, as modificações realizadas no projetor e as configurações do *software* próprio ao processo.

Por fim, são apresentados os resultados referentes ao presente trabalho, além de expor as conclus˜oes e expectativas para estudos futuros.

# <span id="page-20-0"></span>Capítulo

## Referencial Teórico

Este capítulo descreve um breve histórico sobre as impressoras 3D e os principais conceitos referentes a este projeto, além de também evidenciar comparações entre diferentes métodos de manufatura aditiva.

## <span id="page-20-1"></span>2.1 Revisão de Literatura

A impressão 3D, anteriormente chamada de prototipagem rápida, era referenciada como uma tecnologia futurística e considerada longínqua em termos de acessibilidade. No entanto, em questão de poucas décadas, teve um impacto significativo em âmbitos empresariais, industriais e residenciais (ALLEN et al., 2016). Um dos primeiros registros de impressão 3D remete ao início da d´ecada de 1980, quando Hideo Kodama, do Instituto Municipal de Pesquisa Industrial de Nagoya, publicou sobre um sistema de prototipagem rápida funcional usando fotopolimerização (AUTODESK, 2017). Um sólido foi criado, camada por camada, sendo cada uma delas uma seção transversal do modelo. Entretanto, esta tecnologia de manufatura foi de fato estabelecida em 1984, quando foi emitida uma patente para o processo de estereolitografia (SLA), de Charles Hull (GARDAN, 2015).

Em 1986, surgiu a primeira companhia de Impressão 3D no mundo, a 3D Systems Corporation, que, pouco tempo depois, introduziu no mercado o primeiro sistema de prototipagem rápida comercial, o SLA-1. Simultaneamente, o processo de impressão 3D por Selective Laser Sintering (SLS) estava sendo desenvolvido. Dr. Carl Robert Deckard verificou que era possível formar um sólido tridimensional usando um laser de alta potência para fundir partículas de um determinado material base (GARDAN, 2015). Enquanto isso, Dr. Larry Hornbeck idealizava um método alternativo de processamento de luz que, posteriormente, possibilitou aplicações em projetores, espectroscopia, escaneamento em 3D, visão computacional e uma nova estratégia para m´aquinas de manufatura aditiva a qual foi denominada Digital Light Processing (DLP) (HOLTRUP, 2015).

Depois, no ano de 1989, Scott Crump garante o pioneirismo à Stratasys Inc ao desenvolver a Fused Deposition Modeling (FDM), técnica mais utilizada atualmente em função de seu preço e custo de manutenção acessíveis, rapidez e variedade de materiais inerentes ao processo (SONG; TELENKO, 2017). Foi também neste ano que surgiu a Electro Optical Systems GmbH, empresa de notável importância e referência em prototipagem industrial e aplicações de produção de impressão 3D, responsável pela criação da técnica Direct metal laser Sintering (DMLS).

Entre os anos 1990 e 2000, uma série de novas tecnologias e companhias continuaram a ser introduzidas, ainda com foco exclusivamente industrial, mas que contribuíram para que houvesse um direcionamento dos processos em função das ferramentas usadas e aplicações de fabricação direta. Empresas como a Sanders Prototype, Z Corporation, Arcam e EnvisionTec emergiram neste período e foram responsáveis pelo aparecimento das terminologias Rapid Tooling (RT), Rapid Casting, Rapid Manufacturing (RM) e a generalização Additive Manufacturing (AM), utilizadas para descrever os diferentes processos de impress˜ao 3D (3DPrintingIndustry, 2017).

Em 2000, a MCP Technologies deu origem à Selective Laser Melting (SLM), técnica em que é usado um rolo que distribui homogeneamente o p´o do material base, camada a camada, para que seja seletivamente fundido por um laser de alta potência (GARDAN, 2015). Adicionalmente, um grande passo foi dado em 2002 no que tange à medicina, quando cientistas engenharam uma miniatura de um rim funcional capaz de filtrar sangue e produzir urina diluída em um animal (T.ROWE, 2012).

Até então, as tecnologias de manufatura aditiva eram exploradas em sua grande maioria pelo setor industrial, justamente por serem de difícil acesso. Isto pôde ser verificado em 2007, quando a 3D Systems não atingiu valores esperados após inaugurar e lançar ao mercado a primeira máquina com preço abaixo de dez mil dólares. Nesse contexto, Dr. Adrian Bowyer idealizou o conceito de uma máquina open source, auto-replicante e disponível gratuitamente em benefício de todos, dando origem mais tarde `a iniciativa RepRap (RepRap, 2017).

<span id="page-21-0"></span>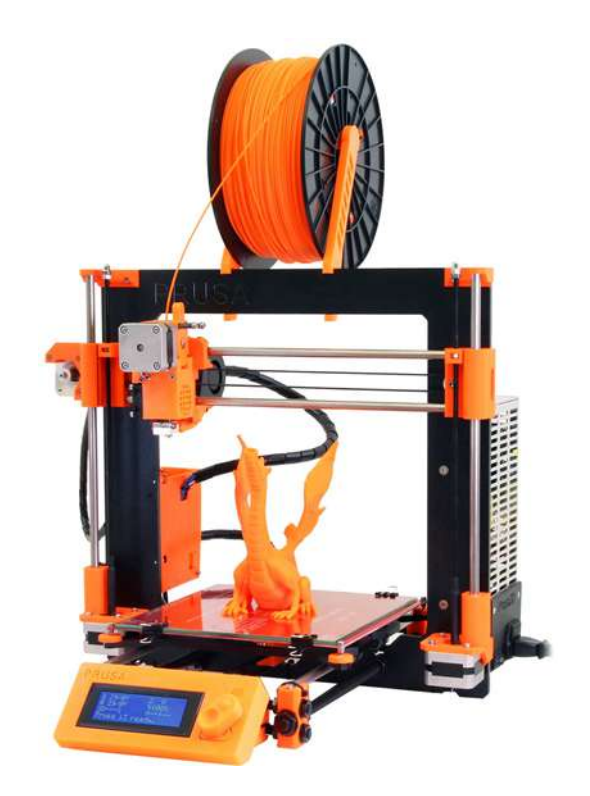

Figura 2.1: Prusa i3 MK2 - Impressora 3D de tecnologia FDM (REPRAP, 2016).

Já em 2009, foi disponibilizada comercialmente a primeira impressora 3D desktop baseada no conceito RepRap, chamada BfB RapMan 3D printer, caracterizando assim o estopim para que muitas outras máquinas similares de técnica FDM fossem também lançadas ao mercado. Além disso, houve um grande avanço em relação aos limites da tecnologia até então conhecidos graças ao advento da primeira perna prostética, feita em apenas uma parte complexa por uma impressora 3D sem necessidade de montagem (T.ROWE, 2012).

Em 2012, foram introduzidos no mercado os processos alternativos de Impressão 3D, tais como DLP e SLA, com as impressoras desktop B9Creator e Form 1. Como resultado da grande variedade dos equipamentos disponibilizados comercialmente, houveram avanços significativos no que se refere às suas aplicações, às capacitações e à segurança durante sua utilização (3DPrintingIndustry, 2017). Além disso, mais fronteiras foram quebradas nesta época, quando engenheiros da Universidade de Southampton projetaram a primeira aeronave do mundo a ser impressa em 3D (T.ROWE, 2012).

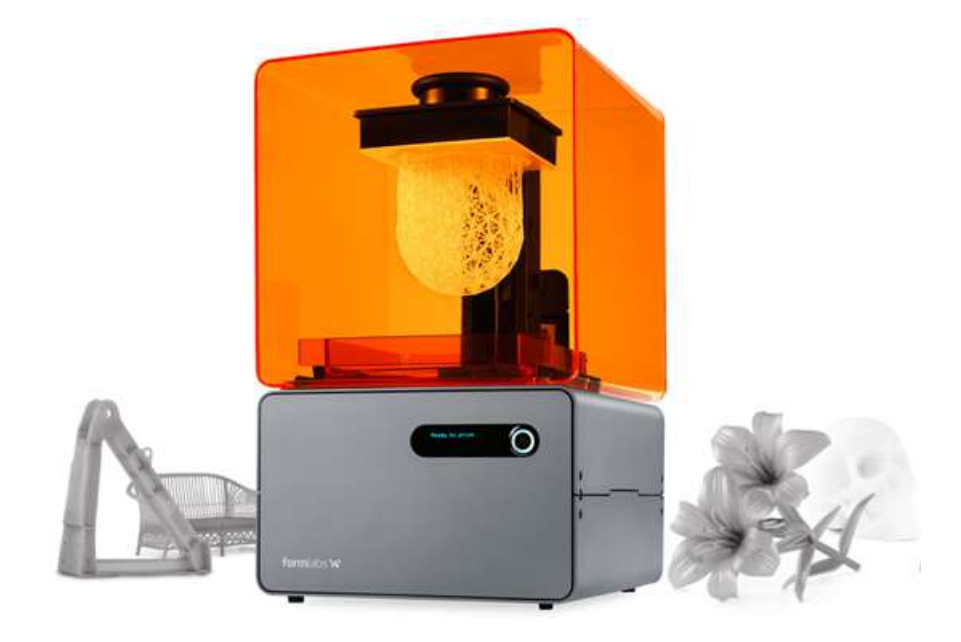

Figura 2.2: Form 1 - Impressora 3D de tecnologia SLA (3D PRINTING INDUSTRY, 2017).

<span id="page-22-2"></span>E interessante pensar que, embora já tenha causado um impacto significativo em diversas ´areas de aplica¸c˜ao, a impress˜ao 3D, alvo deste trabalho, pode ultrapassar ainda mais barreiras e nos surpreender com a exploração máxima de seu potencial.

## <span id="page-22-0"></span>2.2 Fundamentação Teórica

## <span id="page-22-1"></span>2.2.1 Manufatura Aditiva

Um dos métodos que contribuiu significativamente para o novo cenário do processo de desenvolvimento de produtos (PDP) teve origem na década de 80 e foi denominado "prototipagem rápida". Atualmente intitulado "manufatura aditiva"(AM - Additive Manufacturing), este procedimento é definido como um processo de fabricação em que um objeto é criado a partir de modelos tridimensionais fornecidos por um software CAD (Computer Aided Design), usualmente por camadas sucessivas, em oposição às metodologias da "manufatura subtrativa"(SM -Subtractive Manufacturing) (ASTM, 2017).

Dentre as principais vantagens que o processo oferece, destacam-se a capacidade de criar peças físicas com alto nível de complexidade e uma redefinição do ciclo de desenvolvimento de produtos (GARDAN, 2015). A redução do tempo e do custo de produção, somados a uma maior interação humana no processo, torna possível um melhor planejamento desde o início até a finalização do produto, já que a prototipagem permite a realização de testes e de revisões em busca de erros de projeto (MIETTI; VENDRAMENTO, 2000).

Dessa forma, a fabricação aditiva assegura uma grande diversidade de aplicações não apenas em âmbitos industriais, mas também nas áreas sociais e acadêmicas, o que a fez ser conhecida popularmente como "Impressão 3D"(JUNIOR; MARQUES, 2000). Além de ser amplamente utilizada para gerar protótipos a curto prazo, é também empregada em produções em série de pequena escala e em aplicações ferramentais (GARDAN, 2015).

Atualmente, há uma extensa variedade de tecnologias que compõem o processo da manufatura aditiva. Entretanto, é possível classificá-las em função da natureza da matéria prima utilizada, do tipo de energia necessária para a transformação do material ou até mesmo da forma de construção do perfil da camada (CUNICO, 2013). Considerando a categorização conforme a forma de construção das seções transversais do modelo, identificam-se: tecnologias a laser, tecnologias por projeção de máscaras, tecnologias de extrusão e tecnologias a jato (GAR-DAN, 2015). As principais de cada tipo são mostradas a seguir.

#### Estereolitografia a Laser (SLA)

A estereolitografia (*Stereolitography* - SLA) é a mais antiga e uma das técnicas de manufatura aditiva mais difundidas atualmente, tendo como marco fundamental a sua comercialização em 1986 pela empresa 3D Systems. A SLA consiste na cura ou solidificação seletiva de um polímero líquido fotossensível através de uma fonte de irradiação de luz, que é responsável por fornecer a energia necessária para induzir a reação química do processo (BÁRTOLO, 2011).

O princ´ıpio de funcionamento dos equipamentos que a utilizam se traduz no direcionamento de um feixe de laser ao longo dos eixos X e Y, o qual incide sobre um recipiente imerso em um polímero líquido. O direcionamento é realizado por meio de um conjunto de espelhos de modo a contornar e construir a seção transversal do modelo previamente avaliada por um computador. Após a finalização de cada camada, uma plataforma de sustentação do material se desloca na direção do eixo Z para que a resina ocupe o espaço anteriormente preenchido pelo polímero solidificado, permitindo que uma nova camada sólida possa ser criada. O processo se repete até a finalização da peça e se caracteriza, dessa forma, por uma construção ponto a ponto, linha a linha e camada por camada (CUNICO, 2013).

O procedimento de cura da resina, entretanto, não está imune a falhas. Ondulações e bolhas podem surgir na superfície da nova camada durante a etapa de reocupação do polímero líquido, resultando em um acabamento ou preenchimento indesejados na peça. E também nesta etapa que a tensão superficial e a viscosidade do polímero líquido têm maior influência no processo.

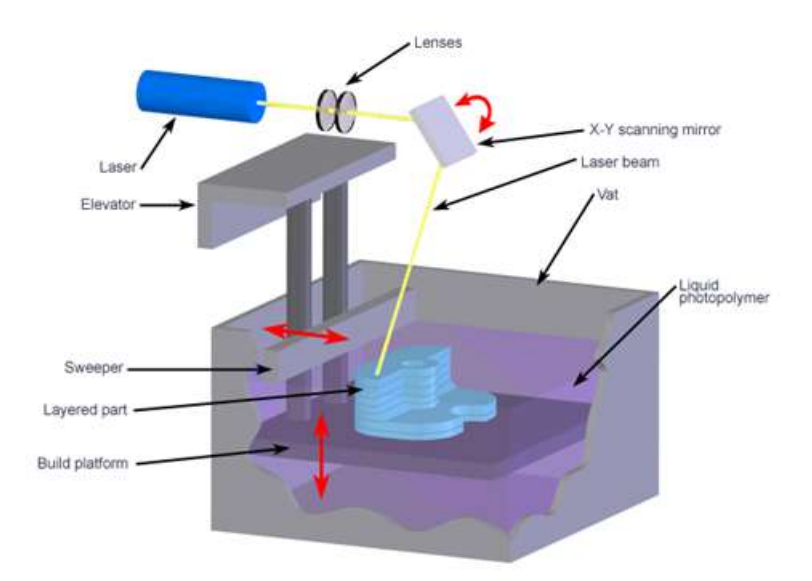

<span id="page-24-0"></span>Figura 2.3: Impressão por Estereolitografia a Laser (CUSTOM PART NET, 2017).

Sendo assim, é de suma importância que parâmetros como o tempo de imersão do conjunto peça-plataforma sejam devidamente configurados (BÁRTOLO, 2011).

A contração, que ocasiona tensões internas no modelo, é outro importante problema associado à estereolitografia. Trata-se de uma consequência lógica da formação de moléculas maiores a partir de outras menores durante a polimerização, resultando em um aumento da densidade do objeto tridimensional (BARTOLO, 2011). ´

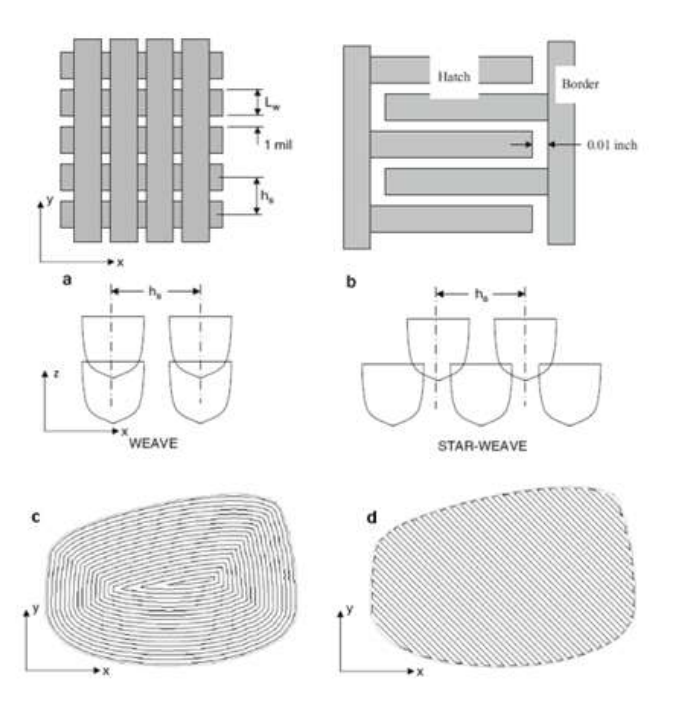

<span id="page-24-1"></span>Figura 2.4: Estratégias de Construção de Camada por SLA: a) malha; b) malha tridimensional; c) contorno; d) varredura (CUNICO, 2013).

Ademais, peças recém fabricadas por SLA apresentam regiões não polimerizadas, com grau de polimerização variando de 80 a 90%. Para que a polimerização seja finalizada e sua resistência mecânica não seja comprometida, costuma-se submeter a peça a um pós processamento em uma câmara com emissão de luz com o mesmo comprimento de onda utilizado anteriormente. Adicionalmente, a partir desta característica do processo, foram desenvolvidas diferentes estratégias de geração de trajetórias como: malha, malha tridimensional, contorno, varredura. (CUNICO, 2013).

#### Sinterização Seletiva a Laser (SLS)

A tecnologia de Sinterização Seletiva a Laser (Selective Laser Sintering - SLS) foi desenvolvida pelo Dr. Carl Robert Deckard em 1988, na Universidade do Texas em Austin, nos Estados Unidos e foi comercializada em 1990 pela empresa DTM (GARDAN, 2015). A SLS consiste na construção de peças tridimensionais utilizando um laser de alta potência para a sinterização de p´o de material.

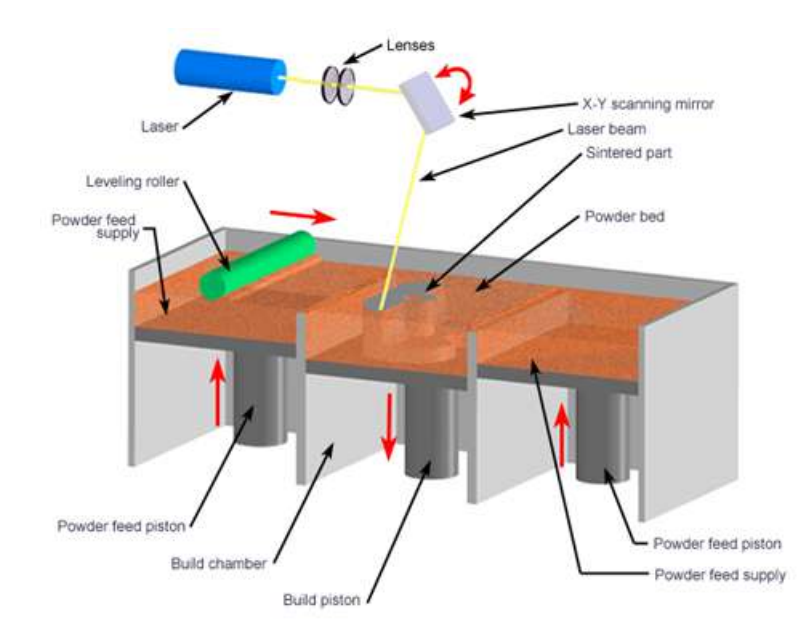

<span id="page-25-0"></span>Figura 2.5: Impressão 3D por Sinterização Seletiva a Laser (CUSTOM PART NET, 2017).

A construção das camadas por este método ocorre por meio da fusão de particulado metálico, cerâmico ou polimérico através de um laser que se desloca ao longo dos eixos  $X \in Y$ . A capacidade de trabalhar com diferentes materiais faz da versatilidade a maior vantagem desta técnica. Suportes externos são desnecessários à SLS, o que também se mostra uma importante vantagem, pois possibilita economia do material utilizado e redução do tempo de produção da peça (FREITAS, 2015). Ao término de cada seção transversal do modelo, uma plataforma de construção se desloca no eixo Z para que mais material seja disponibilizado e dando início à camada seguinte. Dessa forma, o ciclo se repete até que o modelo esteja completo (CUNICO, 2013).

As peças resultantes deste processo se caracterizam pelo alto nível de porosidade, com esta podendo variar de 50 a 90% da densidade do modelo final. Por isso, há grandes variações das propriedades mecânicas proporcionadas pela SLS, o que exige muitas vezes um pós tratamento da peça para que se alcance as características desejadas (CUNICO, 2013).

#### Modelagem por Fusão e Deposição (FDM)

Também conhecida como Fabricação por fusão de filamento (Fused Filament Fabrication -FFF), esta tecnologia foi desenvolvida no final da década de 80 e é marca registrada da empresa Stratasys (GARDAN, 2015). Essa é atualmente uma das técnicas mais difundidas no mercado e uma das preferidas entre os entusiastas.

A FDM é uma tecnologia de impressão 3D que consiste na deposição de um material semi fundido, normalmente um termoplástico, através de um cabeçote extrusor que se desloca ao longo dos eixos  $X \in Y$  para construir uma seção transversal da peça de acordo com a geometria do modelo. O procedimento é então repetido para a produção de uma nova camada após o deslocamento do sistema ao longo do eixo Z (GARDAN, 2015).

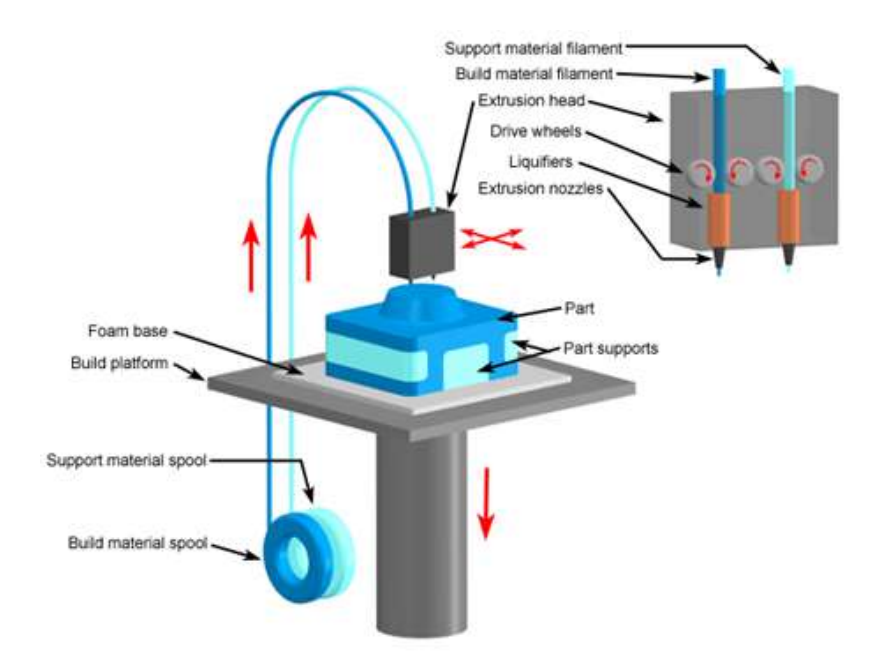

<span id="page-26-0"></span>Figura 2.6: Impressão 3D por Modelagem por Fusão e Deposição (CUSTOM PART NET, 2017).

Um dos grandes benefícios deste tipo de impressão 3D é a variedade de materiais que podem ser usados para a extrusão, tendo como exemplo poliolefinas, poliamidas, polifenilsulfonas, poliamida e Acrilonitrila butadieno estireno (ABS) (FREITAS, 2015). Além disso, é possível encontrar misturas em que madeira e elementos que garantem elasticidade fazem parte da composição do termoplástico (GARDAN, 2015). Diferentes estratégias são abordadas com relação à confecção da seção transversal do modelo. Sendo assim, parâmetros como ângulo de preenchimento, ângulo de rotação de preenchimento entre as camadas, espessura do contorno, além dos formatos de varredura, são modificados de modo a obter as características mecânicas desejadas (CUNICO, 2013).

Uma dificuldade referente a este processo é a não linearidade de algumas de suas variáveis, o que dificulta o seu controle. Apresentam-se como as principais variáveis que interferem na

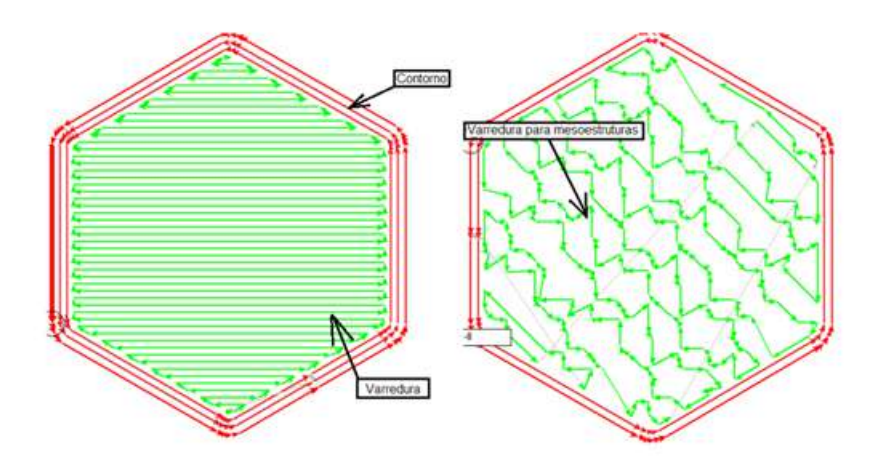

<span id="page-27-0"></span>Figura 2.7: Estratégias de Construção de Camada por FDM (CUNICO, 2013).

tecnologia de impressão 3D por FDM: temperatura de câmara de liquidificação e do ambiente de deposição, velocidade de rolos de alimentação, altura e velocidade de deposição e propriedades termomecânicas do material (CUNICO, 2013).

Não obstante, devido ao avanço tecnológico, é possível observar progressos significativos relacionados à obtenção final das peças. Quando comparados valores de tensão de escoamento de materiais termoplásticos entre peças originadas por processos FDM da Stratasys e materiais moldados, por exemplo, é possível verificar valores de resistência até mesmo superiores às confeccionadas pela impress˜ao 3D (CUNICO, 2013).

#### Impressão a Jato de Tinta (IJP)

A Impress˜ao a Jato de Tinta (IJP) foi desenvolvida inicialmente pela empresa Sanders Prototyping (Solid Scape), em 1994. No entanto, a utilização de forma expressiva de jato de tinta em equipamentos de manufatura aditiva foi somente a partir de 1999, quando foi patenteada a concepção empregada pela empresa Objet Geometries (CUNICO, 2013).

A ideia inicial, apresentada pela Sanders Prototyping, compreende um cabeçote jato de tinta térmico que deposita gotas de um material à base de cera ao longo dos eixos  $X \in Y$  para confeccionar uma seção transversal do objeto 3D. Em seguida, o sistema se desloca no eixo Z para possibilitar a constru¸c˜ao da camada seguinte (GARDAN, 2015).

Já na concepção adotada pela Objet Geometries, utiliza-se um cabeçote jato de tinta piezoelétrico para deposição de gotas de um material fotocurável ao longo dos eixo X e Y. Após a deposição, as gotas são expostas a uma potente fonte de luz UV, permitindo assim a sua solidificação. O sistema então se desloca ao longo do eixo Z e o ciclo se repete (CUNICO, 2013).

As tecnologias IJP permitem a utilização de materiais baseados em acrilatos, epoxes, termoplásticos e cera. Conforme os tipos de solidificação destes materiais, o processo é classificado em IJP de fotopolimerizáveis e IJP de termopolimerizáveis. Adicionalmente, com relação às propriedades mecânicas apresentadas por objetos 3D obtidos pela IJP de fotopolimerizáveis, vê-se que estes apresentam resistência à tração (tensão de escoamento) entre 30 e 76 Mpa (CUNICO, 2013).

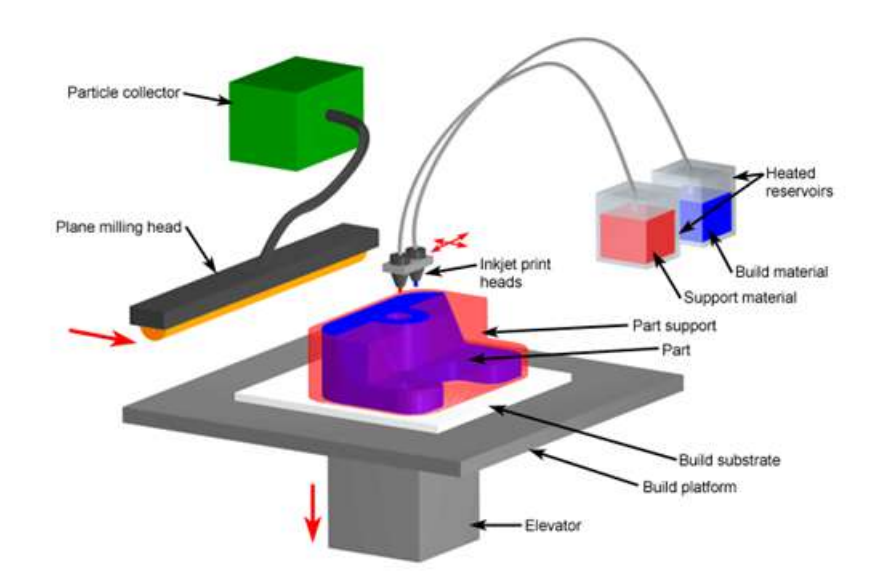

<span id="page-28-0"></span>Figura 2.8: Impressão 3D por Jato de Tinta (CUSTOM PART NET, 2017).

## Impressão a Jato de Cor (CJP)

Outra tecnologia a jato é a Impressão a Jato de Cor (CJP), que é conhecida também por Impressão 3D (3D Printing - 3DP). A 3DP foi desenvolvida pelo Instituto Tecnológico de Massachussets (MIT), sendo comercializada pela empresa Z Corporation na década de 1990 (CUNICO, 2013).

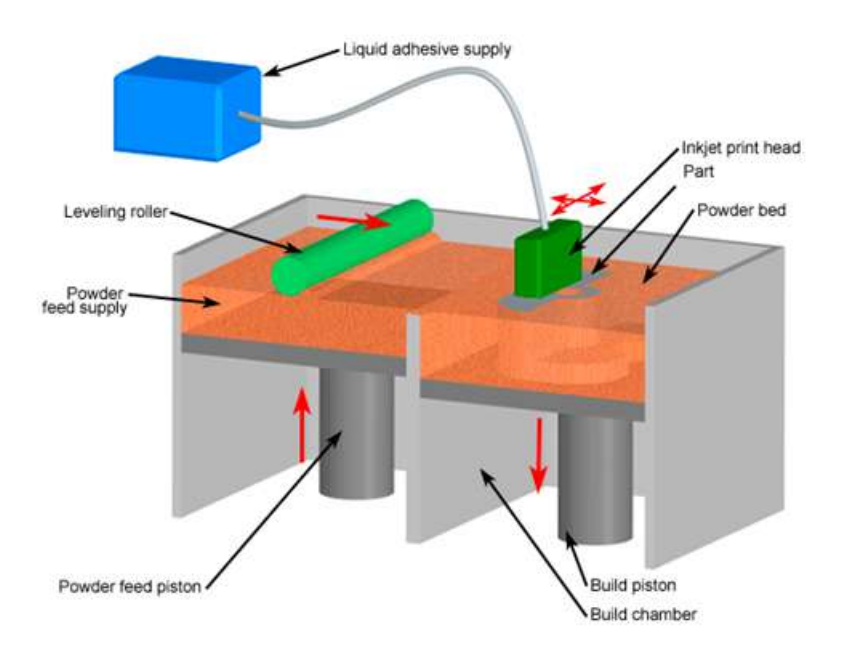

<span id="page-28-1"></span>Figura 2.9: Impressão 3D por Jato de Cor (CUSTOM PART NET, 2017).

Nesta técnica, pó e aglutinante são combinados para criar as camadas dos objetos 3D. Primeiramente, uma plataforma imersa em um reservatório contendo o pó é elevada, para que

um rolo possa espalhá-lo de modo a formar uma fina camada. Depois, um cabeçote jato de tinta se desloca nos eixos  $X \in Y$ , despejando um aglutinante líquido seletivamente, por spray ou por impressão na forma de finas gotas. Após a deposição o aglutinante se solidifica e por meio de uma reação química faz com que ocorra uma adesão entre as partículas de pó e a camada seguinte. O procedimento se repete até a finalização da peça, quando se utiliza um jato de ar para a retirada do pó remanescente (FREITAS, 2015).

 $\dot{E}$  interessante ressaltar que a CJP proporciona a característica peculiar de gerar peças coloridas durante o processo de fabricação através do uso de um cartucho colorido. Além disso, o processo tem sido utilizado para fabricar numerosos componentes polim´ericos, de metal, cerâmica e sílica para uma ampla gama de fabricações (GARDAN, 2015).

#### Estereolitografia por Projeção de Máscara (MPSL)

Visando superar as limitações de velocidade da polimerização por meio de uma fonte de energia ponto a ponto, foi desenvolvida uma tecnologia que utiliza o mesmo princípio da estereolitografia (FREITAS, 2013). Este processo foi denominado de Estereolitografia por Máscara de Projeção (Mask Photopolymerization Stereolithography - MPSL), mas também é conhecido por Impressão 3D LCD/SLA ou DLP/SLA, devido ao fato de projetores de tecnologia DLP ou LCD serem utilizados como fonte de energia em tais sistemas. O método utilizado pela MPSL se difere dos demais pois possibilita a geração de uma camada inteira em um único passo, o que faz com que o tempo de construção das peças seja reduzido, além de aumentar a sua homogeneidade (CUNICO, 2013).

O funcionamento dos sistemas de cura estereolitográfica por área consiste na irradiação de luz atrav´es de uma m´ascara que permite a passagem de luz de forma seletiva. A energia passante iniciará a polimerização da resina na área exposta, possibilitando a formação de cada seção transversal do objeto físico 3D. Em seguida, uma plataforma de sustentação se desloca na direção do eixo Z para permitir a construção de uma nova camada (BARTOLO, 2011).

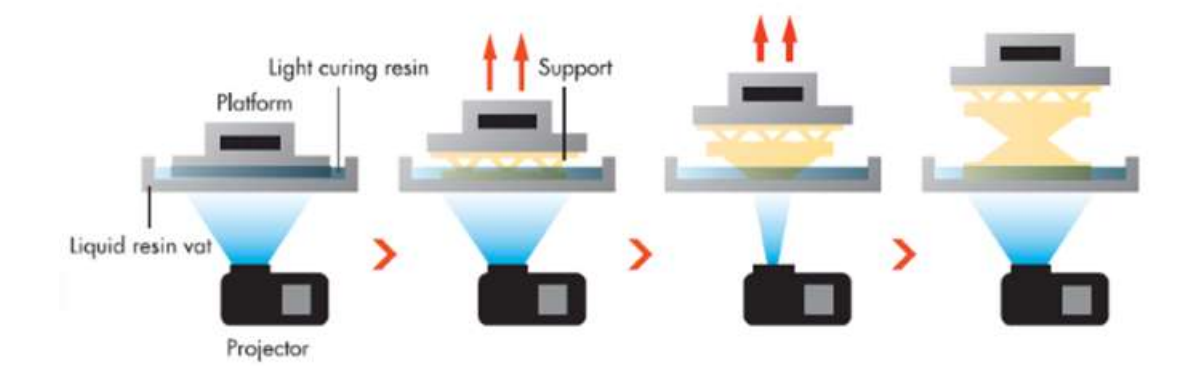

<span id="page-29-0"></span>Figura 2.10: Impressão 3D Estereolitografia por Projeção de Máscaras (3DERS, 2017).

Peças obtidas por esta tecnologia de manufatura aditiva costumam apresentar valores de tensão de escoamento de até 57MPa, mantendo-se abaixo dos valores máximos da SLA (CUNICO, 2013). A utilização de projetores LCD ou DLP para este processo se justifica na necessidade de um alinhamento das m´ascaras de forma precisa. Uma vez que esta tecnologia de Impress˜ao 3D apresenta-se como foco do presente trabalho, seus detalhes serão abordados nas seções a seguir.

## <span id="page-30-0"></span>2.2.2 Comparativo entre as Tecnologias de Impressão 3D

De forma geral, é possível perceber que cada uma das técnicas de impressão 3D apresentam suas vantagens e desvantagens, além de suas peculiaridades. Através de uma análise comparativa entre elas, é possível identificar as melhores abordagens para diferentes aplicações e objetivos (CUNICO, 2013).

| <b>Tecnologia</b> | Resolução (X e Y) | Espessura de Camada $(Z)$ |  |
|-------------------|-------------------|---------------------------|--|
| <b>SLA</b>        | $\pm 100 \mu m$   | $\pm 50 \mu m$            |  |
| <b>FDM</b>        | $\pm 127 \mu m$   | $\pm 50 - 726 \mu m$      |  |
| <b>SLS</b>        | $\pm 51 \mu m$    | $\pm 100 - 150 \mu m$     |  |
| 3DP               | $\pm 127 \mu m$   | $\pm 250 \mu m$           |  |
| EnvisionTec DLP   | $\pm 19x25\mu m$  | $\pm 15 - 100 \mu m$      |  |

<span id="page-30-2"></span>Tabela 2.1: Tabela comparativa entre tipos de Impressão 3D.

 $\dot{E}$  possível, portanto, verificar variações em todos os processos, resultando em distorções dimensionais no produto final. A tabela 2.2 apresenta uma análise para algumas das tecnologias de manufatura citadas anteriormente. Estas, s˜ao amplificadas em caso de erros do operador ou da máquina (SONG; TELENKO, 2017).

<span id="page-30-3"></span>Tabela 2.2: Variações dimensionais em alguns processos aditivos.

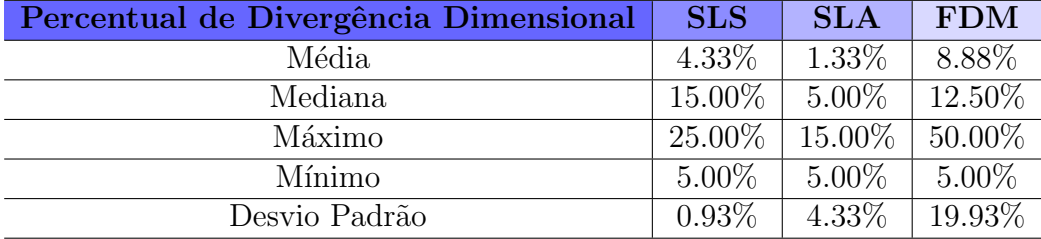

## <span id="page-30-1"></span>2.2.3 Princípio Básico de Funcionamento

Segundo Bártolo (2011), a cadeia de informação comum a todos os processos de manufatura aditiva compreende os seguintes passos:

- Criação do modelo sólido em CAD;
- Criação do arquivo de extenção STL;
- Fatiamento do arquivo;
- Construção do Modelo Físico.

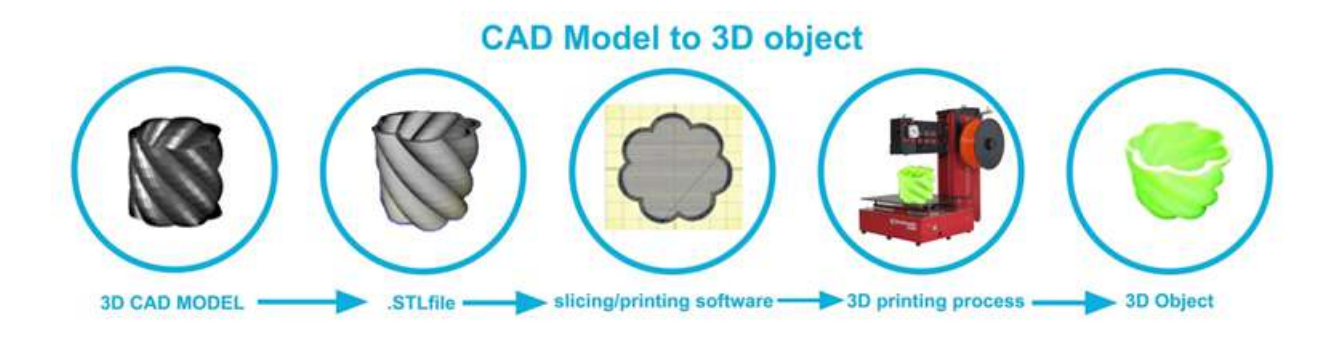

<span id="page-31-0"></span>Figura 2.11: Etapas de Construção do Modelo Físico (3D STUFF MAKERS, 2017).

### Criação do Modelo em CAD

Para iniciar um ciclo de manufatura aditiva é necessário um modelo de objeto 3D virtual, que pode ser criado por um software CAD (desenho assistido por computador) ou importado de uma das diversas bibliotecas de arquivos 3D disponíveis online (FRANCE, 2013). O modelo virtual criado pelo software CAD pode representar tanto um modelo sólido quanto um modelo de superfícies, sendo este indispensável para a próxima etapa, em que o modelo é tratado por um programa específico a tecnologias AM (GARDAN, 2015).

### Criação do Arquivo de Extensão STL

Originalmente desenvolvido pela empresa 3D Systems, um arquivo de extensão STL (Standard Triangle Language) é uma representação tesselada em que um modelo tridimensional é descrito por numerosas facetas triangulares, de forma que cada uma define uma parte da superfície externa do objeto (BÁRTOLO, 2011). Adicionalmente, um modelo em STL contém a direção da normal externa e a orientação de cada faceta triangular, definida também por seus vértices dispostos em sentido anti-horário (BÁRTOLO, 2011).

É importante ressaltar que melhorar um padrão em STL, caracterizado basicamente por ser uma aproximação do modelo CAD previamente implementado, implica em um arquivo de dados muito maiores, uma vez que é necessário utilizar mais triângulos para obter superfícies mais lisas.

## Fatiamento do Arquivo

A terceira etapa de um ciclo AM compreende o emprego de um programa fatiador, responsável pelo pré-processamento do arquivo em STL. O software fatiador transforma o STL em uma série de comandos, geralmente em código G, que informam à impressora 3D as instruções necessárias para a construção do modelo físico desejado (FRANCE, 2013). O código G é a linguagem de programação que comanda os equipamentos de Controle Numérico Computadorizado (CNC), utilizado principalmente na manufatura assistida por computador (CAM).

 $\dot{E}$  importante mencionar que a fase de fatiamento é crucial no processo. Uma boa impressão é alcançada com equilíbrio bem definido entre os principais parâmetros de configuração, tais como velocidade, quantidade de material utilizado, tamanho das camadas, entre outros (FRANCE, 2013).

#### Construção do Modelo Físico

Por fim, inicia-se a construção real da peça. Seguindo uma das várias tecnologias de impressão 3D, os equipamentos constroem as peças camada a camada a partir de um material específico.

### <span id="page-32-0"></span>2.2.4 Tecnologia DLP

Processamento Digital de Luz (*Digital Light Processing* - DLP) é uma tecnologia desenvolvida em 1977 pela empresa Texas Instruments para múltiplas aplicações, incluindo medicina, espectroscopia, escaneamento 3D, visão computacional, *displays head-up* e especialmente projetores. Esta, consiste basicamente em uma matriz de milhões de espelhos microscópicos de ˆangulos vari´aveis e control´aveis, que possuem entrada digital provinda de um microcontrolador (TEXAS INSTRUMENTS, 2017).

O dispositivo responsável pelo controle angular dos espelhos é um chip semicondutor óptico miniatura capaz de direcionar fótons com precisão, denominado Digital Micromirror Device (DMD). Nestes chips, cada espelho representa um pixel da imagem projetada e determinam, em conjunto, a resolução nativa do equipamento (HOLTRUP, 2015).

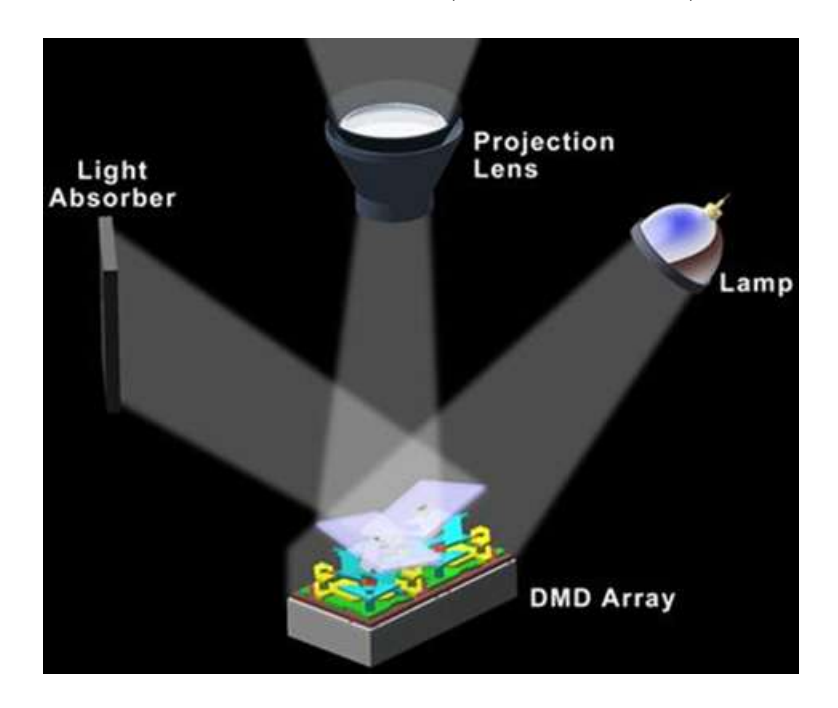

Figura 2.12: Funcionamento dos chips DMD (VILLENA, 2013).

<span id="page-32-1"></span>O rápido reposicionamento destes espelhos é, em essência, um chaveamento  $ON-OFF$  e, dessa forma, possibilita ao DMD a variação da intensidade da luz através das lentes, criando constrastes que variam de branco ao preto. Sendo assim, o DMD, aliado a sinais gráficos, a um emissor de luz e a uma lente de projeção, é capaz de reproduzir imagens ou videos de outros dispositivos em uma parede. (AKARI, 2017).

#### Projeção DLP

Em um sistema de projeção DLP, o procedimento se inicia com a fonte de luz e com o processamento dessa. Primeiramente, a luz é condensada por uma lente específica, para então atravessar um filtro de cores. Este filtro contém, em sua forma mínima, as cores vermelho, verde e azul, que permitem que o sistema produza 16,7 milhões de pigmentos diferentes (AKARI, 2017).

Depois, a luz encontra-se com o DMD, caracterizando assim a parte primordial da projeção. Os bits gráficos orientam cada um dos milhões de espelhos microscópicos, que alternam em posições ON e OFF milhares de vezes por segundo. Se a maior parte dos bits for on, o pixel reproduzido apresentará tonalidade mais clara; caso contrário, terá tonalidade mais escura. Ao encontrar-se com o DMD, a luz é refletida para as lentes ou para um dissipador, chamado de descarga de luz (light dump) (TECMUNDO, 2017).

Terminada esta etapa, ap´os ser refletida no DMD, a luz passa por um sistema de lentes de aumento para ser projetada em uma tela com uma resolução maior da imagem ou do vídeo reproduzido (HOLTRUP, 2015).

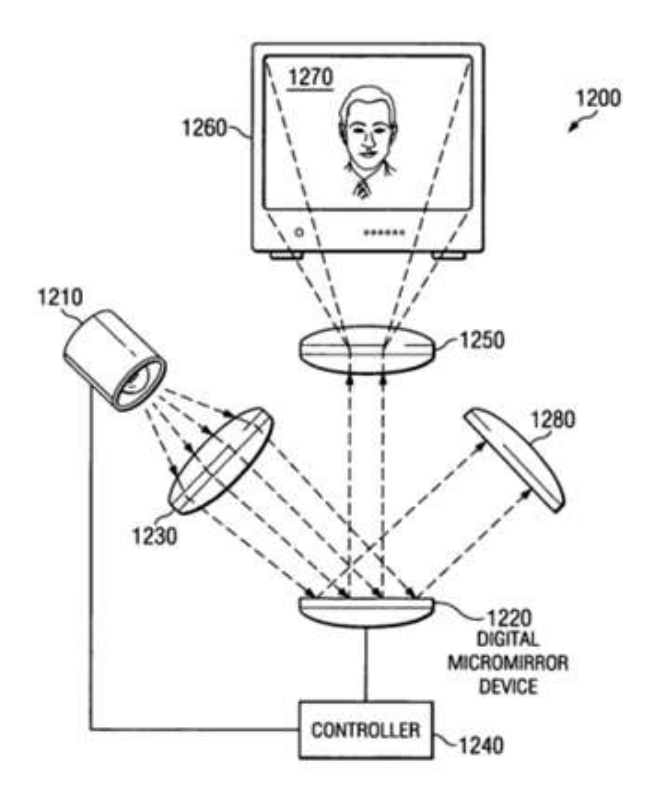

<span id="page-33-1"></span>Figura 2.13: Caminho da Luz em Projetores DLP (TEXAS INSTRUMENTS, 2015).

### <span id="page-33-0"></span>2.2.5 Impressão 3D com a tecnologia DLP

A estereolitografia por projeção de máscara fazendo uso da tecnologia DLP é o foco de investigação deste trabalho. Neste método, como citado anteriormente, um projetor DLP é o responsável por fazer com que os fótons cheguem à interface de resina. Ainda que existam diferentes tecnologias de projeção funcionais para este método, esta é a que atualmente pode emitir o maior fluxo luminoso, o que a torna ideal para tal aplicação (VILLENA, 2013).

Os principais parâmetros a serem avaliados com relação à escolha do projetor visando a sua aplicação na impressão 3D, são: comprimento de onda da luz fornecida pela lâmpada, que determina a capacidade de cura do projetor; intensidade de luz, que influi diretamente no tempo de polimerização; relação de contraste, fator que determina a contaminação de luz; e resolução, que influi na qualidade da peça resultante (INSTRUCTABLES, 2017).

Projetores DLP apresentam como vantagens a estabilidade de imagens em alta resolução, uma boa relação de contraste, uma velocidade satisfatória no processamento de imagens e menor susceptibilidade ao *screen-door* effect, efeito que permite a visualização das linhas que separam os pixels (TECMUNDO, 2017). Além disso, esses equipamentos apresentam uma maior quantidade de luz UV passante quando comparados à tecnologia LCD, devido à menor quantidade de elementos que a filtram (BARTOLO, 2011). ´

|                               | <b>LCD</b>   | <b>DLP</b>        |
|-------------------------------|--------------|-------------------|
| Transmissão de Luz            | 21\%         | 71\%              |
| Fator de preenchimento óptico | 64\%         | 85\%              |
| Tamanho de Pitch              | $26x24\mu m$ | $14 - 17 \mu m$   |
| Tamanho do Pixel              | $33x33\mu m$ | $13 - 16.2 \mu m$ |
| Contraste                     | 100:1        | 350:1             |
| Velocidade de Comutação       | 20ms         | $20\mu s$         |

<span id="page-34-0"></span>Tabela 2.3: Tabela comparativa entre as projeções DLP e LCD

Impressoras 3D de tecnologia DLP possuem basicamente dois tipos de construção, denominados:  $Bottom-Up$  ou  $Top-Down$ , sendo que cada uma apresenta seus próprios benefícios e malefícios.

#### Configuração Bottom-Up

Em uma impressora 3D DLP  $Bottom\text{-}Up$ , a plataforma de construção se movimenta de baixo para cima, retirando a peça da resina, à medida que esta é construída. Sua estrutura é caracterizada por apresentar um espaço de construção limitado pelo alcance do eixo Z e pelo posicionamento do projetor abaixo da bacia que contém o polímero líquido (VILLENA, 2013).

A grande vantagem desta configuração é a necessidade de um volume de resina apenas um pouco maior do que o volume da peça a ser construída, o que confere dimensões menores ao recipiente e maior facilidade de reposição da resina (VILLENA, 2013).

Já a grande desvantagem se resume à localização das camadas a serem solidificadas. Em impressoras 3D Bottom-Up, a cura ocorre diretamente ao fundo da bacia, fazendo com que seja criada uma região de vácuo entre a seção transversal solidificada e o fundo do recipiente quando a plataforma é levantada. Por isso, muitas vezes se faz necessária a utilização de um antiaderente para evitar danos à peça durante as movimentações do eixo de construção. Ademais, o material da bacia e do antiaderente devem ser transparentes ao comprimento de onda ao qual a resina é sensível (HOLTRUP, 2015).

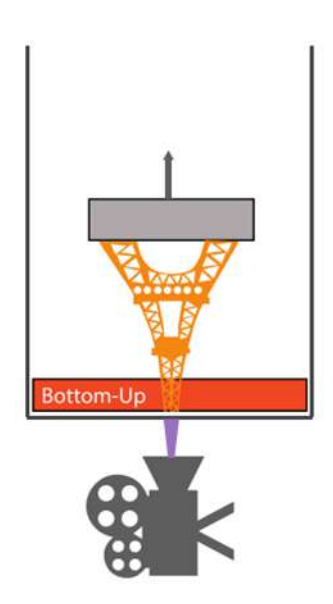

<span id="page-35-0"></span>Figura 2.14: Esquemático de configuração Bottom-Up (HOLTRUP, 2015).

#### Configuração Top-Down

Em uma impressora 3D DLP *Top-Down*, sua plataforma de construção se movimenta de cima para baixo, imergindo a peça na resina enquanto ela é construída. Seu espaço de construção é delimitado pelas dimensões da bacia. Outra característica desta estrutura é o posicionamento do projetor acima do recipiente que contém o polímero líquido. A superfície da resina pode ser exposta ao ar ou coberta por uma película transparente, de modo a evitar irregularidades ocasionadas pela viscosidade do líquido (VILLENA, 2013).

As configurações  $Top-Down$  oferecem dois grandes benefícios em relação às  $Bottom-Up$ : apresentam uma estrutura mais simples, o que facilita a sua construção; e não exigem um produto ou mecanismo para auxiliar no vácuo gerado entre o objeto e a bacia, uma vez que este problema inexiste para tal configuração (HOLTRUP, 2015).

Como neste tipo de estrutura a cura ocorre na superfície da resina, há a necessidade de se iniciar um processo de impressão 3D sempre com o preenchimento máximo da capacidade do recipiente, ainda que a peça tenha um volume reduzido. Sendo assim, a utilização de um maior volume do polímero líquido implica sua maior degeneração, que é uma ocorrência inerente ao processo devido à presença de luz UV no ambiente. Outro problema desta configuração é a variação inconstante do nível do fluido com a imersão do conjunto peça - plataforma na resina (HOLTRUP, 2015).
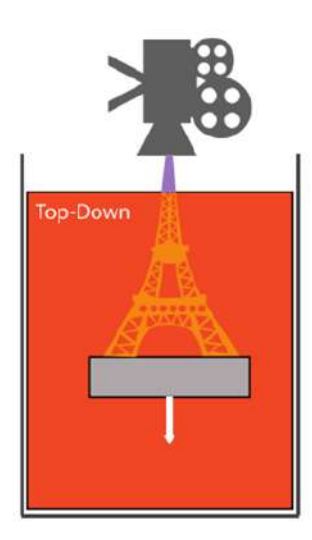

Figura 2.15: Esquemático de configuração Top-Down (HOLTRUP, 2015).

## Dose e Espessura das Camadas

Para obter os principais parâmetros envolvidos na metodologia de cura por estereolitografia,  $\acute{e}$  importante que sejam esclarecidos conceitos físicos relacionados a óptica. Os primeiros, referentes às unidades mais simples abrangidas quando se trabalha com fontes luminosas, são as concepções de Watt e Lumen. O Watt (W) é a unidade de potência do sistema internacional de medidas e indica quanto uma lâmpada consome para fornecer luz. Já o Lumen (lm) é a unidade de medida de luz emitida por esta lâmpada. (PHILLIPS, 2017)

$$
\phi_v = P \cdot n \tag{2.1}
$$

Onde:

 $\phi$  é o fluxo luminoso, expresso em lúmens (lm);

 $P \notin a$  potência, expressa em watts  $(W);$ 

n é o eficácia luminosa, expressa como uma relação de lúmens por watts  $(lm/W)$ .

A eficácia luminosa varia com a natureza da lâmpada da fonte de luz e pode ser verificada na tabela 2.4.

| Tipo de Lâmpada                 | Eficácia Luminosa Típica |
|---------------------------------|--------------------------|
| Tungstênio Incandescente        | $12.5 - 17.5$ lm/W       |
| Halogênio                       | $16 - 24 \text{ lm/W}$   |
| Fluorescente                    | $45 - 75 \text{ lm/W}$   |
| LED                             | $30 - 90 \ln/W$          |
| Vapor Metálico                  | $75 - 100 \ln/W$         |
| Vapor de Sódio de Alta Pressão  | $85 - 150 \text{ lm/W}$  |
| Vapor de Sódio de Baixa Pressão | $100 - 200 \text{ lm/W}$ |
| Vapor de Mercúrio               | $35 - 65 \text{ lm/W}$   |

Tabela 2.4: Tabela de Eficácia Luminosa.

A Irradiância pode ser definida como sendo a potência útil da fonte luminosa utilizada dividida pela área irradiada. Esta pode ser obtida analisando a potência em lumens do projetor, a eficácia luminosa da lâmpada e a área irradiada. Apenas parte dessa potência será aproveitada para a reação, enquanto o restante produzirá calor. As diferentes intensidades da luz garantidas com a variação do comprimento de onda são mostradas na Figura 2.16 (NUPEN, 2017).

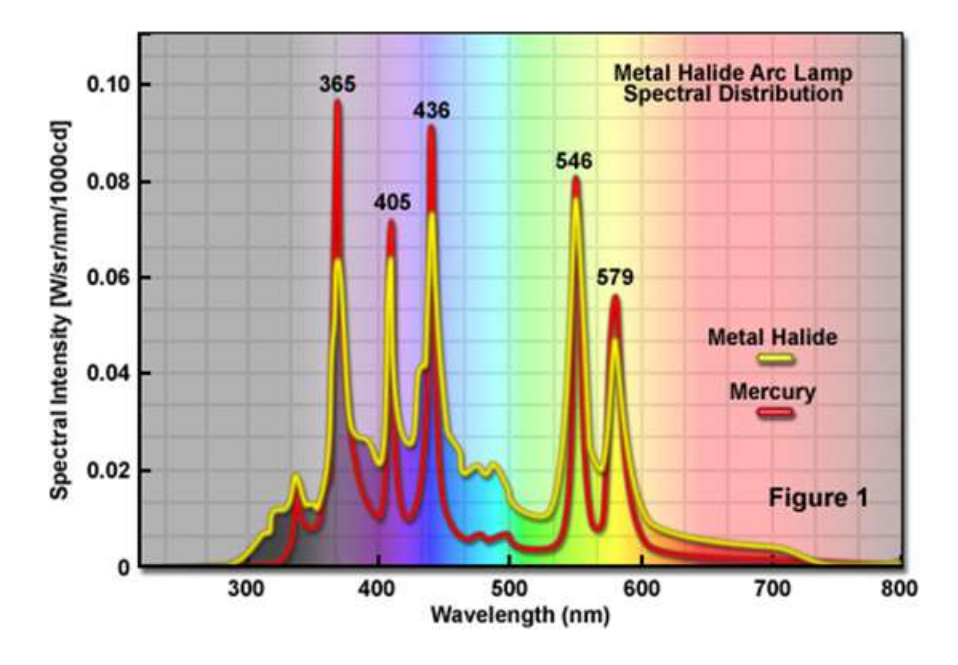

Figura 2.16: Gráfico de Comprimento de Onda x Intensidade do Espectro (ZEISS, 2017).

Dose é uma unidade para a quantidade de energia luminosa efetiva absorvida por algum material quando este é exposto a radiação. No contexto deste trabalho, a taxa de cura aumenta conforme aumenta a exposição da resina aos fótons de comprimento de onda adequado. Posto isso, quanto maior o tempo de exposição, maior o número de fótons absorvidos (HOLTRUP, 2015).

$$
Dose = Tempo de Exposição \cdot Irradiância
$$
\n(2.2)

Em que:

Dose é expressa como uma relação de Joules por centímetro quadrado  $(J/cm^2)$ ; Tempo de exposição é expresso em segundos (s); Irradiância é expressa como uma relação de Watts por centímetro quadrado.  $(W/cm^2)$ .

A espessura da camada é dependente da variação da Dose e da composição do material fotopolimérico, ou seja, da profundidade de penetração e da energia para iniciar a fotopolimerização.

$$
Espessura da Camada = Dp \cdot \ln \frac{Dose}{Ecrit}
$$
\n(2.3)

Onde:

Expessura da camada é expressa em metros  $(m)$ ; Dp é a profundidade de penetração da luz na resina, expresso em metros  $(m)$ ; Ecrit é a energia necessária para iniciar a reação química, expressa em  $(J/cm^2)$ .

Já as variáveis Dp e Ecrit podem ser encontradas na Figura 2.17, que apresenta uma tabela com diversas características de resinas curáveis com UV.

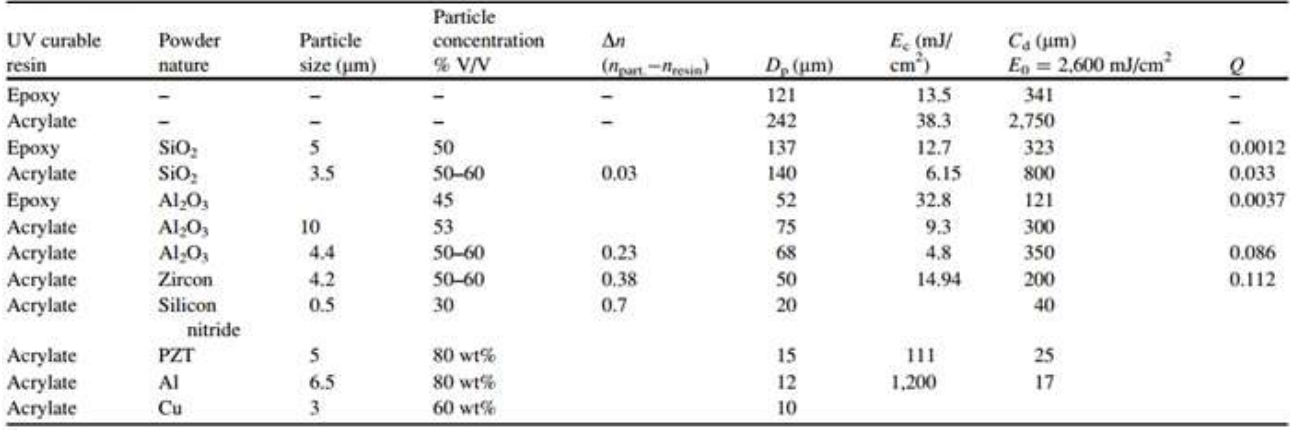

Figura 2.17: Propriedades Ópticas de Resinas Curáveis com Ultravioleta (BÁRTOLO, 2011).

## Mecanismos de Separação

Em uma impressão 3D de tecnologia SLA, a etapa mais lenta tende a ser a escrita a laser, posto que leva um tempo até que se forneça a energia necessária para as localizações corretas durante a cura da camada. Considerando que nas impressões 3D de tecnologia DLP a cura ocorre por ´area e n˜ao ponto a ponto, observa-se que essas m´aquinas tendem a ser limitadas por quão rápido a resina pode ser manejada (INSTRUCTABLES, 2017).

Para uma situação em que duas chapas são separadas por uma lacuna e um líquido lubrificante, a força de separação é descrita pela equação de Stefan mostrada abaixo:

$$
F_{Stefan} = \frac{3\pi\eta\nu r^4}{2h^3} \tag{2.4}
$$

Onde:

 $F_{Stefan}$  é a força de adesão de Stefan, expressa em Newtons (N);  $\eta$  é a viscosidade do líquido, expressa em Pascal-segundo (Pa·s); h é o tamanho da lacuna, expresso em metros  $(m)$ ;  $\nu$  é a velocidade de separação, expressa em  $(m/s)$ ; r é o raio da chapa, expresso em metros (m).

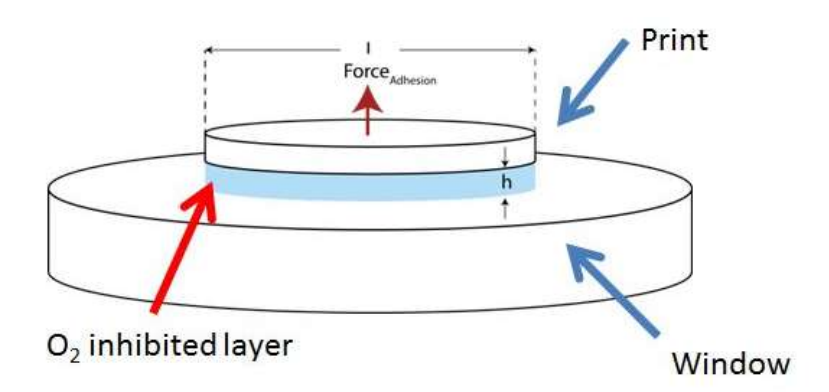

Figura 2.18: Representação da Adesão de Stefan (INSTRUCTABLES, 2014).

O grande problema da configuração Bottom-Up para as Impressoras 3D DLP é, então, o aumento de forma crítica da força de separação quando há um aumento do raio da seção transversal projetada. Para se ter uma ideia, de acordo com um experimento realizado por Huang e Jiang em que investigaram a adesão de Stefan em uma peça de seção transversal cúbica de 60mm por 60mm, a força registrada necessária para a separação da película de PDMS foi maior que 60N (HUANG et al., 2005). Além de ser influenciada diretamente pela área da seção transversal de uma peça, concluiu-se em outro estudo que a adesão de Stefan também está relacionada a forma geométrica das camadas e com o tempo de exposição (ZHOU et al., 2017).

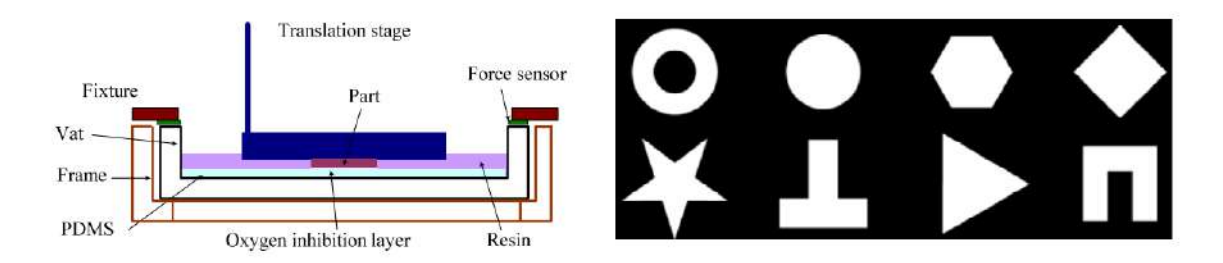

Figura 2.19: Diferentes padrões geométricos com a mesma área (ZHOU et al., 2017).

Nesta análise, foram utilizados dois sensores de força de extensão 0 a 25 lbs para o monitoramento da adesão de Stefan em um experimento com peças de diferentes seções transversais e áreas iguais de 625  $mm^2$ , sob a influência de uma película de PDMS. Os resultados encontrados foram (ZHOU et al., 2017):

- $\bullet$  À medida em que a plataforma (eixo Z) sobe, a força de adesão aumenta até atingir um valor de pico. Depois, há a separação da camada solidificada;
- Este valor de pico aumenta com o aumento do tempo de exposição;
- A forma geométrica das seções produzem efeitos complexos no pico de força;
- Ainda com a camada de PDMS, a força de separação exigida é consideravelmente alta.

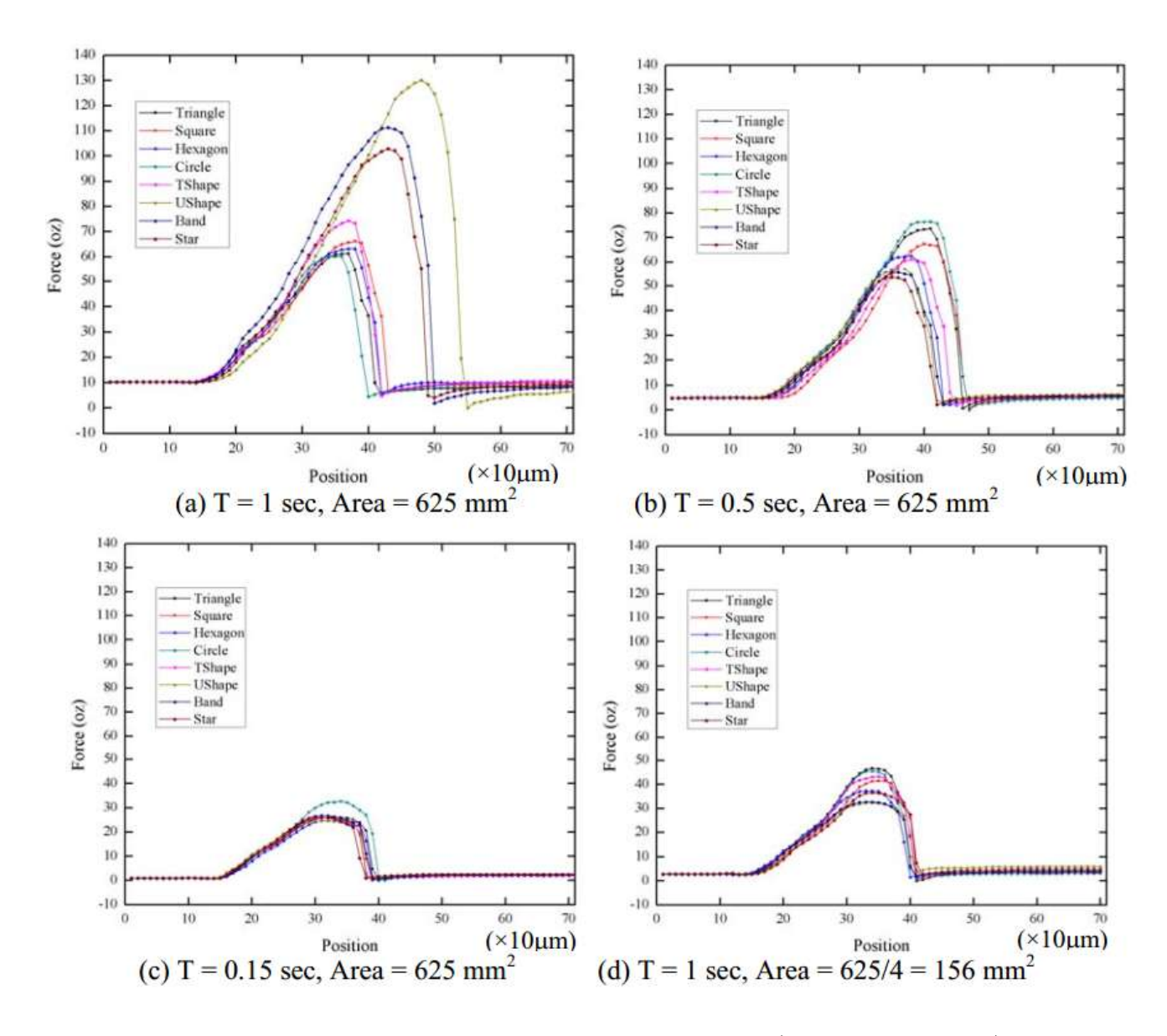

Figura 2.20: Forças de separação em diferentes casos (ZHOU et al., 2017).

De forma análoga, uma análise foi feita sem realizar a cura da resina, visando verificar a força de adesão apenas em função do *qap* existente entre a plataforma e a película de óleo de silicone. O valor máximo de força registrado foi de 27 oz (7,5N) neste caso. Concluiu-se, com este segundo teste que:

- A força de separação é menor que os casos em que há a cura da resina;
- A força exigida é menor quando quando o *gap* entre a peça e a película é maior;
- A adesão de Stefan só pode ser desconsiderada quando o *qap* alcança um valor de 0,5mm.

Para solucionar ou amenizar esta dificuldade, são utilizados mecanismos de separação que visam diminuir o módulo da força de separação. Os mecanismos são: *Slide*, quando a plataforma

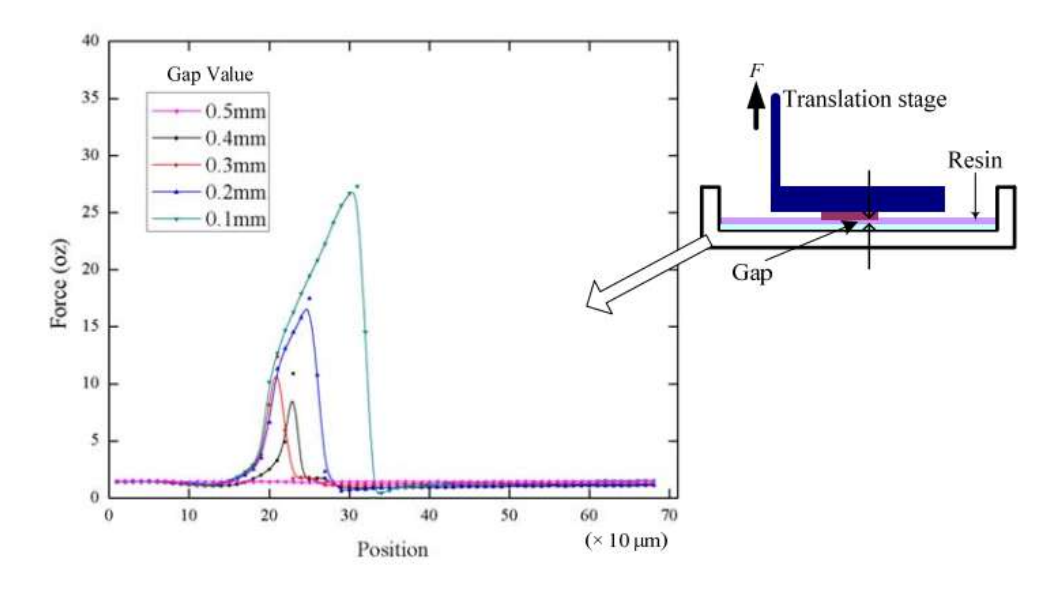

Figura 2.21: Força de separação sem ação da fotopolimerização (ZHOU et al., 2017).

de construção se desloca lateralmente para realizar a separação; Tilt, quando a bacia é angulada para efetuar a separação; e Slide - Lift, quando há um movimento lateral e vertical da plataforma de construção. Além destes, há também um método chamado de Passive Tilting System, em que a separação é realizada sem o uso de um atuador auxiliar, através de uma bacia flexível ou usando apenas uma película antiaderente.

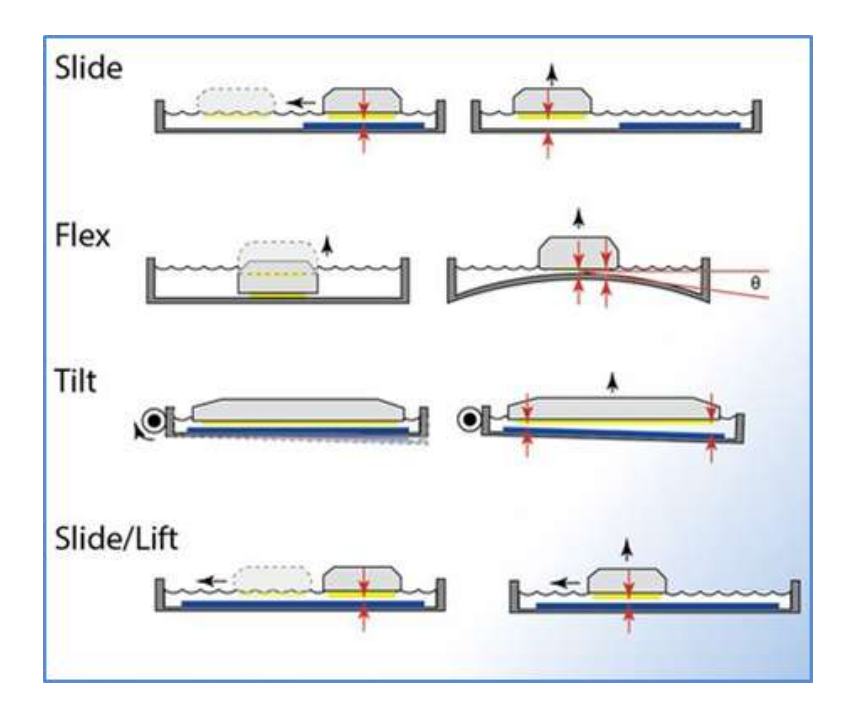

Figura 2.22: Mecanismos de Separação (INSTRUCTABLES, 2014).

Os mecanismos de separação possibilitam, dessa forma, descrever uma nova equação para a força de separação em função das variáveis citadas anteriormente e que não apresenta uma relação exponencial. A força descrita por um sistema com *active tilting* por *slide* é apresentada a seguir.

Onde:

 $F \notin A$  força descrita por um sistema com *active tilting*, expressa em Newtons (N); A é a área, expressa em metros quadrados  $(m^2)$ .

## Resolução nos eixos X e Y

Ao escolher uma impressora 3D, uma das principais especificações técnicas a serem analisadas é a resolução máxima. Nas impressoras 3D de tecnologia DLP, assim como a maioria desses equipamentos, a resolução ao longo dos eixos  $X \in Y$  se dá de forma diferente da resolução no eixo Z, sendo influenciada principalmente pela resolução nativa do projetor utilizado e pela projeção dos *pixels*. A distorção da lente, a distância da lente ao fundo do recipiente e os efeitos causados pelas propriedades e reações químicas do processo também são parâmetros que influenciam diretamente a resolução em X e Y (HOLTRUP, 2015). Dessa forma, as equações X e Y descrevem uma relação entre a área de impressão, tamanho dos voxels desejados e a resolução nativa do projetor (TEXAS INSTRUMENTS, 2014).

 $F = \eta \cdot A \cdot \frac{\nu}{I}$ 

h

Largura do Envelope =  $\sqrt{2} \cdot \text{Tamanho}$  do Voxel Desejado · Número de Colunas (2.6)

Altura do Envelope =  $\sqrt{2} \cdot \text{Tamanh}$ o do Voxel Desejado · Número de Linhas (2.7) Em que:

Largura e Altura do Envelope são expressas em metros (m);

Tamanho do voxel desejado é expresso em metros (m).

Através da largura do envelope e do *Throw Ratio*, parâmetro encontrado no datasheet dos projetores, é possível também determinar a distância focal em metros com a equação abaixo:

$$
Distância Focal = Lagura do Envelope \cdot Throw Ratio \t(2.8)
$$

## Resolução no eixo Z

A resolução no eixo Z é determinada especialmente pelos atributos mecânicos da máquina, ainda que seja influenciada também por reações químicas do processo. A precisão ao longo deste eixo define o tamanho mínimo das seções transversais do modelo 3D físico suportado pelo equipamento. (INSTRUCTABLES, 2017).

(2.5)

#### Tratamento de Imagens usando o *Anti-Aliasing*

Para compreender o conceito de *anti-aliasing* é necessário antes explicitar alguns conceitos básicos sobre imagens. Imagens apresentam duas limitações fundamentais para suportar elementos gráficos: ao invés de serem baseadas em vetores (como são os textos), as imagens são uma coleção de *pixels* e são sempre retangulares.

Vetores são representações matemáticas precisas de linhas, formas e gradientes. Como são absolutos, n˜ao existem d´uvidas sobre o que s˜ao e o que n˜ao s˜ao. Ainda que um monitor n˜ao consiga renderizar um segmento de espessura que seja infinitamente fina, este conceito ´e bem definido no mundo teórico matemático. Esse é o problema das fotografias digitais. A luz não é precisa a ponto de ser capturada em um modelo matem´atico perfeito. Por outro lado, os pixels s˜ao convenientes porque combinam cores e formatos de forma precisa para criar uma imagem de alta resolução. Por isso, tudo o que se vê nas telas dos computadores, seja uma linha, um ponto ou uma imagem, é formado por um conjunto de *pixels* (HOW TO GEEK, 2017).

O termo aliasing pertence ao contexto de um processo de amostragem de algo suave usando uma série de medidas discretas. Quando as medidas não representam precisamente a função, o modelo se distancia da realidade. O processo de converter dados vetoriais em dados de pixels é chamado de rasterização. A limitação dessa representação é que os pixels não conseguem representar infinitas formas ou uma resolução infinita. Quando nos distanciamos das formas retangulares, é possível notar tais limitações representativas nas imagens.

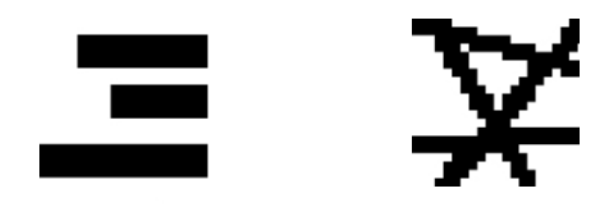

Figura 2.23: Erro de Representação: Aliasing (TECMUNDO, 2017).

Anti-Aliasing, então, refere-se aos métodos de amenizar os erros de representação. Dentre eles, destacam-se o aumento da quantidade de pixels em uma imagem e a utilização de pixels com níveis intermediários de cor que variam entre as cores extremas. Como o cinza, entre os limites de preto e branco. No contexto da impress˜ao 3D pelo processo de estereolitografia utilizando um projetor DLP, este método é utilizado para alcançar uma melhor definição das camadas das peças ao longo dos eixos X e Y.

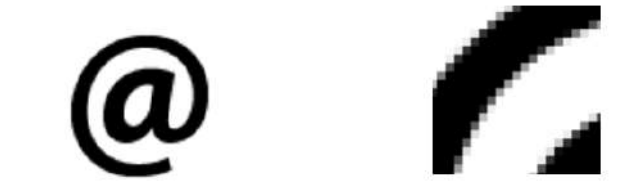

Figura 2.24: Solução: Anti-Aliasing (TECMUNDO, 2017).

#### Influência do Comprimento de Onda

O comprimento de onda da luz projetada na resina deve ser aproximadamente o mesmo daquele a que esta é sensível, pois o restante dos comprimentos de onda não serão destinados à reação química de cura e, uma vez que estes também são absorvidos, irão produzir calor. A faixa que merece atenção especial, no que se refere à impressão 3D por tecnologia DLP, é a imediatamente anterior ao espectro visível pelo olho humano, referente aos comprimentos de onda da luz ultra violeta (UV) entre 100nm e 400 nm.

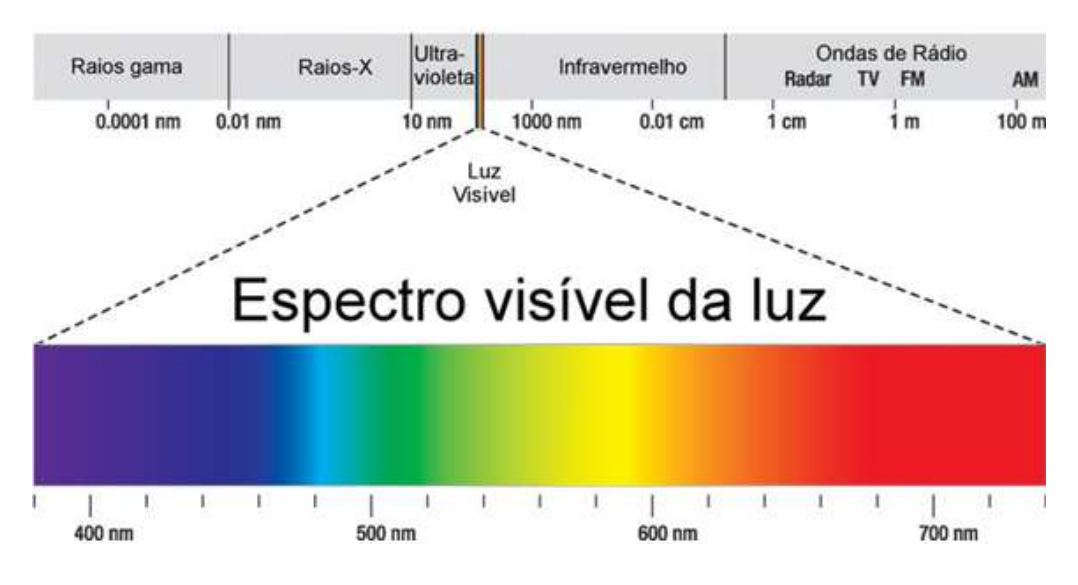

Figura 2.25: Espectro Eletromagnético (UFCG, 2017).

O calor em excesso é indesejado durante o processo pois pode agravar a contração das peças, comprometendo assim a sua qualidade. Tal fenômeno ocorre devido à natureza exotérmica da reação química de polimerização (HOLTRUP, 2015). No entanto, há uma relação positiva entre o aumento da temperatura e a reação química de polimerização. Para os metacrilatos e metil metacrilatos mais simples, por exemplo, exige-se uma temperatura de 30◦C para que a taxa de polimeriza¸c˜ao seja dobrada e de aproximadamente 10◦C para um aumento da mesma taxa em 30% (ADZIMA, 2016).

# 2.2.6 Polimerização

A polimerização é um processo em que moléculas relativamente pequenas, os monômeros, combinam-se quimicamente através de ligações covalentes para dar origem a macromoléculas de diferentes tamanhos e formas, denominadas polímeros (BARTOLO, 2011).

# 2.2.7 Material Fotopolimérico

A resina fotopolimérica tem papel fundamental em uma impressão 3D de tecnologia DLP, uma vez que esta interfere significativamente na precisão do processo. Assim como outros polímeros, os materiais fotopoliméricos são macromoléculas formadas pela adição de moléculas menores através de ligações intermoleculares. Ademais, estas ligações tem seus processos induzidos pela ação de luz visível ou radiação (CUNICO, 2013).

No que tange as especificações de utilização das resinas, se faz necessária uma atenção especial quanto ao comprimento de onda ao qual elas são sensíveis, sua opacidade e sua cor. A grande maioria destes materiais são sensíveis a luz com comprimentos de onda variando entre 380nm e 420nm. Dessa forma, a intensidade luminosa da fonte de luz e o comprimento de onda em questão são parâmetros importantes para a determinação do tempo de exposição para que se alcance um processo de cura correto. J´a a opacidade e cor das resinas apresentam um propósito mais que meramente estético. Se o material for completamente transparente ao comprimento de onda ativo, a luz irá atravessar indefinidamente, resultando na polimerização de zonas indesejadas. Se a resina apresentar um corante que reflete o comprimento de onda ideal, o processo apresentará perdas e a reção química no interior da resina se propagará em todas as direções. Além disso, a viscosidade deste material é também de grande importância, pois influencia o processo durante a reocupação do espaço a ser polimerizado (VILLENA, 2013).

Apesar da grande variedade e da disponibilidade comercial destes produtos, sua composi- ¸c˜ao ´e basicamente a mesma, tendo como ingredientes: monˆomeros, iniciadores e coiniciadores, oligômeros, bloqueadores e também aditivos, que garantem características distintas ao polímero. Assim sendo, a variação do teor dos compostos do material fotopolimérico define suas propriedades físicas, químicas e mecânicas (HOLTRUP, 2015).

## Monômeros

Os monômeros são compostos elementares da formulação de polímeros, visto que são caracterizados por serem as moléculas necessárias para formar uma macromolécula. A identificação da capacidade de um monômero polimerizar por ação de luz (fotopolimerização), é realizada através dos grupos funcionais presentes na molécula, como duplas ligações entre átomos de carbon e anéis epóxi, por exemplo. Destacam-se nesses grupos os acrilatos e epoxes, sendo os mais empregados nas tecnologias AM à base de materiais líquidos (CUNICO, 2013).

Além disso, quanto maior a adição deste grupo funcional, menor é a velocidade da reação química, maior a redução da viscosidade da resina, maior a flexibilidade, maior a adesão da peça à plataforma e menor a cura do resíduo (HOLTRUP, 2015).

## Oligômeros

Já os oligômeros se caracterizam por serem compostos viscosos cujo grau de polimerização se encontra em um nível intermediário, entre monômeros e polímeros. Oligômeros muitas vezes apresentam diversos grupos funcionais ao longo de suas cadeias, o que possibilita o aumento da velocidade de polimerização, assim como a ramificação e a interligação entre cadeias poliméricas, visto que o crescimento da cadeia molecular acontece em mais de uma direção (CUNICO, 2013).

## Iniciadores e Coiniciadores

Outro componente encontrado em sistemas de fotopolimerização são os fotoiniciadores, cuja função principal é de iniciar o processo de polimerização. Fotoiniciadores são sensíveis a comprimentos de onda específicos. Dessa forma, a absorvência de pico do fotoiniciador escolhido deve condizer com a luz projetada (CUNICO, 2013).

A variação do teor deste componente torna possível a alteração da quantidade de absorção de luz. Além disso, adição de múltiplos fotoiniciadores à resina extende sua largura de banda, deixando-a sensível a diferentes comprimentos de onda de luz (HOLTRUP, 2015).

## Bloqueadores

Os bloqueadores, inibidores ou pigmentos, são responsáveis por bloquear a luz através da absorção ou refração desta, de modo a evitar que a luz atravesse toda a resina. Esse componente é importante pois regula a penetração da luz na resina e, portanto, influencia a espessura da camada durante o processo de impressão 3D. É importante ressaltar que o bloqueio produz calor e a refração pode comprometer a resolução ao longo dos eixos  $X \in Y$ , uma vez que produz um efeito de espalhamento da luz na resina (HOLTRUP, 2015).

# 2.2.8 Princípios de Segurança em Laboratórios de Química

As máquinas baseadas no processo de Estereolitografia exigem um grande cuidado e responsabilidade de seus usuários, uma vez que há a necessidade de manusear produtos químicos ao iniciar e finalizar a Impressão 3D. Acidentes em laboratórios de química são mais constantes do que se supõe. Dentre suas principais causas, destacam-se: a falta de organização do local de trabalho, o uso incorreto de equipamentos ou substâncias, a estocagem e o transporte inadequados dos produtos químicos e o desconhecimento ou a negligência das normas e técnicas corretas de trabalho (UNICAMP, 2015). Ainda assim, os riscos podem ser minimizados ou até mesmo eliminados mediante os seguintes cuidados:

- Uso correto e ininterrupto dos Equipamentos de Proteção Individual e Coletiva;
- Treinamento e orientação para o uso dos equipamentos;
- Obedecer às especificidades descritas no rótulo dos reagentes;
- Manter a organização e a higiene do local de trabalho;
- Realizar o descarte dos materiais de acordo com as regras de segurança e descarte de resíduos.

Os EPIs indispensáveis para o manuseio do material fotopolimérico são: Máscara com filtro tipo A como proteção respiratória para casos em que a ventilação do laboratório é precária; Luvas de borracha nitrílica como proteção para as mãos, usadas normalmente durante a utilização de misturas de acrilados e solventes, devendo haver troca quando apresentarem alguma mudança em seu aspecto; Óculos de segurança como proteção para os olhos; Jaleco e Sapatos impermeáveis como proteção para pele e do corpo.

# 2.2.9 Embasamento Teórico Eletromecânico

## Motores Elétricos e Transformação de Energia

Um motor elétrico é um dispositivo capaz de transformar energia elétrica em energia mecânica através de um campo magnético de acoplamento. Quando um sistema elétrico é energizado com uma corrente alternada (oscilatória), têm-se os motores CA; quando energizado com uma corrente contínua, têm-se os motores CC. Ambos os tipos de motores obedecem às mesmas leis fundamentais nestes sistemas, uma vez que suas definições de torque partem da lei de Ampère e suas forças eletromotrizes derivam da lei de Faraday (HALLIDAY, 2003).

Tendo em mente tais ideias, faz-se uma analogia entre os âmbitos da elétrica e da mecânica, uma vez que as grandezas fundamentais da primeira: a tensão induzida (e) e a corrente (i) têm como grandezas fundamentais análogas o torque (T) e a velocidade angular ( $\omega$ ). Da mesma forma, relacionam-se as potências. Como a potência elétrica é o produto da tensão pela corrente e a potência mecânica é o produto do torque pela velocidade angular, é possível afirmar que a potência elétrica desenvolvida (potência útil ou de saída) é igual à potência mecânica desenvolvida (GALDINO, 2012).

#### Motores de Passo

Quando se necessita atuar com precis˜ao em um sistema, n˜ao se utilizam da malha fechada para garantir um feedback, costuma-se utilizar os motores de passo. Os motores de passo s˜ao dispositivos que convertem as modulações dos pulsos elétricos em movimentos mecânicos que geram varia¸c˜oes angulares discretas, denominadas de passos. A velocidade do rotor e seu sentido de giro são dadas pela frequência e sequência dos pulsos, respectivamente (BRITES; SANTOS, 2008).

O funcionamento dos motores baseia-se no uso de solenóides alinhados, que quando energizados, atraem o rotor e ocasionam assim uma variação angular. Através da ativação e desativação eletrônica dos campos magnéticos, torna-se viável a rotação do balancete. Uma característica interessante destes dispositivos é que, por não possuírem escovas, comutadores e elementos de desgastes no geral, têm uma longa vida útil. É admissível classificar os motores de passo de duas maneiras: em relação à sua estrutura e em relação à sua forma de operação. Quanto à sua estrutura, dividem-se em motores de relutância variável, motores de ímã permanente e motores híbridos. Já quanto à sua forma de operação, apresentam-se como unipolares ou bipolares (KALATEC, 2017).

Os motores de relutância variável compreendem um rotor de ferro com múltiplos dentes e um estator com enrolamentos. Energiza-se estes enrolamentos para magnetizar os pólos e, assim, atrair os dentes do estator, possibilitando a rotação. Por não possuir magneto permanente, o rotor gira livremente sem um torque de retenção. Já os motores de ímã permanente são similares aos de relutância variável, mas nesse tipo os rotores são construídos com ímãs permanentes e não possuem dentes. Os pólos magnetizados do rotor provém um maior fluxo magnético e, por isto, apresentam um melhor torque quando comparados aos motores de relutância variável. Os motores híbridos, por sua vez, são os que apresentam melhor desempenho com respeito à resolução de passo, torque e velocidade, sendo assim os mais utilizados na indústria. Este tipo

combina os princípios operacionais dos dois anteriores, empregando dentes no rotor e um ímã permanente ao redor do seu eixo (BRITES; SANTOS, 2008).

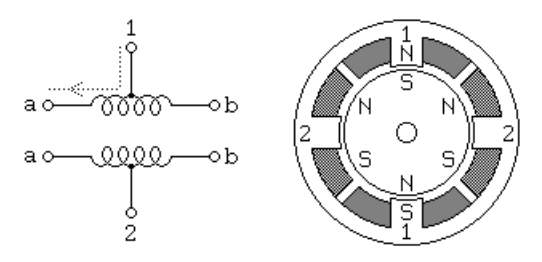

Figura 2.26: Motores de Passo Unipolares (ELECTRONICA-PT, 2017).

Motores unipolares têm como característica fundamental a presença de uma derivação central para cada uma das bobinas. Esta derivação é comumente conectada à alimentação, enquanto os extremos de cada bobina são ligados sequencialmente ao terra, conforme o modo de acionamento adotado, para se obter a rotação no sentido desejado. Seu diferencial fundamenta-se na maior simplicidade de construção de seu circuito de acionamento (UNESP, 2013).

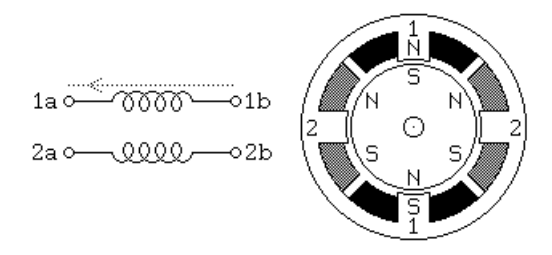

Figura 2.27: Motores de Passo Bipolares (ELECTRONICA-PT, 2017).

Os motores bipolares são constituídos por bobinas sem derivação central. O princípio deste tipo baseia-se na inversão de polaridade durante seu funcionamento; suas bobinas são energizadas de forma que a corrente flua na direção inversa para permitir o movimento do rotor (UNESP, 2013).

# 2.2.10 Embasamento Teórico Mecânico: Análise Estática Estrutural Equilíbrio de Corpos Rígidos

Diz-se que um corpo rígido está em equilíbrio quando este não apresenta qualquer mobilidade, ou seja, quando não está sujeito a uma aceleração (Hibbeler, 2010). Para satisfazer a condição de equilíbrio exige-se, então, o cumprimento de outras duas condições. A primeira delas é que a resultante das forças aplicadas ao seu centro de massa deve ser nula, o que significa que o corpo não se move ou que se move com velocidade constante. Já a segunda, que o somatório dos momentos deve ser igual a zero, o que implica que este corpo n˜ao gira ou gira com velocidade angular constante. Ainda que as forças ou momentos sejam decompostos em seus coponentes retangulares, o somatório destes continua igual a zero nas direções dos eixos  $X, Y, Z$  (Beer; Johnston; Eisenberg, 2006).

$$
\sum F = 0 \tag{2.9}
$$

$$
\sum M = 0 \tag{2.10}
$$

Para facilitar a análise de equilíbrio dos corpos, utiliza-se a técnica do diagrama de corpo livre. Tal técnica consiste na análise isolada de todas as forças e momentos que tem influência sobre um corpo rígido. O passo a passo para traçar um diagrama de corpo livre que resulte em uma bela análise é mostrado a seguir.

- 1. O corpo deve ser desenhado de forma clara e deve representar fielmente o sistema;
- 2. Todas as forças que atuam sobre o corpo devem ser consideradas, sejam elas forças atuantes ou reações;
- 3. Consideram-se as intensidades, direções e sentidos das forças;
- 4. As forças de reação são geralmente desenhadas em apoios ou conexões;
- 5. As dimens˜oes do corpo devem ser indicadas.

## Esforços Solicitantes

Forças podem ser aplicadas em corpos de diferentes maneiras. Portanto, originam diversos tipos de solicitações e deformações. Os tipos de esforços mais comuns a que são submetidos os elementos construtivos são: tração, compressão, flexão, torção, flambagem e cisalhamento.

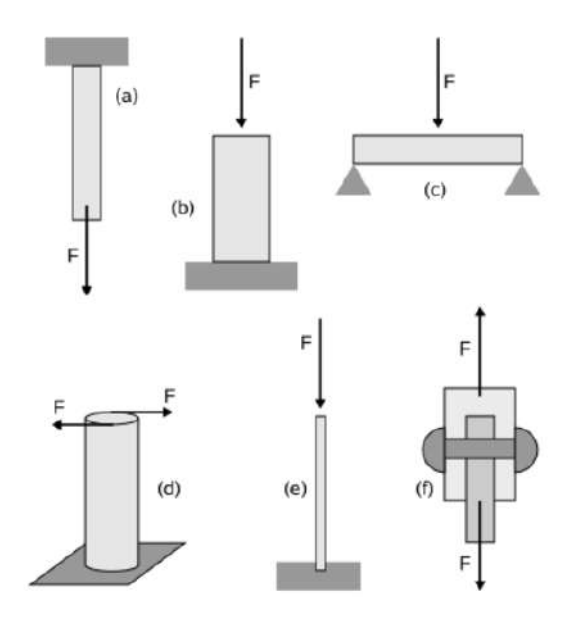

Figura 2.28: Tipos de Esforços Solicitantes. (a) Tração; (b) Compressão; (c) Flexão; (d) Torção; (e) Flambagem; (f) Cisalhamento (MSPC, 2017).

A tração caracteriza-se pela solicitação que tende a alongar a peça na direção da reta de ação da força atuante. A compressão consiste em uma solicitação que tende a encurtar um elemento na direção da força aplicada. O cisalhamento (ou força cortante) é um esforço que tende a deslocar paralelamente, em sentidos opostos, duas seções de uma peça. A flexão consiste em uma solicitação que produz uma deformação na direção perpendicular à da força atuante. Já a torção é um esforço resultante de forças que atuam em um plano perpendicular ao eixo de um corpo, fazendo com que suas seções transversais girem, uma em relação às outras. Por fim, a flambagem consiste em um esforço de compressão que tende a produzir uma curvatura no corpo (MSPC, 2017).

#### Tensão e Deformação

Um corpo sólido se deforma quando sujeito a mudanças de temperatura ou à ação de forças externas. Além de sofrer influência direta, considerando que, com o aumento da intensidade da força atuante, há um aumento da deformação. Existem dois tipos de deformações: a deformação elástica e a deformação plástica. A primeira consiste em uma deformação transitória, ou seja, o corpo retoma suas dimensões iniciais após a remoção da força aplicada, enquanto a última caracteriza-se pela manutenção das dimensões finais depois da remoção da força atuante. A deflexão específica é dada em um ensaio que resulta em um comportamento descrito pela equação 2.11 (MASCIA, 2017).

$$
\epsilon = \frac{\delta}{lo} \tag{2.11}
$$

Onde:

 $\epsilon$  é a deformação específica;  $\delta$  é a extensão ou compressão de ensaio (alongamento total);  $\log$  6 o comprimento inicial.

Para cada tipo de deformação, define-se uma grandeza chamada tensão, que caracteriza as forças que produzem a dilatação, a compressão ou a torção. Sendo assim, a tensão pode ser definida como uma grandeza física definida pela relação entre a força atuante em uma superfície e sua área. A importância do estudo das tensões é verificada principalmente quando se deseja determinar a máxima tensão externa a qual algum material é capaz de suportar, uma vez que ´e criada uma tens˜ao interna na mesma dire¸c˜ao, com sentido oposto e de mesmo valor. Quando este valor máximo é superado, o elemento rompe.

$$
\sigma = \frac{F}{A} \tag{2.12}
$$

Onde:

 $\sigma$  é a tensão normal uniforme, expressa em  $(N/mm^2)$ ;

 $F \notin$  a carga aplicada ao corpo, expressa em  $(N);$ 

A é a área da seção transversal do corpo, expressa em  $(mm^2)$ .

Já a tensão de cisalhamento pode ser descrita segundo a equação 2.13. Quando há cisalhamento duplo, divide-se a resultante V por dois.

$$
\tau = \frac{V}{A} \tag{2.13}
$$

Onde:

 $\tau$  é a tensão de cisalhamento média, expressa em  $(N/mm^2);$  $V$  é a força de cisalhamento interna resultante, expressa em  $(N);$ A é a área da seção transversal do corpo, expressa em  $(mm^2)$ .

## Relação entre Tensão e Deformação

Para compreender melhor os conceitos e a relação existente entre as grandezas apresentadas, analisa-se um ensaio de um corpo submetido ao esforço de tração. Ao aumentar o valor da tensão, eleva-se por consequência o valor da deformação. Permite-se, dessa forma, traçar uma curva comportamental para esta análise em que o eixo das abscissas representa as deformações e o eixo das ordenadas representa as tens˜oes. Entretanto, esses valores nem sempre s˜ao lineares.

A lei de Hooke estabelece que até a tensão limite de proporcionalidade, representada por P na Figura 2.26, a tensão em um material é proporcional à deformação nele produzida. E possível percebê-la ao início da curva, onde a relação se mantém linear. A inclinação da reta, neste caso, é conhecida como módulo de Young ou como módulo de elasticidade. O módulo de elasticidade pode ser definido como uma medida de rigidez de um material; quanto maior o seu valor, menor será sua deformação elásica e maior a sua rigidez (MASCIA, 2017).

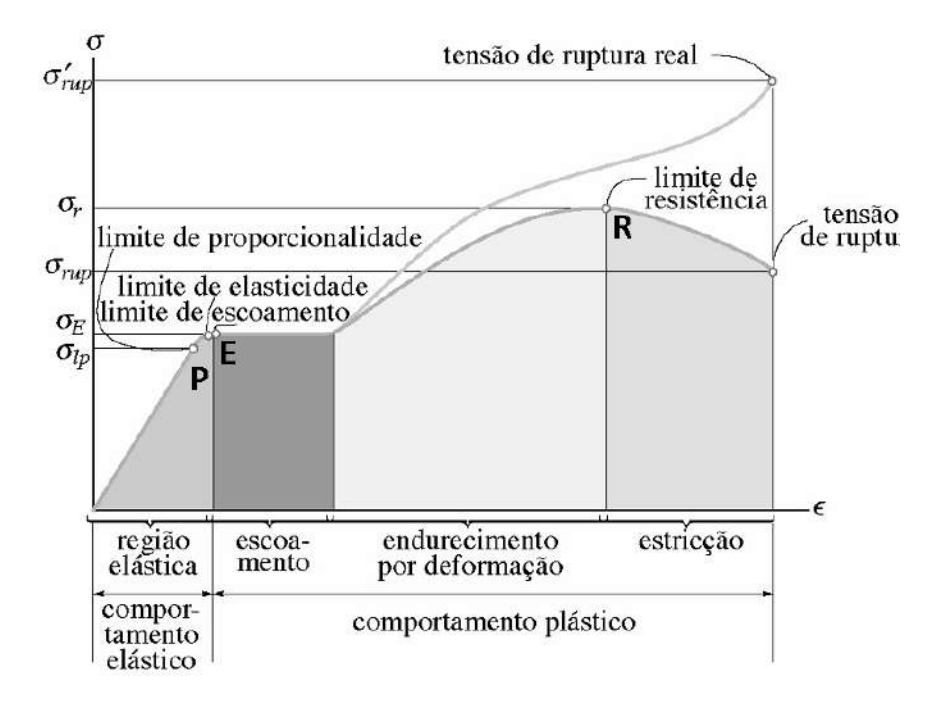

Figura 2.29: Gráfico de Tensão por Deformação (UFPR, 2017).

Após a região elástica, encontra-se a região de escoamento, que é delimitada pelo ponto E e onde ocorre a transição da deformação elástica para a plástica. A deformação plástica consiste em uma deformação permanente, não permitindo o retorno do material às suas características originais. O caráter plástico dos materiais se estende até a sua tensão máxima suportada e a ruptura, representada pelo ponto R no gráfico de tensão por deformação.

A condição de proporcionalidade descrita por Hooke permite-nos estabelecer a seguinte relação:

$$
\sigma = E \cdot \epsilon \tag{2.14}
$$

Substituindo as equações 2.11, 2.12 na equação 2.14 e ordenando-a, tem-se uma relação para a deformação total de um material.

$$
\delta = \frac{F \cdot L}{E \cdot A} \tag{2.15}
$$

Experiências possibilitaram, ainda, outra dedução. Poisson verificou que um material, quando submetido à compressão ou à tração, sofre não só uma deformação axial, mas também uma deformação transversal. Além disso, demonstrou que tais deformações eram proporcionais uma em relação à outra até onde é válida a lei de Hooke. Sendo  $\mu$  o coeficiente de Poisson:

$$
\mu = -\frac{\text{Deformação Transversal}}{\text{Deformação Axial}}\tag{2.16}
$$

| <b>Material</b> | Mód. Elast. (Mpa) | Mód. Elast. Transv. (Mpa) | Coef. Poisson |
|-----------------|-------------------|---------------------------|---------------|
| Aços            | 210000            | 80000                     | 0.30          |
| Alumínio        | 72400             | 26700                     | 0.33          |
| <b>Bronze</b>   | 113200            | 42200                     | 0.35          |
| Cobre           | 121300            | 45600                     | 0.33          |
| Ferro Fundido   | 102000            | 42200                     | 0.21          |
| Latão           | 108000            | 40800                     | 0.32          |
| Madeira         | 11200             | 4200                      | 0.33          |

Tabela 2.5: Tabela de Propriedades Mecânicas de alguns Materiais.

Por fim, existe a necessidade de explicitar o conceito de tensão admissível. Visando a segurança do usuário e a inexistência de problemas estruturais, o projetista precisa fazer o dimensionamento correto para evitar a ruptura dos elementos. Para proporcionar uma condição de trabalho em que o perigo inexista, utiliza-se um fator de segurança. Pode-se então determinar o valor da tens˜ao admiss´ıvel:

$$
S = \frac{\tau r}{\tau} \tag{2.17}
$$

## Flexão: Momentos Fletores e Forças Cortantes

A flexão é um esforço solicitante que ocorre quando uma barra é submetida a uma força que atua perperndicularmente ao seu eixo. Existem, ainda, as classificações para esse tipo de esforço. Diz-se, quando o único esforço interno é o momento fletor, que o esforço é de flexão pura; sendo nulos o esforço cortante e o esforço normal. Quando o esforço normal é nulo e existem os esforços cortantes e o momento fletor, a solicitação é denominada de flexão simples. Finalmente, quando a flexão está acompanhada de esforços normais não nulos, é chamada de flexão composta (BASTOS, 2015).

As vigas, um dos elementos mais usados em projetos, são elementos lineares em que a flexão ´e preponderante. Elementos lineares s˜ao aqueles cujo comprimento longitudinal supera em pelo menos três vezes a maior dimensão de sua seção transversal (UNESP). São as vigas que facilitam a análise dos esforços solicitantes estruturais em um projeto, podendo apresentar forças de cisalhamento interno e momento fletor. As cargas a que est˜ao submetidos estes elementos podem se apresentar concentradas ou distribu´ıdas, com unidades em Newtons ou em Newtonmetro (UNISANTA, 2017).

A análise dos esforços solicitantes em vigas começa pela representação do sistema em um diagrama. Entretanto, é essencial que sejam definidas algumas convenções visando a padronização dos cálculos. Sendo assim, convenciona-se que os sinais positivos compreendem as cargas atuando para baixo; que as rotações em sentido horário são causadas pela força interna cortante no segmento de atuação; que uma compressão nas fibras superiores é provocada pelo momento interno.

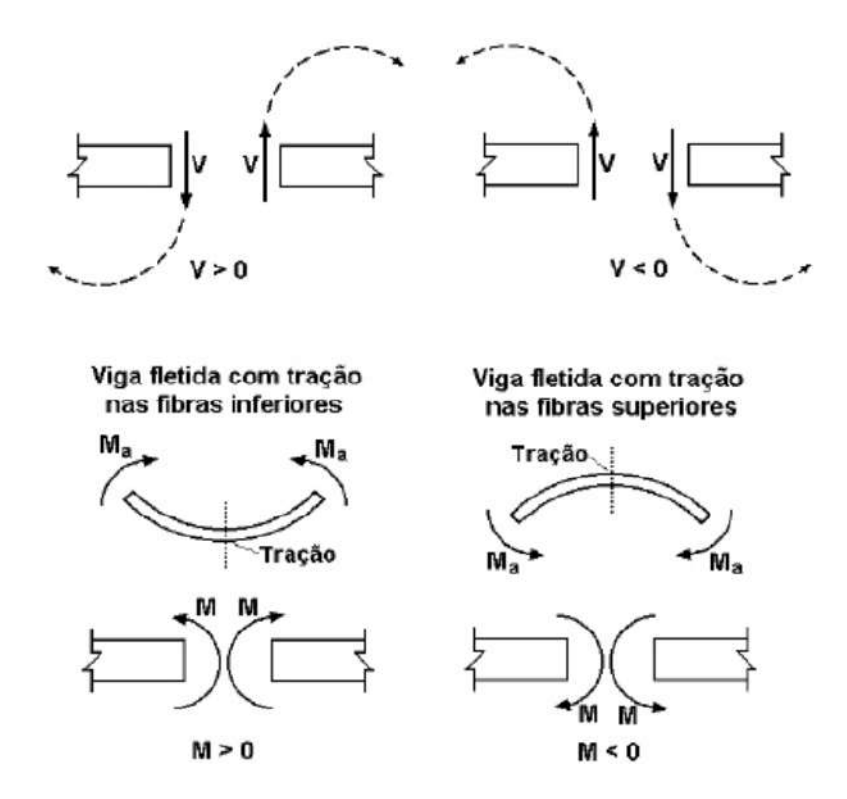

Figura 2.30: Convenção de Sinais em Momentos Fletores (GUSTAVO, 2017).

As diferentes tens˜oes atuantes em uma mesma viga podem ser melhor observadas na Figura 2.26. Supondo uma força F atuando sobre uma viga engastada e que essa força é capaz de flexioná-la, verificam-se duas tensões resultantes atuando simultaneamente, uma tensão de tra-¸c˜ao e outra de compress˜ao (referentes `as linhas acima e abaixo da linha neutra, respectivamente). Enquanto isso, a linha neutra se mantém inalterada.

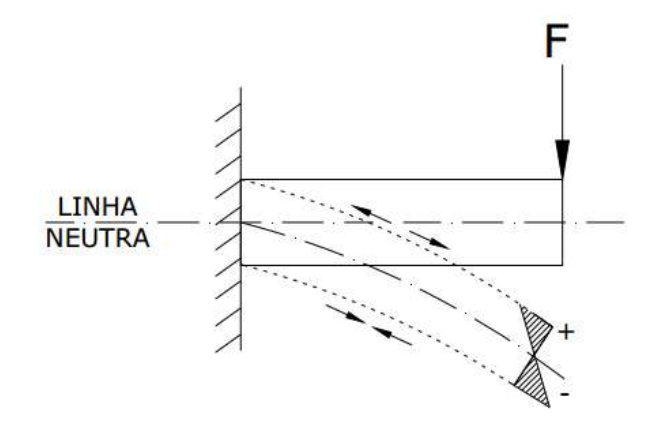

Figura 2.31: Linha neutra e Tensões de Tração e Compressão (GUSTAVO, 2017).

Adicionalmente, pode-se relacionar o momento fletor interno calculado com a distribuição de tensão longitudinal quando um material é isotrópico e homogêneo, isto é, quando este obedece `a lei de Hooke. Considerando o eixo das ordenadas como o eixo de simetria e que o eixo das abscissas é coincidente com o eixo neutro da seção transversal, calcula-se a tensão longitudinal de acordo com a fórmula:

$$
\sigma max = \frac{Mc}{I} \tag{2.18}
$$

Onde:

 $\sigma$ max é a tensão normal máxima;  $M$   $\acute{e}$  o momento fletor interno resultante;  $c \notin \alpha$  distância do eixo neutro (x) ao ponto mais afastado;  $I$  é o momento de inércia da seção transversal.

Como a tensão pode ser calculada para qualquer ponto na seção, a relação para a tensão em um ponto em y é dada pela equação abaixo:

$$
\sigma = -\frac{My}{I} \tag{2.19}
$$

Além das tensões normais que surgem numa seção transversal de uma viga fletida, despontamse também as tensões de cisalhamento, as quais não se distribuem uniformemente sobre a seção transversal quando em conjunto com a tensão de flexão. Ela pode ser dada através da expressão:

$$
\tau c = \frac{Q \cdot Ms}{b \cdot If} \tag{2.20}
$$

## Onde:

 $\tau c$  é a tensão de cisalhamento a uma distância (y) do eixo neutro;

 $Ms \notin \sigma$  momento estático da área;

 $Q$  é o esforço cortante;

 $b \notin a$  largura da seção resistente;

If  $\acute{\text{e}}$  o momento de inércia à flexão.

Para seções transversais retangulares, esta fórmula pode ser simplificada e descrita de acordo com a relação a seguir:

$$
\tau \max = 1.5 \frac{V}{A} \tag{2.21}
$$

Onde:

 $V$  é a força de cisalhamento interna resultante;

 $A$  é a área da seção transversal.

#### Flambagem

A flambagem ou encurvadura é um fenômeno que ocorre em peças esbeltas (peças em que a área de suas seções transversais são bem menores em relação ao seu comprimento) quando submetidas a um esforço de compressão axial. Como consequência, a peça pode perder a sua estabilidade sem que seu material atinja o limite de escoamento. Este colapso sempre ocorre na direção do eixo de menor momento de inércia de sua seção transversal. (UFPR, 2017)

A carga última que faz com que a peça venha a perder sua estabilidade e comece a flambar é denominada carga crítica. Portanto, a força de compressão irá definir se haverá ou não flambagem se seu valor ou maior ou menor que o valor da carga crítica. Euler foi quem equacionou este fenômeno e, de acordo com o tipo de fixação das extremidades das peças esbeltas, obtêm-se diferentes valores para o valor da carga crítica.

$$
Fcr = \frac{\pi^2 \cdot E \cdot I}{l f^2} \tag{2.22}
$$

Onde:

 $Fcr$  é a carga crítica ou força axial máxima que determinará a flambagem;

 $E \neq 0$  módulo de elasticidade do material;

 $I$  é o menor momento de inércia;

 $lf \theta$  comprimento de flambagem.

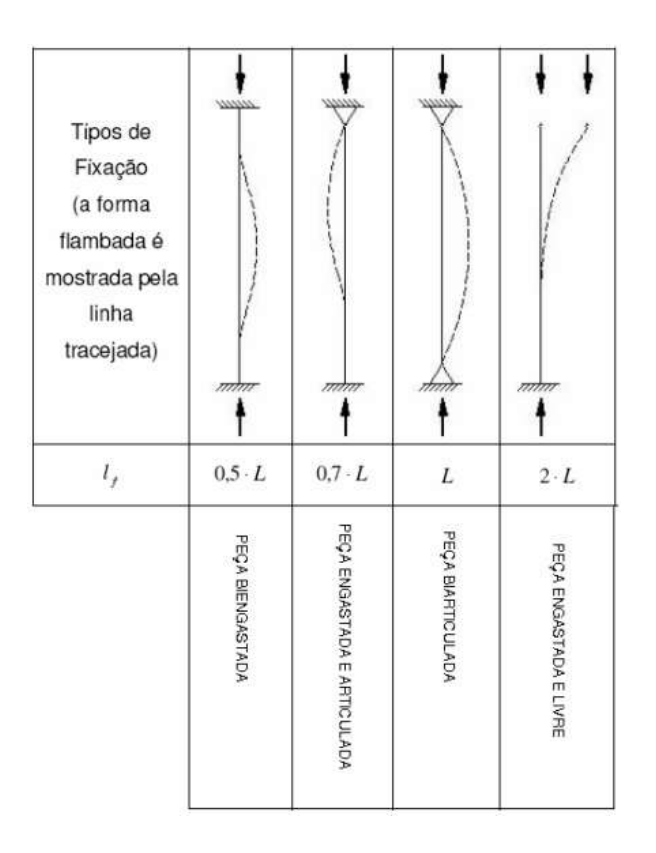

Figura 2.32: Valores do Comprimento de Flambagem em função de seu tipo de fixação (GUS-TAVO, 2017).

Por sua vez, a tensão crítica de flambagem é a tensão que faz com que a peça perca a sua estabilidade e comece a flambar. Assim, ela deve ser menor ou igual à tensão de proporcionalidade, o que nos permite inferir que o material sempre estará na região de deformação elástica demonstrada na Figura 2.24.

$$
\sigma c r = \frac{\pi^2 \cdot E}{(l f / r)^2} \tag{2.23}
$$

# 2.2.11 Embasamento Teórico Mecânico: Mecanismos de Movimentação Linear

## Guias Lineares

As guias lineares surgiram em meados dos anos 80, quando fabricantes de máquinas decidiram substituir os barramentos convencionais por elementos com melhores características mecânicas. Esses componentes mecânicos apresentam a capacidade de suportar cargas pesadas, capacidade de autoalinhamento, alta rigidez, baixo atrito garantindo movimentação suave e um bom desempenho operando em altas velocidades. Al´em disso, as guias lineares possuem grande versatilidade de aplicações, variedade de *designs* e são extremamente fáceis de instalar. Por isso, são encontradas em diversos setores e muito vistas em máquinas Router CNC's, máquinas de corte a plasma, máquinas de corte a laser, máquinas injetoras de plástico e impressoras 3D (KALATEC, 2017).

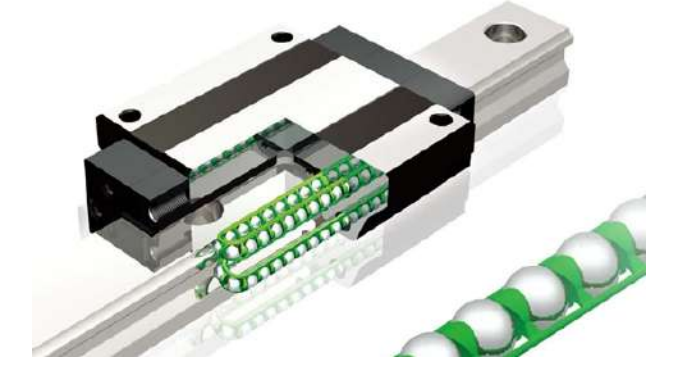

Figura 2.33: Guias Lineares (KALATEC, 2017).

Seu bom desempenho mecânico é garantido principalmente pelo ângulo de contato com as esferas, que é o responsável por reduzir a folga e fornecer a capacidade de deslocar suavemente as cargas pesadas de diferentes posições: carga radial de compressão, carga radial de tração e cargas laterais (KALATEC, 2017).

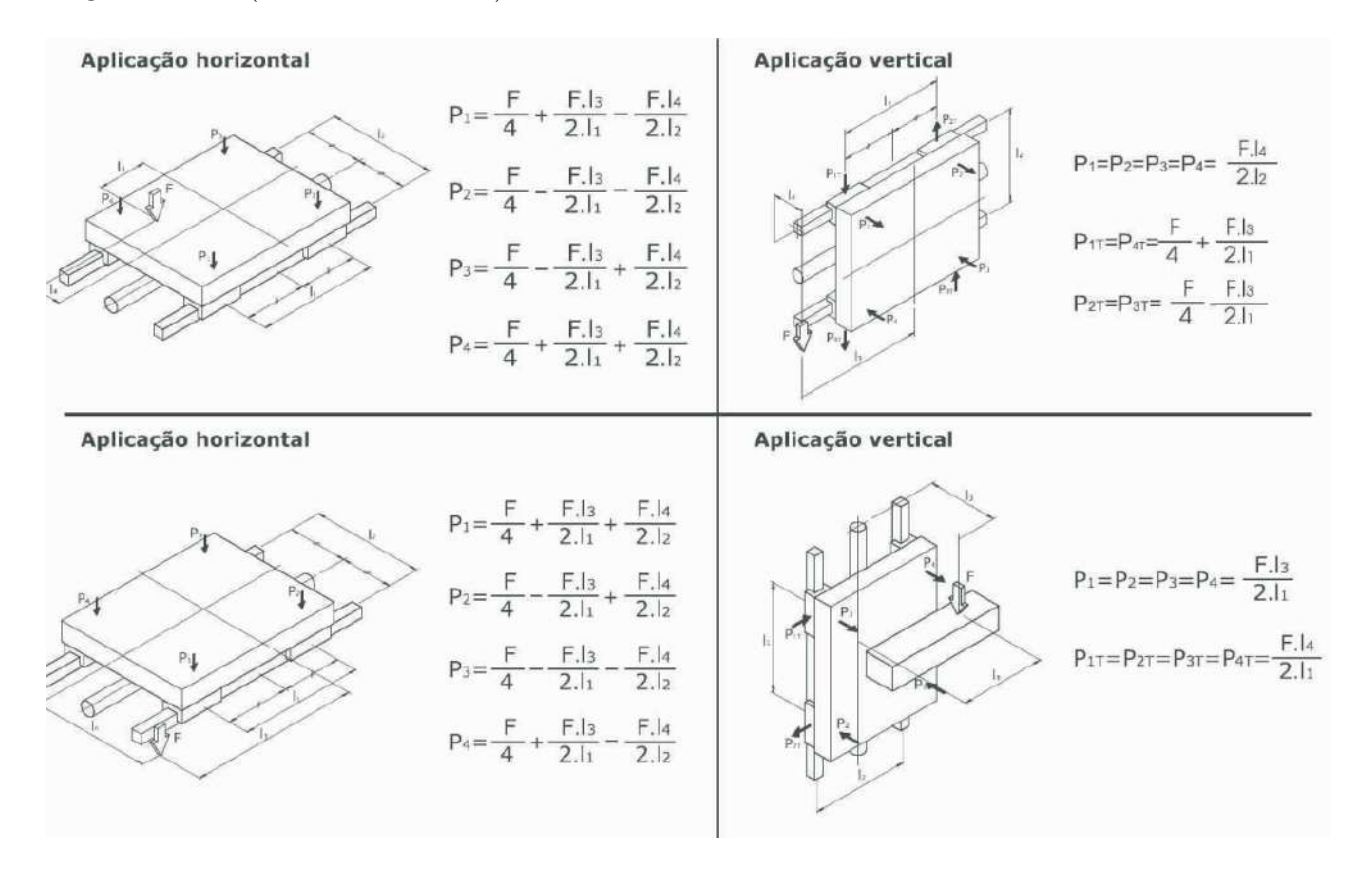

Figura 2.34: Fórmulas de Carga Estática em Guias Lineares (GHPC, 2017).

Para escolher a guia linear ideal para uma certa aplicação, é necessário primeiro analisar as cargas estática e dinâmica exigidas. Define-se como carga estática toda carga constante e unidirecional, enquanto as cargas dinâmicas são caracterizadas por sua inconstância. Quando uma carga excessiva ´e aplicada em um bloco parado ou em baixa velocidade, h´a a chance de ocorrer uma deformação local permanente nas esferas e, por consequência, no trilho. As fórmulas para o cálculo de carga estática são dependentes dos métodos de fixação, ou seja, se a aplicação  $\acute{\text{e}}$  horizontal ou vertical, e são explicitadas na imagem 2.31 (GHPC, 2017).

Recomenda-se também o uso de um fator estático de segurança ao trabalhar com tais componentes. Para uma máquina industrial regular em condição normal de carga, é aconselhável utilizar um valor de fator de segurança (fs) entre 1.0 e 1.3; quando sujeita a impactos e vibrações, um fator de segurança entre 2.0 e 3.0. Já para uma máquina ferramenta em condição normal de carga, aconselha-se utilizar um fs entre 1.0 e 1.5; quando sujeita a impactos e vibrações, um fs entre 2.5 e 7.0 (GHPC, 2017). As equações de carga dinâmica também são dependentes dos métodos de fixação e são demonstradas na figura abaixo.

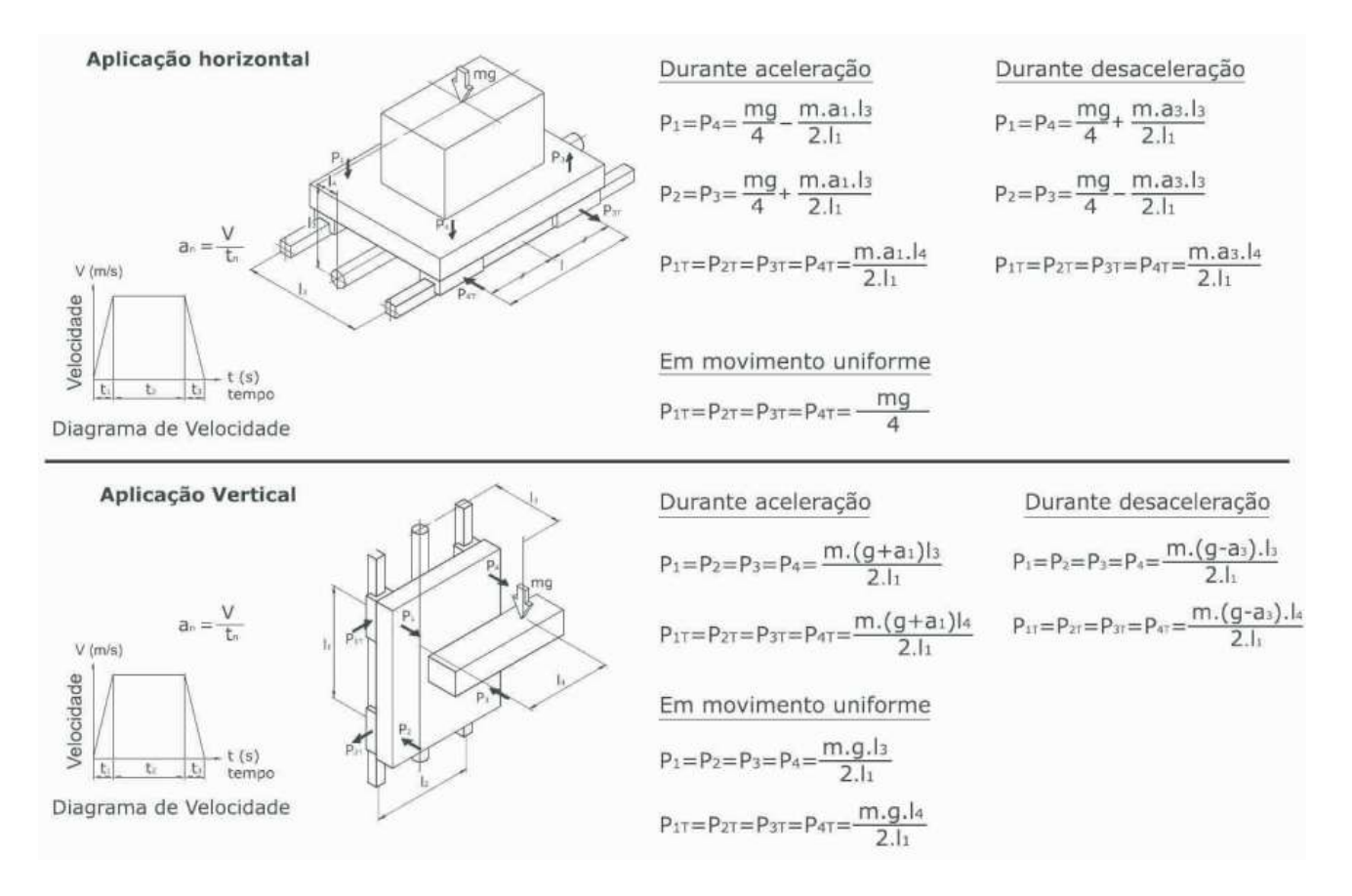

Figura 2.35: Fórmulas de Carga Dinâmica em Guias Lineares (GHPC, 2017).

## Parafusos de Transmissão

Roscas são um conjunto de filetes que contornam os corpos cilíndricos dos parafusos. Por sua vez, os parafusos são elementos mecânicos de corpo cilíndrico e comprimento variável utilizados para unir ou fixar corpos e para a transmiss˜ao de movimento. Existem diversos perfis para roscas de parafusos, sendo que cada uma delas apresenta melhor performance em um tipo de aplicação (FRANCESCHI; ANTONELLO, 2014).

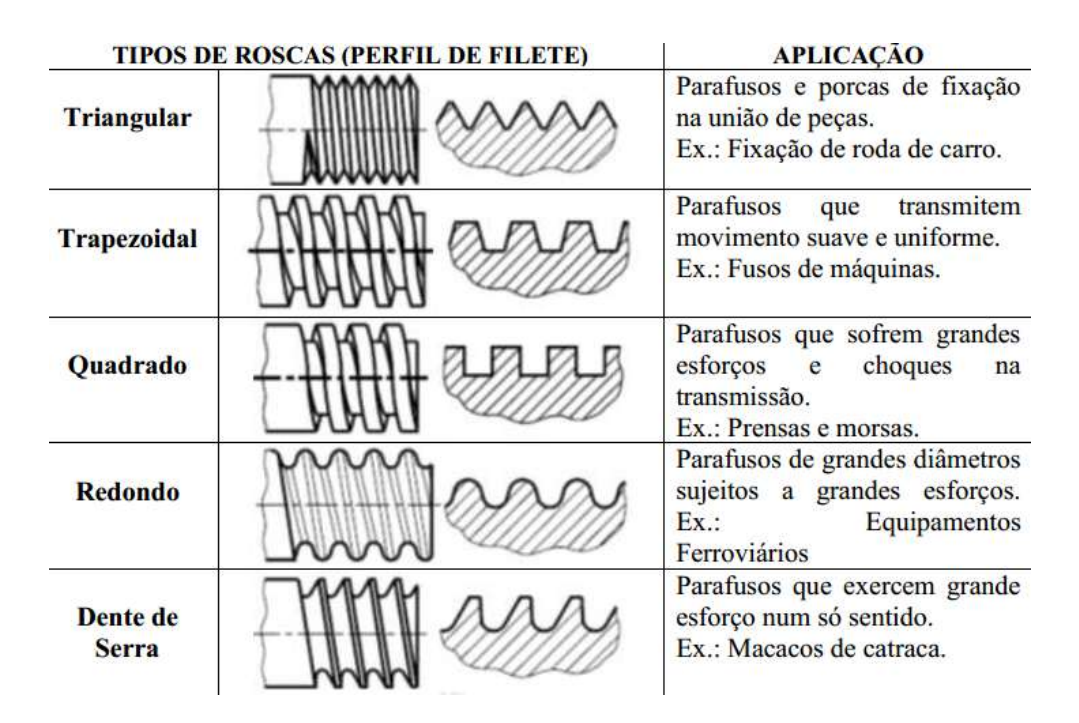

Figura 2.36: Tipos de Roscas (GALDINO, 2012).

Ao analisar roscas, é importante saber identificar seus principais parâmetros. Um deles, o diâmetro nominal ou externo, é o diâmetro de maior valor da rosca. O passo é a distância entre pontos similares de fileiras adjacentes. Já o avanço pode ser definido como a distância que a porca se move paralelamente ao eixo quando lhe é aplicada uma volta. Além destes, há também o ângulo de avanço, que é representado por  $\lambda$  e definido pela angulação da geometria da rosca. A relação entre passo e avanço é mostrada a seguir (GALDINO, 2012).

$$
L = p \cdot ne \tag{2.24}
$$

Onde:

 $L$  é o avanço da rosca;  $p \notin o$  passo da rosca.  $ne$  é número de entradas da rosca.

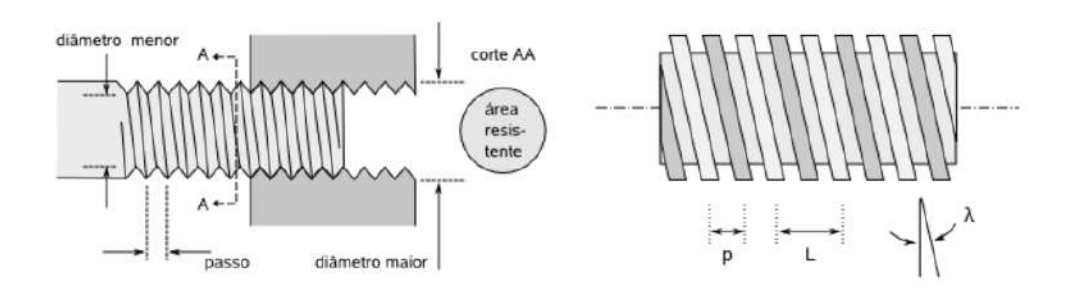

Figura 2.37: Principais Parâmetros de Rosca (EASYMEC, 2017).

Parafusos que transmitem movimentos classificam-se em dois tipos: parafusos de potência, também chamados de parafusos de avanço ou de fusos; e os parafusos de rosca sem fim. Ambos fazem uso de elementos para transformar o movimento rotacional em movimento linear, no entanto, no caso dos parafusos de potência, esses elementos são porcas especiais (buchas ou mancais roscados)(GALDINO, 2012).

A perda de potência é um fato inevitável em qualquer sistema de transmissão. Esta pode ser causada por muitos fatores, dos quais destacam-se o coeficiente de atrito dos elementos em contato e a agitação do óleo, em casos de lubrificação contínua. Contudo, uma maneira de reduzir essa perda é através de diferentes combinações entre materiais. (SHIGLEY, 2011)

| <b>Material</b>                                                             |                             | Material da Porca                                       |       |               |
|-----------------------------------------------------------------------------|-----------------------------|---------------------------------------------------------|-------|---------------|
| do Parafuso                                                                 | Aço                         | <b>Bronze</b>                                           | Latão | Ferro         |
| Aco                                                                         |                             | $0.15 - 0.25$ $0.15 - 0.23$ $0.15 - 0.19$ $0.15 - 0.25$ |       |               |
| Aço (lubrificado)   $0.11 - 0.17$ $0.10 - 0.16$ $0.10 - 0.15$ $0.11 - 0.17$ |                             |                                                         |       |               |
| <b>Bronze</b>                                                               | $0.08 - 0.12$ $0.04 - 0.06$ |                                                         |       | $0.06 - 0.09$ |

Tabela 2.6: Coeficientes de Atrito para diferentes Combinações de Materiais.

O tipo de rosca é também um fator de grande influência na eficiência da transmissão. De modo a exemplificar melhor essa relação, é apresentado na figura a seguir um gráfico com curvas de eficiência dos parafusos de potência com roscas padronizadas ACME (trapezoidal) e dos parafusos de esferas, ambos em função do ângulo de avanço e do coeficiente de atrito.

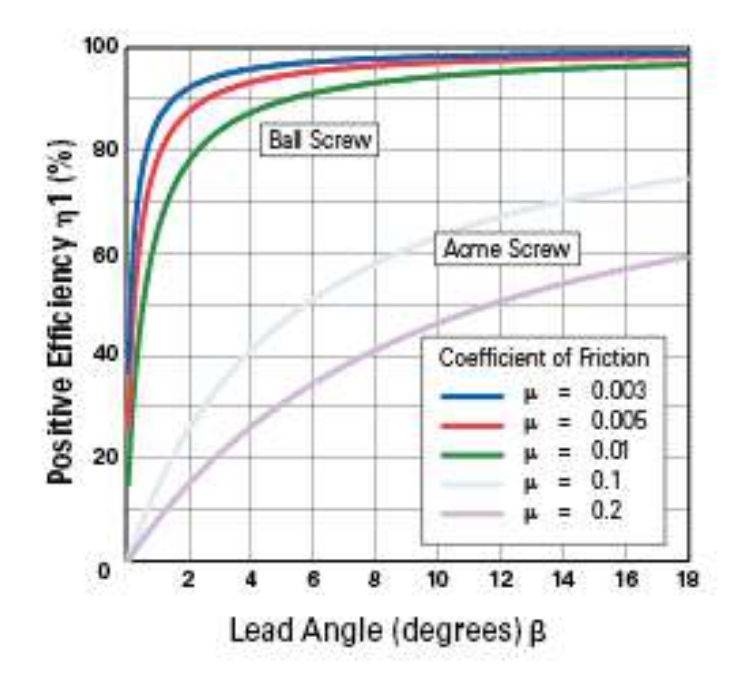

Figura 2.38: Eficiência em Parafusos de Transmissão (NOOK INDUSTRIES, 2012).

As fórmulas para o seu dimensionamento dependem do tipo de rosca e são apresentadas na seção de desenvolvimento deste trabalho.

# Capítulo  $\bullet$

# Desenvolvimento

O projeto proposto, no contexto da Engenharia Mecatrônica, fundamenta-se em três grandes áreas: Mecânica, Eletrônica e Computação. A primeira, engloba os materiais escolhidos, a modelagem e o dimensionamento da estrutura e a construção da impressora; a segunda, compreende os dispositivos utilizados para realizar a comunicação entre sensores, atuadores, computador e projetor; finalmente, a computação, que é abrangida na utilização do software de comando da impressora, é responsável por enviar e coordenar as máscaras de projeção sequenciais do processo.

O presente trabalho foi realizado em grande parte no laboratório de protótipos e sistemas mecatrônicos do CEFET-MG Campus Divinópolis, devido à presença do ferramental necessário para a construção mecânica e para o desenvolvimento de projetos eletrônicos.

# 3.1 Requisitos de Projeto

Esclarecidas as teorias inerentes à Impressão 3D por Máscara de Projeção e da tecnologia DLP, foi possível estabelecer os requisitos de projeto, que são apresentados a seguir:

- Projetor DLP e Material Fotopolimérico: Devem estar condizentes em relação ao comprimento de onda de luz envolvida no processo.
- Configuração escolhida: *Bottom-Up*; Como mencionado na subseção 2.2.5, tal aspecto possibilita que a bacia tenha um volume minimizado, facilitando o manuseio da resina e reduzindo o seu desgaste.
- Mecanismo de Separação: Ativo e por meio de Tilting; Ainda, como mencionado em 2.2.5, a configuração  $Bottom\text{-}Up$  exige um método que facilita a separação da adesão da peça ao fundo da bacia.
- Revestimento Externo: Deve ser feito de um material transparente e que filtre o comprimento de onda da luz que dá início à reação química do processo.
- Plataforma de Construção: Deve ser feita de um material resistente à corrosão e rígido o bastante para n˜ao se danificar durante a retirada do objeto constru´ıdo. Deve tamb´em

possibilitar desacoplamento do restante da estrutura para facilitar o p´os-tratamento da peça.

- Bacia: Assim como a plataforma de construção, deve possibilitar desacoplamento, de modo a facilitar a reposição de resina. Deve ser feita de um material transparente ao comprimento de onda de luz ativo para permitir a fotopolimerização; Pode ser revestida com um material antiaderente.
- Resolução no eixo Z: 50 micrômetros.
- Tamanho: Deseja-se que a máquina atinja um tamanho o mais compacto possível, semelhante às máquinas *desktop*.

# 3.2 Seleção dos Materiais

# 3.2.1 Hardware

Nesta subseção, são descritos os componentes eletrônicos da máquina, que compõem uma parte do *hardware* do projeto. Os demais elementos estruturais da máquina são apresentados em seções posteriores.

# Motores de Passo

A preferência por este tipo de atuador se justifica por ele apresentar uma alta precisão em seu posicionamento e no torque aplicado, o que contrasta com seu baixo desempenho para desenvolver altas velocidades. Além disso, não será necessária a utilização de malha fechada já que o sistema opera com baixos torques e velocidades, o que torna os motores de passo adequados para a implementação das partes móveis da Impressora 3D. Ademais, esses são dispositivos de baixo custo, de fácil aquisição no mercado regional e de simples integração com sistemas embarcados.

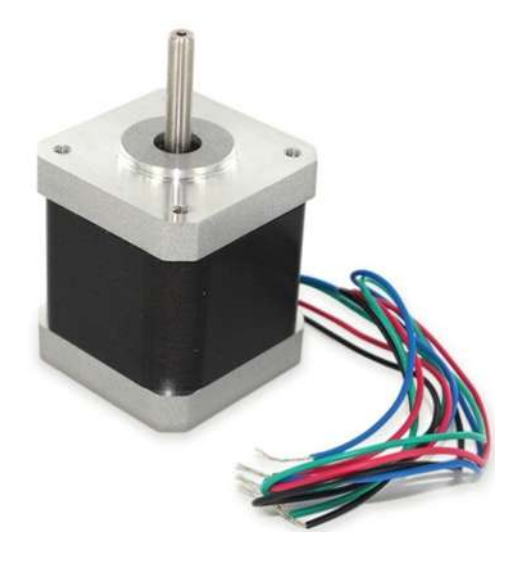

Figura 3.1: NEMA17 - Motor de Passo (ORBALLO PRINTING, 2017).

## DRIVERs A4988

O A4988 é um driver controlador de motor de passo que, através de um tradutor de pulsos interno, coloca em operação o avanço do motor em micropassos (microstepping). O *driver* apresenta possibilidades de operação nos modos  $1/2$ ,  $1/4$ ,  $1/8$  e até  $1/16$  avos de passo, com capacidade de saída de até  $35V$  e  $2A$ . Tal dispositivo ainda conta com circuito de proteção térmica e de corrente de Crossover (O MECATRONICO, 2017).

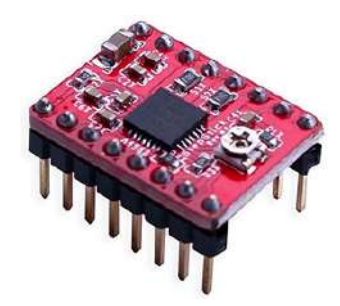

Figura 3.2: A4988 - Driver de Motor de Passo (ARDUINO HOUSE, 2017).

## Arduino UNO

O Arduino UNO consiste em uma plataforma baseada no microcontrolador Atmega328, que conta com 32KB de memória Flash, 2KB de memória RAM e 1KB de memória EEPROM. A placa dispõe de 6 entradas analógicas e 14 pinos de entrada e saída digital, dos quais 6 deles podem ser usados como sa´ıdas PWM de 10 bits. Esta, opera com um cristal oscilador de 16MHz e possui conexões USB e ICSP integradas (EMBARCADOS, 2017).

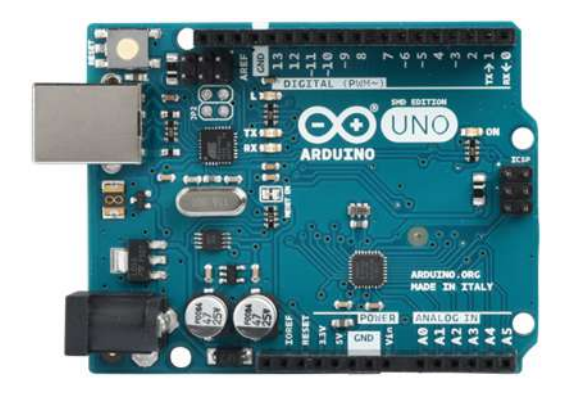

Figura 3.3: Arduino UNO (REICHELT, 2017).

Para a atual aplicação, optou-se pela utilização deste sistema embarcado por possibilitar uma comunicação simples entre o equipamento e o computador, além de ser de fácil acesso.

## Projetor Acer H6510BD

O Acer H6510BD é um projetor de alta resolução de tecnologia DLP. Este projetor foi escolhido por apresentar excelentes especificações para a impressão 3D por máscara de projeção. Algumas de suas características são mostradas abaixo:

- Resolução Nativa: 1920 x 1080;
- Brilho: 3000 Lumens;
- Contraste: 10000:1;
- Relação de proporção de imagem: 16:9.

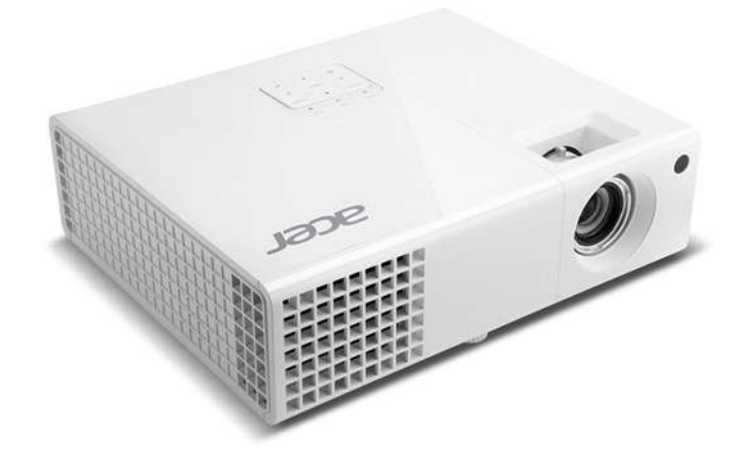

Figura 3.4: Projetor DLP Acer H6510BD (ACER, 2017).

Outro importante fator para a escolha deste dispositivo é que uma parte de sua projeção de luz é de ultravioleta, o que o torna capaz de induzir a reação química necessária no processo. Ainda que isso ocorra sem quaisquer modificações realizadas no Acer H6510BD, o filtro de cores do equipamento será retirado do caminho da projeção de luz para que o teor de luz UV seja maximizado.

# 3.2.2 Firmware e Softwares

## Arduino IDE

A Arduino IDE (Ambiente de Desenvolvimento Integrado) é uma aplicação multiplataforma escrita em Java desenvolvida com o intuito de facilitar a programação de microcontroladores. A IDE foi a interface escolhida visando à otimização do tempo no decorrer deste projeto, pois  $\acute{\text{e}}$  um ambiente simples e possibilita a programação em uma linguagem semelhante à C e C++ (ARDUINO PORTUGAL, 2017).

## GRBL Firmware

O GRBL é um *firmware* criado por Simen Svale Skogsrud em 2009 e é atualmente muito utilizado em projetos de impressoras 3D, cortadoras a laser e CNCs. Al´em de ser gratuito e de código aberto, possui uma comunidade de usuários ativa que sempre se dispõe a ajudar usuários com dúvidas em sua implementação. Sua importância também é garantida por possibilitar o controle de velocidade e aceleração angulares dos motores através do driver A4988. Este controle

evita movimentos bruscos que podem ocasionar vibração e um consequente derramamento da resina. A preferência por este *firmware* pode ser justificada pela possibilidade de trabalho com o Arduino UNO e, consequentemente, com um n´umero menor de atuadores e sensores do que máquinas comandadas com outros firmwares.

## GRBL Controller

O GRBL Controller é um *software* que serve de auxílio para a realização de testes em máquinas que utilizam o *firmware* GRBL. Através do envio de Código G para Impressoras 3D e M´aquinas CNC, como as Fresadoras 3D, possibilita o seu acionamento de forma simples e muito rápida.

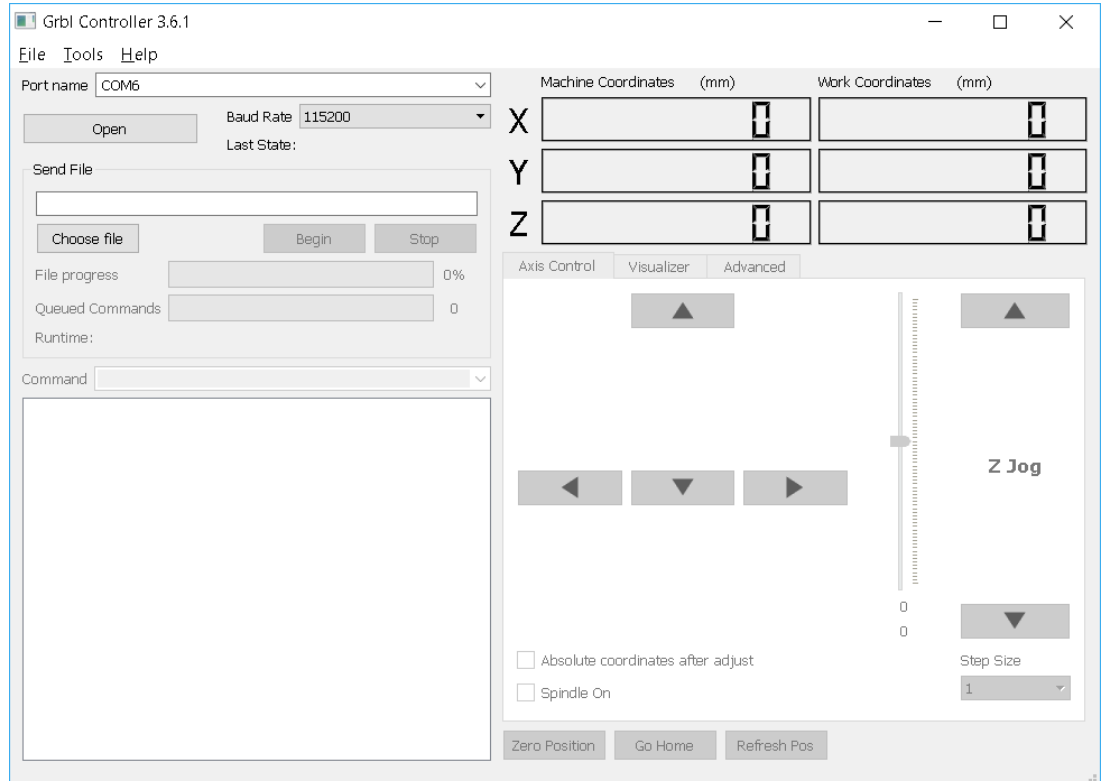

Figura 3.5: GRBL Controller.

## Creation Workshop

Creation Workshop é um *software* criado pela ENVISION LABS para fabricantes industriais, entusiastas e estudantes que buscam soluções para impressoras 3D. O programa foi desenvolvido para os sistemas operacionais Windows e Linux e permite o fatiamento do modelo virtual 3D, as configurações pré-impressão, o posicionamento da peça na plataforma de construção, o monitoramento do processo e o controle do equipamento (VILLENA, 2013). Decidiu-se pelo emprego deste software pelo fato de ser um dos programas mais conhecidos para impressão 3D, além de oferecer assistência em todo o ciclo de calibração da máquina.

# 3.2.3 Demais Componentes

## Resina Vermelha makertechLabs

A resina vermelha da makertechLabs é uma mistura acrilada para uso geral em Impressoras 3D DLP. Possui como características fundamentais uma boa resistência mecânica, baixa flexibilidade, alta concentração de pigmentos, uma viscosidade considerável e reatividade com comprimentos de onda que variam de 240 a 425 nm.

O produto é composto primordialmente por Monômeros Acrilados (mais de 90%), Fotoiniciadores (aproximadamente 5%) e por substâncias responsáveis pela pigmentação (2%). E necessário ressaltar que por se tratar de um componente químico, parte da atenção deve ser direcionada à segurança em seu manuseio. Em sua ficha de dados de segurança, documento disponibilizado pela makertechLabs e anexado a este trabalho, são apresentados os riscos em caso de contato com a pele ou com os olhos, as medidas de primeiros socorros, as medidas de combate a incêndios, as normas para a sua armazenagem e os equipamentos de proteção individual (EPIs) para a sua utilização.

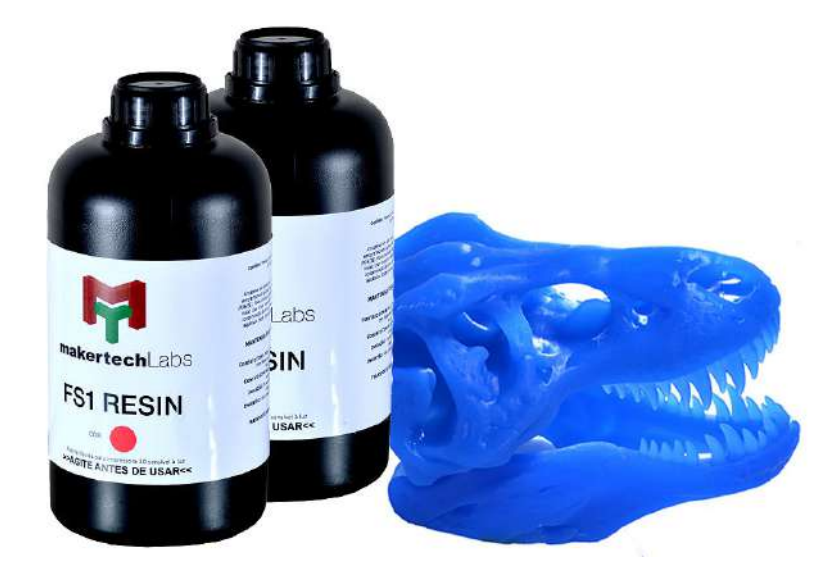

Figura 3.6: Resina Vermelha makertechLabs (MAKERTECH LABS, 2017).

## Polidimetilsiloxano (PDMS)

O polidimetilsiloxano, também conhecido por dimetilsilicone ou simplesmente por óleo de silicone, é uma mistura de polímeros lineares muito utilizado para prototipagem de *chips* microfluídicos. Uma vez que a polimerização é inibida na presença de oxigênio, costuma-se utilizar uma membrana de PDMS permeável a oxigênio para que a primeira camada do processo seja de resina n˜ao curada (HOLTRUP, 2015).

Dessa maneira, este antiaderente será necessário para revestir o fundo da bacia e fazer com que o material polimerizado se descole mais facilmente.

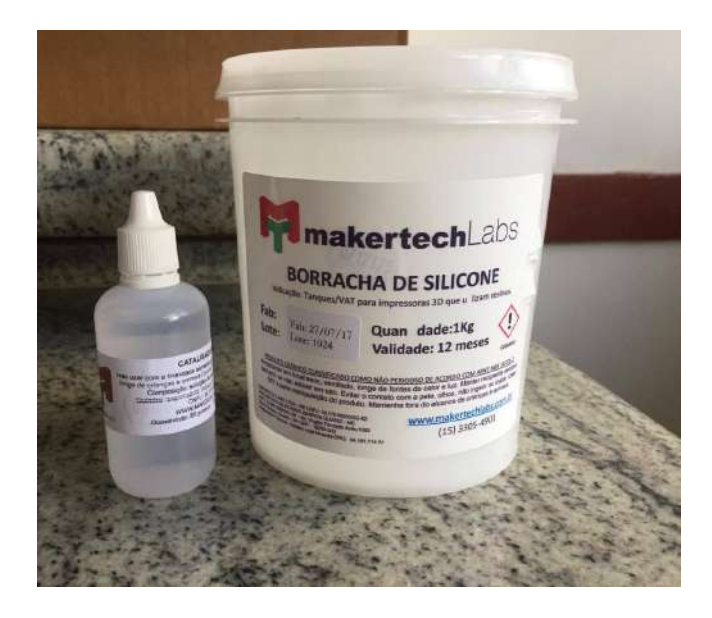

Figura 3.7: Borracha de Silicone makertechLabs - PDMS

# 3.3 Cálculos dos Parâmetros Essenciais ao Processo

# 3.3.1 Resolução em XY

Para o cálculo da resolução ao longo dos eixos  $X \in Y$ , é necessário primeiramente definir a área de impressão efetiva do equipamento. Definiu-se, então, que as dimensões máximas de impressão ao longo de X e Y seriam de 16 centímetros de largura por 9 centímetros de altura, pois s˜ao valores razo´aveis quando comparados `as Impressoras 3D comumente utilizadas pelos entusiastas. Como resultado, obtém-se uma área de impressão de 144  $cm<sup>2</sup>$ .

Sabe-se que o ACER H6510BD apresenta uma resolução nativa de 1920x1080 pixels. Dessa forma, é possível determinar a resolução desejada aplicando as Fórmulas 2.6 e 2.7. Foram encontrados os valores de  $58,92\mu$ m e  $83,33\mu$ m para o comprimento e a altura dos Voxels, respectivamente, tendo como resolução:  $59\mu$ m x  $83\mu$ m.

# 3.3.2 Volume Máximo de Impressão

O volume máximo de impressão deve ser pouco menor que o volume ocupado pela resina na bacia, pois ainda que as substâncias tendam a alterar o seu volume quando mudam de estado físico, é necessário que se tenha resina suficiente por toda a área do recipiente para que seja possível a cura de uma camada. A quantidade de resina a ser despejada é, também, influenciada pela altura do bloco que compõe a plataforma de construção e pela altura das paredes da bacia. Além disso, deve-se considerar o mecanismo de separação escolhido para a realização dos cálculos. Ainda assim, o principal elemento a influenciar na determinação do volume máximo de impressão foi a plataforma de impressão, visto que se a altura de resina na bacia ultrapassar a altura do bloco da plataforma, a resina será derramada. Portanto, definiu-se uma altura máxima de 20 mm de resina dentro do recipiente, resultando em um volume máximo permitido de 288  $cm<sup>3</sup>$ .

## 3.3.3 Distância Focal

Como a distância focal é dependente apenas da largura do envelope, estipulada anteriormente em 16 centímetros, e do *Throw Ratio* do Projetor, parâmetro encontrado no Datasheet do aparelho, pode-se determinar facilmente o seu valor através da Fórmula 2.8. Para um Throw Ratio de 1,15, tem-se:

Distância Focal = 0, 16 · 1, 15 = 0, 184 
$$
m
$$
 (3.1)

Há que se destacar a importância desta variável para o projeto, uma vez que ela determina a distância do foco das lentes do projetor até o fundo da bacia, influenciando diretamente no tamanho total da máquina.

## 3.3.4 Potência e Irradiância

Os cálculos de potência e irradiância do projetor são importantes para se obter o principal parâmetro que será utilizado como referência para a calibração: o tempo de exposição de luz à resina. Sabe-se que os projetores DLP possuem lâmpadas de vapor de mercúrio e que o ACER H6510BD possui um brilho de 3000 lm. Após analisar a Tabela 2.4, verificou-se um valor de  $65lm/W$  de eficácia luminosa para esse tipo de lâmpada. Após efetuar os cálculos propostos pela equação 2.1, constatou-se:

$$
P = \frac{3000}{65} = 46,15 \ W \tag{3.2}
$$

Já a irradiância pode ser encontrada dividindo a potência pela área de impressão determinada. Entretanto, apenas parte da potência do projetor será utilizada para a cura. Percebe-se, ao examinar o gráfico de intensidade dos Espectros mostrado na figura 2.16, que a potência destinada ao comprimento de onda da luz UV é de aproximadamente 9% do total, equivalente a 4.15 W. Dessa forma, tem-se:

$$
\text{Irradiância} = \frac{4,15}{144} = 28,8 \ mW/cm^2 \tag{3.3}
$$

## 3.3.5 Tempo de exposição

Para configurar a espessura das camadas no *Creation Workshop*, é preciso calcular primeiramente o valor da Dose necessária. De maneira análoga, a Dose é dependente do tempo de exposição, em uma relação diretamente proporcional.

É simples encontrar tais variáveis ao tomar como referência uma das resinas mais utilizadas na Impressão 3D SLA, a PR48 Standard Clear Resin da Autodesk. Observando o gráfico mostrado na figura 3.10, é possível notar que para a cura de 0.05 mm de camada especificados anteriormente, um valor de aproximadamente  $25 \, \text{mJ/cm}^2$  de Dose é exigido. Sendo assim:

Tempo de Exposição = 
$$
\frac{25}{28,8} = 0,87s
$$
 (3.4)

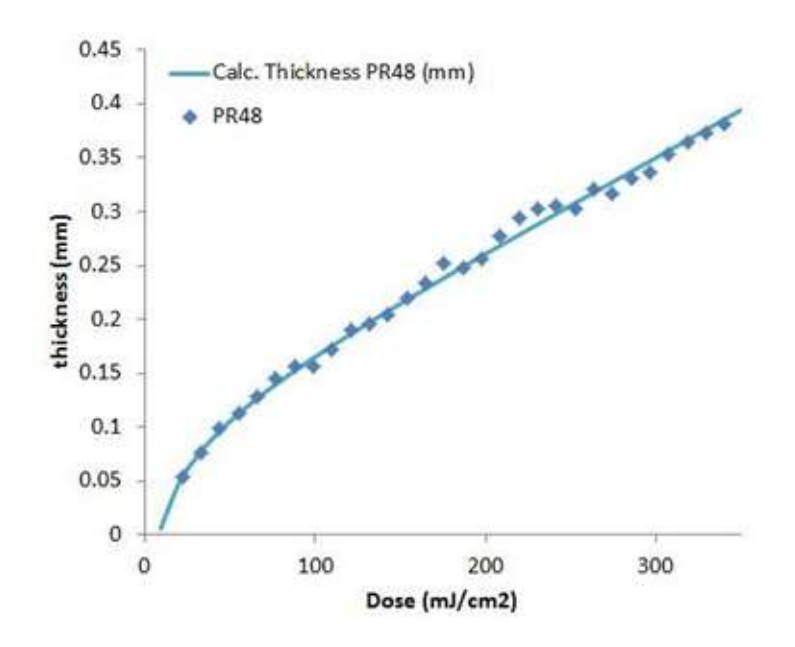

Figura 3.8: Relação entre espessura e Dose da PR48 (INSTRUCTABLES, 2017).

Entretanto, como a resina a ser utilizada nas impressões é a Resina Vermelha da makertechLabs, uma análise mais detalhada deve ser realizada, pois não há uma curva que relacione Espessura de Camada e Dose para a sua composição química. Para isso, deve-se observar a tabela mostrada na Figura 2.17. Sabendo que o material em questão é uma substância acrilada e tendo em vista que seu *Datasheet* não apresenta todas as informações necessárias para o c´alculo exato, foram escolhidos os parˆametros da resina da segunda linha da tabela, referente às substâncias acriladas em geral. O valor obtido, então, será utilizado como ponto de partida para um posterior ajuste fino. De acordo com a Equação 2.3, para valores de  $Dp = 242$  e Ecrit  $= 38,3:$ 

$$
0.05 \cdot 10^{-3} = 242 \cdot 10^{-6} \cdot \ln \frac{Dose}{38,3}
$$
 (3.5)

Dose = 47,08  $mJ/cm^2$ 

Para o valor de Dose encontrado, o tempo de exposição exigido será:

Tempo de Exposição = 
$$
\frac{47,08}{28,8} = 1,63s
$$
 (3.6)

# 3.4 Projeto Mecânico Estrutural

Os requisitos de projeto, os materiais até então confirmados e os cálculos dos parâmetros essenciais ao processo guiam todo o projeto estrutural do equipamento, que é explanado de forma detalhada nesta seção. Além dos requisitos iniciais, é importante mencionar que fatores como estética, facilidade de manuseio e robustez foram considerados na elaboração da estrutura. Estes somam-se, ainda, à concepção de uma máquina de alta resolução e de alta precisão. Atualmente, uma das grandes barreiras para tornar a impressão 3D uma prática comum entre a

todos os públicos é a complexidade e a manutenção dessas máquinas. Assim, parte da atenção foi depositada para a obtenção da melhor Learning Curve possível. A impressora 3D deve ser robusta o bastante para que permaneça em estado de calibração viável por um tempo considerável. E finalmente, como mencionado no início deste trabalho, tem-se como objetivo atingir níveis de precisão e resolução maiores que as impressoras 3D FDM comumente utilizadas. Juntamente com o projeto mecânico foi realizado o esboço da máquina, em razão da grande facilidade que este último proporciona de se obter uma ideia geral do equipamento. A medida em que ideias eram repensadas, atualizava-se o desenho.

# 3.4.1 Definição do Material da Estrutura

Primeiramente, pensou-se no material a ser utilizado para a composição do case. Assim como em muitas m´aquinas no mercado, considerou-se o uso de chapas dobradas para a montagem de uma estrutura semelhante a um gabinete de computador. Adicionalmente, foram levados em conta a madeira (MDF) e o acrílico (PMMA), também tendo como referência as impressoras do mercado. Quando comparados à quarta opção, os perfis extrudados de alumínio, imediatamente percebeu-se as vantagens que esta última traria ao projeto. Segundo Engelegho (2017), dentre as vantagens dos perfis extrudados, podemos citar:

- Apresentam grande facilidade de montagem, tornando possível uma analogia com as peças de lego;
- As esquadrias de alumínio, por serem confeccionadas em formas de perfis tubulares e não totalmente maciços, possui massa bem menor quando comparadas a vigas de madeira e esquadrias de ferro ou aço;
- Possuem uma grande variedade de perfis;
- Possuem alta resistência à corrosão, devido ao fato do aparecimento de uma camada fina, tenaz e inerte de óxido de alumínio durante a oxidação.

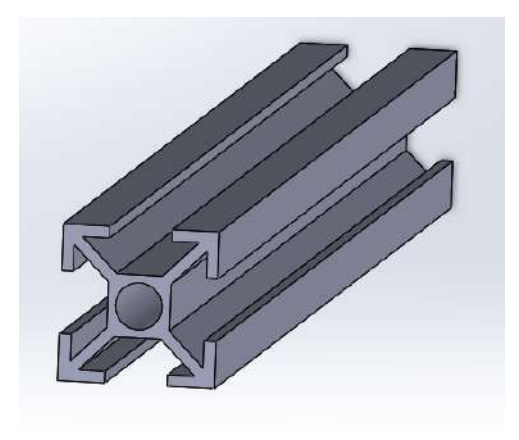

Figura 3.9: Geometria de Perfil Comum.

O MDF e o Acr´ılico foram descartados rapidamente. O primeiro, por apresentar uma performance abaixo da expectativa em função de sua característica de absorção da umidade e de sua baixa resistência mecânica. Já o acrílico, por um motivo de natureza química. Por se tratar de um plástico e devido à utilização de um polímero líquido no processo, esses componentes podem apresentar uma relação de soluto e solvente, o que comprometeria a estrutura. Ademais, ambos possuem baixa resistência ao desgaste, o que acarretaria folgas ao arranjo estrutural. O principal motivo para a não utilização das chapas de aço diz respeito ao seu processo de transformação mecânica. O processo de dobras em chapas não entrega a exatidão e a precisão necessárias para a confecção das peças estruturais da impressora 3D em questão, já que a variação das dimensões nessas peças ocasionaria um desnivelamento do polímero líquido na bacia e, por consequência, uma má qualidade de impressão. Definiu-se então os perfis extrudados de alumínio como materiais para a composição do chassi. Estes são compostos por ligas de alumínio 6063-O. Suas propriedades, conforme o cat´alogo da Shockmetais (2017), s˜ao mostradas abaixo.

| Propriedade Mecânica   | Valor | Unidade         |
|------------------------|-------|-----------------|
| Módulo de Elasticidade | 69000 | $N/mm^2$        |
| Coef. de Poisson       | 0.33  | adimensional    |
| Módulo de Cisalhamento | 25800 | $N/mm^2$        |
| Massa Específica       | 2710  | $\text{Kg/m}^3$ |
| Resistência à Tração   | 150   | $N/mm^2$        |
| Limite de Escoamento   | 110   | $N/mm^2$        |

Tabela 3.1: Dados técnicos dos Perfis de Alumínio.

# 3.4.2 Dimensionamento dos Perfis de Alumínio

A etapa seguinte consistiu na determinação das dimensões dos pefis a serem empregados. Intentando assegurar uma grande variedade durante a escolha das peças, foram analisados os catálogos de produtos de duas empresas do ramo: a Engelegho e a Forsetti. Nos catálogos, encontram-se informações técnicas de cada produto, como a massa, o momento de inércia, a área da seção transversal, entre outros.

Sabe-se que as impressoras 3D *desktop* são equipamentos dotados de estruturas que não exigem a sustentação de cargas pesadas em seu funcionamento. Portanto, estimou-se que a escolha de alumínio extrudado estaria entre os menores perfis disponíveis, ou seja, os perfis de 15x15mm, 20x20mm e os de 30x30mm. A seguir, são exibidas as informações destes elementos. De acordo com Forsetti (2017):

Com esses valores, calculou-se o momento fletor e a força cortante máxima para os perfis. E admissível tomar a distância do eixo neutro como sendo metade do tamanho do perfil, uma vez que sua seção transversal é simétrica. Então,

 $c = 10mm$  para o perfil de  $20x20$  mm;  $c = 10mm$  para o perfil de 20x40 mm;
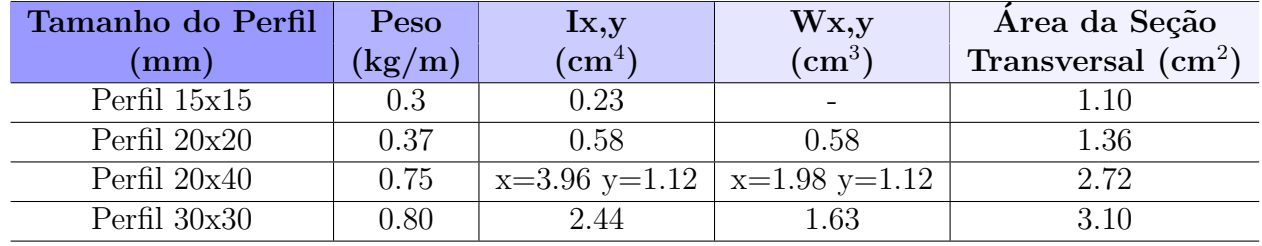

Tabela 3.2: Dados técnicos dos Perfis de Alumínio.

 $c = 15mm$  para o perfil de 30x30 mm.

Considerando as equações  $2.18$  e  $2.21$ , obtêm-se os momentos fletores e as forças cortantes máximas suportadas pelos elementos:

Perfil básico de 20x20 mm:  $\sigma max = (M \cdot c)/I = 63.8 \text{ Nm e}$   $Vmax = (\tau max \cdot A)/1.5 = 2339 \text{ kN};$ Perfil de 20x40 mm:  $\sigma max = (M \cdot c)/I = 217.8$  Nm e  $V max = (\tau max \cdot A)/1.5 = 4678.4$  kN; Perfil básico de  $30x30$  mm:  $\sigma max = (M \cdot c)/I = 178.9$  Nm e  $V max = (\tau max \cdot A)/1.5 = 5333$  kN.

O passo em seguida consistiu em complementar os dados de cargas m´aximas suportadas, com os cálculos de carga crítica para os elementos dispostos na vertical. De acordo com a Figura 2.29 e tendo em vista que as vigas serão biarticuladas, admite-se um comprimento de flambagem igual a L, ou seja, com k igual a 1. No caso, o comprimento dos elementos verticais utilizado foi de  $L = 160$  mm, considerando que foram retirados 20 mm de cada lado referentes aos dois componentes horizontais. Sendo assim, de acordo com a Equação 2.22, calculou-se a carga última para que os perfis não entrem em regime estável.

Perfil básico de 20x20 mm:  $Fcr = (\pi^2 \cdot E \cdot I)/(lf^2) = 154.3$  kN; Perfil básico de 30x30 mm:  $Fcr = (\pi^2 \cdot E \cdot I)/(lf^2) = 847.81$  kN.

Ainda que válidos para a composição da parte estrutural de uma máquina deste porte, decidiu-se por descartar a possibilidade dos perfis de alum´ınio de 15x15 mm, devido ao fato de serem incompatíveis com grande parte dos acessórios e componentes de ligação (como as cantoneiras) disponíveis no mercado.

Enquanto a maioria dos esforços solicitantes serão distribuídos por duas ou mais vigas através de chapas, o único perfil que irá sofrer um esforço individual será o que receberá o braço da m´aquina, sendo assim respons´avel por suportar todo o peso dos componentes da plataforma de construção. Com o auxílio dos catálogos e do *software* CAE SolidWorks, que possibilita descobrir a massa de um sólido após definir seu esboço e material, foi possível estimar o peso dos elementos que compõem a plataforma de movimentação. O valor encontrado foi de m $=$ 1,425 kg, resultando em  $P = 14,71$  N.

A pior situação possível pode ser verificada quando as cargas atuam exatamente ao centro das vigas. Tratando-se de uma viga biapoiada e utilizando um coeficiente de 1,3, tem-se uma força atuante de  $F = 19,12N$ . Torna-se possível então representar o sistema em um diagrama de corpo livre.

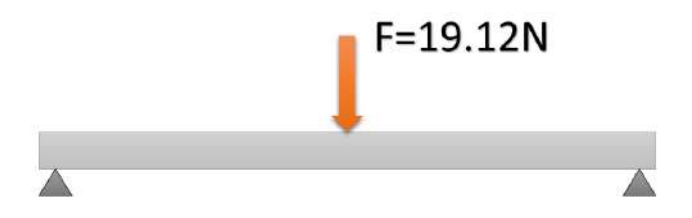

Figura 3.10: Diagrama de corpo Livre da viga em seu pior caso.

Para uma carga central, os cálculos são simples e não há a necessidade de utilizar métodos complexos, como o método das seções. Como se trata também de uma situação comum, suas f´ormulas s˜ao disponibilizadas em tabelas. De acordo com a tabela Deslocamentos e Momentos de Engastamento de Vigas da USP (2010), para esta situação, tem-se:

$$
Mf = \frac{F \cdot L}{4} \tag{3.7}
$$

Em que,

 $Mf$  é momento fletor;  $F \notin$  força solicitante, no caso,  $F = 19,12N$ ;  $L$  é o comprimento do perfil horizontal, no caso,  $L = 370$  mm.

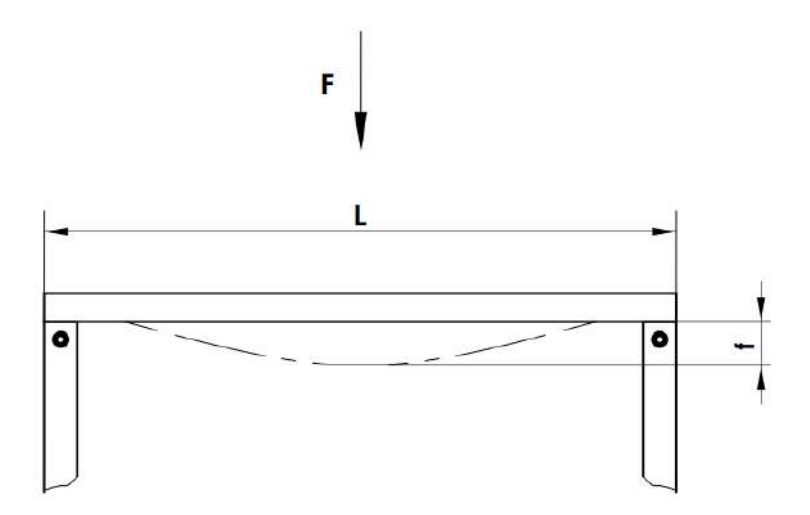

Figura 3.11: Deformação por flexão com carga Central (ENGELEGHO, 2017).

E de acordo com o catálogo da Engelegho (2017), tem-se:

$$
f(mm) = \frac{F \cdot L^3}{135, 1 \cdot I} \tag{3.8}
$$

Em que,

 $f \notin a$  flecha;

 $F \notin \text{força solicitante, no caso}, F = 19,12N;$ 

L é o comprimento do perfil horizontal, no caso,  $L = 370$  mm;

I é o momento de inércia do perfil utilizado, no caso, I = 0,58.

Foram encontrados os valores de Momento fletor exigido de  $M = 1.77$  Nm, de Deflexão f =  $0.01$  mm e ainda, um valor de Força cortante exigida de Vmax =  $9,56N$ . Averigou-se que tais valores estão bem abaixo dos suportados pelos perfis estimados e que, além disso, a deflexão resultou em um número muito pequeno.

De forma análoga, realizou-se o mesmo procedimento para a viga do braço da máquina. Entretanto, dessa vez foram utilizados um perfil de  $20x40$ , uma força solicitante de F =  $92,82N$ atuando na extremidade e um valor de coeficiente de segurança igual a 2, além de uma grandeza de comprimento  $L = 320$  mm; Considerou-se a viga com apenas uma extremidade articulada; para este caso, segundo a tabela Deslocamentos e Momentos de Engastamento de Vigas da USP (2010), tem-se:

$$
Mf = F \cdot L \tag{3.9}
$$

Em que,

 $Mf$  é momento fletor;

 $F \notin$  força solicitante, no caso,  $F = 92,82N$ ;

L é o comprimento do perfil vertical, no caso,  $L = 320$  mm.

E de acordo com o catálogo da Engelegho  $(2017)$ , tem-se:

$$
f(mm) = \frac{F \cdot L^3}{2, 1 \cdot I} \tag{3.10}
$$

Em que,

 $f \circ a$  flecha;

 $F \text{\'e força solicitante, no caso, } F = 92,82N;$ 

L é o comprimento do perfil horizontal, no caso,  $L = 320$  mm;

I é o momento de inércia do perfil utilizado, no caso, I = 3,96.

Foram encontrados os valores de Momento fletor exigido de  $M = 27,83$  Nm, de Deflexão f  $0.36$  mm e ainda, e de Força cortante exigida de Vmax =  $21,46N$ . Mesmo para uma maior força atuante em um tamanho diferente de perfil, verificou-se que os valores encontados continuaram bem abaixo dos valores suportados pelo elemento, que neste caso posicionam-se na vertical. Por

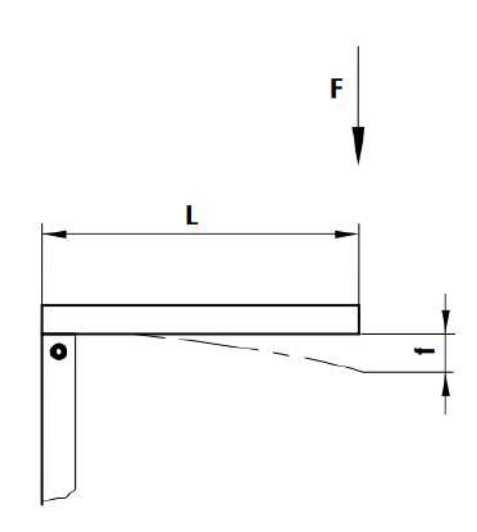

Figura 3.12: Deformação por flexão com carga na extremidade (ENGELEGHO, 2017).

serem os perfis localizados imediatamente após os de 15x15 e por serem capazes de suportar a carga exigida com facilidade, os perfis de  $20x20$  mm foram selecionados para o projeto. Já os perfis 20x40 mm foram escolhidos em função de métodos de fixação, uma vez que as dimensões das cantoneiras e da articulação utilizada para o *tilting* não permitiam a utilização dos perfis  $20x20$ . Uma vez confirmado que os perfis de  $20x20$  aguentariam a situação de pior carga de atuação, não foi preciso realizar a mesma metodologia de cálculo para os perfis de 40x40 empregados para a angulação ou *tilting* da bacia.

A partir dos cálculos mostrados até o momento, foi possível obter o esboço do *case*, que teve suas dimensões basicamente determinadas em função da resolução estipulada para o projeto e das dimensões do projetor. A primeira parte do equipamento é mostrada na Figura 3.13.

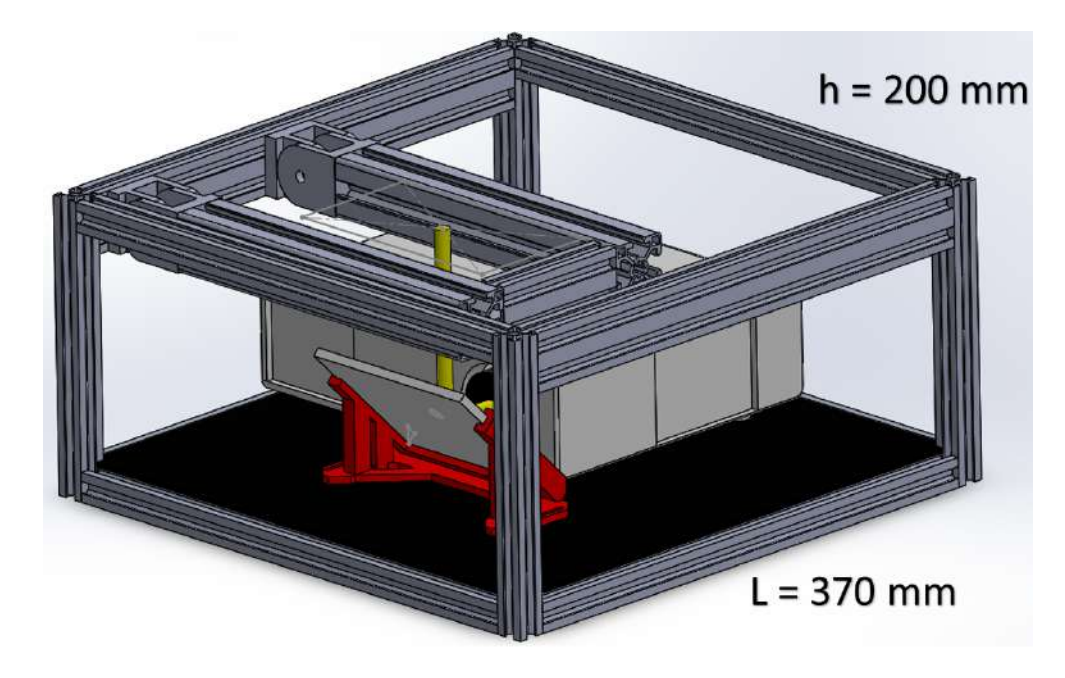

Figura 3.13: Esboço do *Case* feito no SolidWorks.

A peça em vermelho representa o suporte em 45 graus para o espelho, elemento responsável por refletir a luz advinda do projetor até a bacia. O suporte foi feito em ABS pela técnica de impressão 3D FDM, visto que essa peça não sofrerá esforço algum durante o processo. A distância que a luz percorre das lentes do projetor até o centro do espelho, somada à distância do centro do espelho at´e ao plano superior do case, resulta em um valor aproximado ao da distância focal, calculado anteriormente. Por isso, determinou-se a altura dos perfis  $h = 200$ mm.

#### 3.4.3 Dimensionamento das Guias Lineares

Dentre as vantagens de usar Guias Lineres para realizar movimentações lineares em um projeto mecânico, destacam-se (KALATEC, 2017):

- Alta precisão, possível graças a baixa resistência à fricção, que por sua vez auxilia a manter a temperatura do sistema;
- Alta rigidez e autoalinhamento, consequentes da construção interna dos blocos e trilhos;
- Fácil instalação e intercambialidade.

Ainda que estes componentes sejam utilizados comumente em projetos que exigem o suporte de cargas mais pesadas, o principal motivo para a escolha das guias lineares diz respeito a uma peculiaridade do campo das impress˜oes 3D.

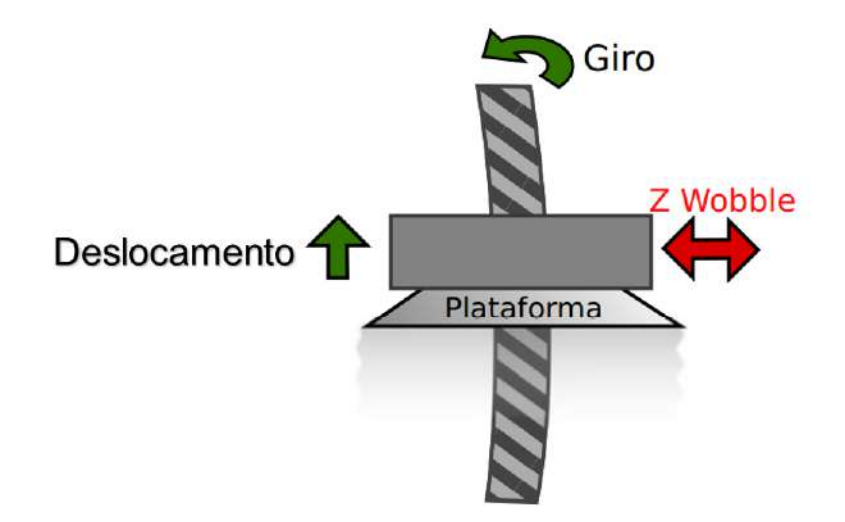

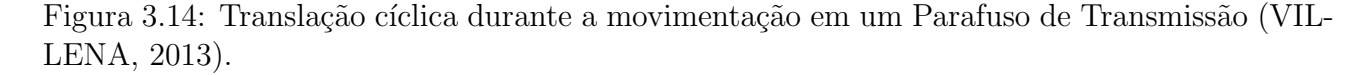

Em casos em que o parafuso de potência está ligeiramente empenado, ao invés de permitir um movimento linear, irá proporcionar um movimento que traduzirá uma translação cíclica perpendicular ao eixo do bloco, como uma espécie de "vai e vem". Há, ainda, uma movimentação inclinada da plataforma de construção, que acompanha a inclinação do parafuso (VILLENA, 2013).

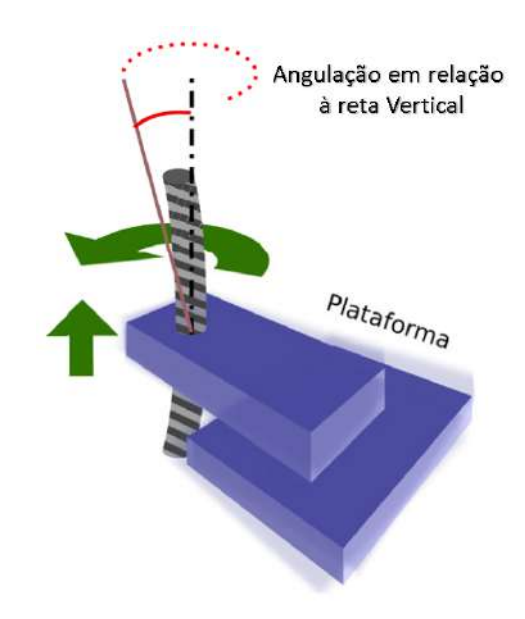

Figura 3.15: Influência da inclinação do parafuso na movimentação do conjunto vertical (VIL-LENA, 2013).

Quando uma peça é impressa em uma máquina com problemas para realizar uma trajetória retil´ınea em seu eixo vertical, geralmente apresenta parte de suas camadas em alto relevo em relação às demais nas superfícies paralelas a este eixo, de forma periódica, com período igual ao passo do parafuso de transmissão. Esse defeito é muito conhecido e experienciado pelos entusiastas e é denominado de Z Wobble (VILLENA, 2013).

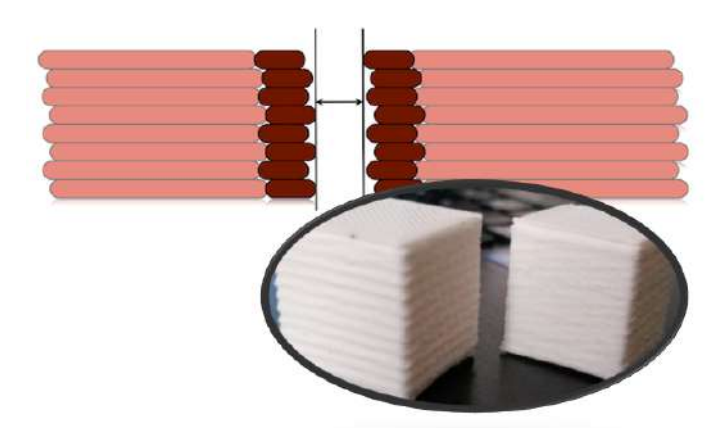

Figura 3.16: Z Wobble: um erro comum em Impressões 3D (VILLENA, 2013; THINGIVERSE, 2017; Adaptada pelo autor).

Além disso quando comparados às montagens com buchas lineares e barras lisas, os guias lineares apresentam características de melhor proveito ao presente trabalho. Portanto, definiu-se que o eixo vertical da m´aquina seria composto pelo conjunto de bloco e trilho linear (TYPE A MACHINES, 2017).

Para dimensionar a carga estática do guia linear utilizado, foi necessário novamente recorrer ao software Solidworks para estimar a massa dos componentes que o sistema vertical teria de

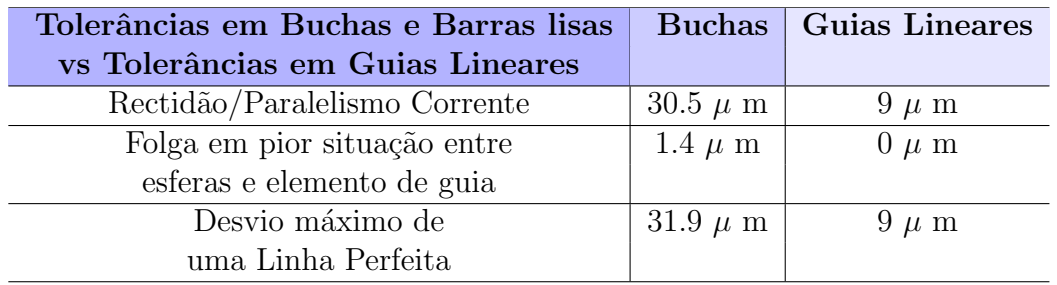

Tabela 3.3: Comparação entre Buchas Lineares com Barras lisas e Guias Lineares.

aguentar. Verificou-se que a massa das chapas e elementos da plataforma de construção, somada à massa máxima de peça impressa definida, resulta em 0.83 kg. Dessa forma, a carga atuante considerada foi de 16.28N para um coeficiente de segurança igual a 2. Sendo assim, para uma aplicação vertical de acordo com o catálogo GHPC (2017), tem-se:

$$
P1 = P2 = P3 = P4 = \frac{F \cdot L3}{2L1}
$$
\n(3.11)

Em que,

 $P1, P2, P3$  e  $P4$  são as cargas que atuam em diferentes regiões no bloco linear - Carga estática máxima exigida;

 $F \notin$  a força solicitante, no caso,  $F = 16.28N$ ;

 $L1$  é a distância entre furos, no caso,  $L1 = 21$  mm;

 $L3$  é a distância entre o centro do furo e o centro de massa, no caso,  $L3 = 81.9$  mm.

O valor encontrado de carga estática exigida, após realizar os cálculos, foi de P1 = P2 = P3 =  $P4 = 31.8$  N.

#### 3.4.4 Dimensionamento do Parafuso de Potência

O tipo de parafuso foi escolhido tendo em vista sua aplicação necessária para o projeto. Dividiram-se opiniões entre o fuso trapezoidal e o fuso de esferas. Enquanto os fusos trapezoidais apresentam menor custo, autotravamento e boa performance em aplicações verticais que exigem alta precisão. Os fusos de esferas apresentam uma melhor eficiência em relação ao torque devido ao menor atrito existente na área de contato com as esferas, uma maior vida útil e uma boa performance em aplicações que exigem velocidades altas.

Sabe-se que nas impressoras 3D DLP, o conjunto do eixo Z opera em velocidades baixas e de forma descontínua, não registrando problemas decorrentes de elevação da temperatura nesses elementos. Torna-se então mais interessante priorizar o torque suportado. Portanto, os fusos trapezoidais foram escolhidos para fazer a transformação do movimento rotacional em movimento linear da máquina.

O dimensionamento do parafuso de potência está vinculado diretamente com o dimensionamento do motor de passo nesses equipamentos, à medida em que este último é responsável por

fazer a transmissão do movimento. Para isso, foi necessário estimar a potência, o torque e a rotação de funcionamento do sistema. O primeiro passo, já demonstrado, consiste em determinar o tipo de rosca. Depois, estipula-se a quantidade de entradas e o passo adequados para a transmissão em função do avanço desejado. Essa escolha depende da análise da eficiência e da análise do que se encontra no mercado.

Tabela 3.4: Diâmetro, passo e ângulo de avanço recomendados para os fusos trapezoidais.

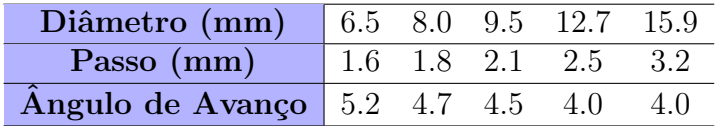

O fuso trapezoidal obtido possui um valor de avanço de 8 mm e um número de entradas igual a quatro. Da Equação 2.24, obtém-se um valor para o passo de 2mm. Nota-se que o parafuso encontrado no mercado encontra-se dentro da região recomendada quando avaliadas as variáveis que influenciam na eficiência desses componentes. Com os valores de avanço desejado e de espaço linear, encontra-se a quantidade de voltas que o motor deverá ser capaz de realizar para percorrer esse caminho (GALDINO, 2012). Assim:

$$
N = \frac{\Delta S}{A} \tag{3.12}
$$

Em que,

 $\Delta S$  é o espaço linear que o sistema deverá percorrer, no caso,  $\Delta S = 0.05$  mm e corresponde ao tamanho de camada ou resolução especificada;

A é o avanço do fuso, no caso,  $A = 8$  mm.

Encontrou-se uma quantidade de voltas de  $N = 0.00625$ , que corresponde a 2.25 graus. Sabendo que os motores de passo geralmente utilizados possuem 200 ppr (passos por revolução), e que seria utilizado um *driver* de  $1/16$ , o menor ângulo resultante do menor incremento de movimentação do motor corresponde a um valor de  $(1.8)/(16) = 0.11$  graus. Dessa forma, comprovou-se que é possível, com estes elementos, atingir a resolução de equipamento desejada para o eixo Z: 0.05 mm. Com o número de rotações, determinou-se a frequência de rotação do sistema.

$$
f = \frac{N}{\Delta t} \tag{3.13}
$$

Em que,

N é a quantidade de voltas, no caso,  $N = 0.00625$ ;  $\Delta t$  é o intervalo de tempo determinado.

A velocidade determinada para o eixo Z foi de  $v = 30$  mm/s. Para percorrer uma distância de 0.05 mm, gasta-se ent˜ao 0.0016 s. Com esse intervalo de tempo, encontrou-se um valor de frequência de  $f = 3.9$  Hz. Uma vez encontrada, pode-se determinar a rotação exigida n através da equação mostrada abaixo. O resultado da equação foi de 234 RPM.

$$
n = 60 \cdot f \tag{3.14}
$$

Para o dimensionamento do fuso, é também importante determinar a velocidade crítica, que  $\acute{e}$  a velocidade que excede a frequência natural do parafuso; e a carga máxima suportada pela coluna. Segundo SDP-SI (2017):

$$
Cs = F(4.76 \cdot 10^6) \frac{d}{L^2}
$$
\n(3.15)

Em que,

 $d \notin \text{o}$  diâmetro do fuso, no caso,  $d = 0.314$  in;

 $L$  é a distância entre os elementos de fixação nas extremidades, no caso,  $L = 11.81$  in;

 $F \notin \text{o}$  fator de fixação, no caso, F=1.47.

e, de acordo com a equação 2.23:

$$
Per = \frac{\pi^2 \cdot E \cdot I}{L^2} = 4.63 \text{kN}
$$
\n
$$
(3.16)
$$

Foram encontrados os valores de Velocidade crítica  $Cs = 12{,}600$  RPM, ou  $100{,}492$  mm/min e uma carga máxima suportada de 4.63 kN, que são valores bem acima da velocidade e da carga exigidos para o projeto: 234 RPM e 17.36N (já com um coeficiente de segurança igual a 2) respectivamente. Após consultar ao catálogo da ATI Brasil (2017), foi possível apurar que o parafuso trapezoidal TR de 8mm é viável para a aplicação desejada. O dimensionamento do fuso e dos componentes da guia linear possibilitou um novo esboço da máquina, que é mostrado a seguir.

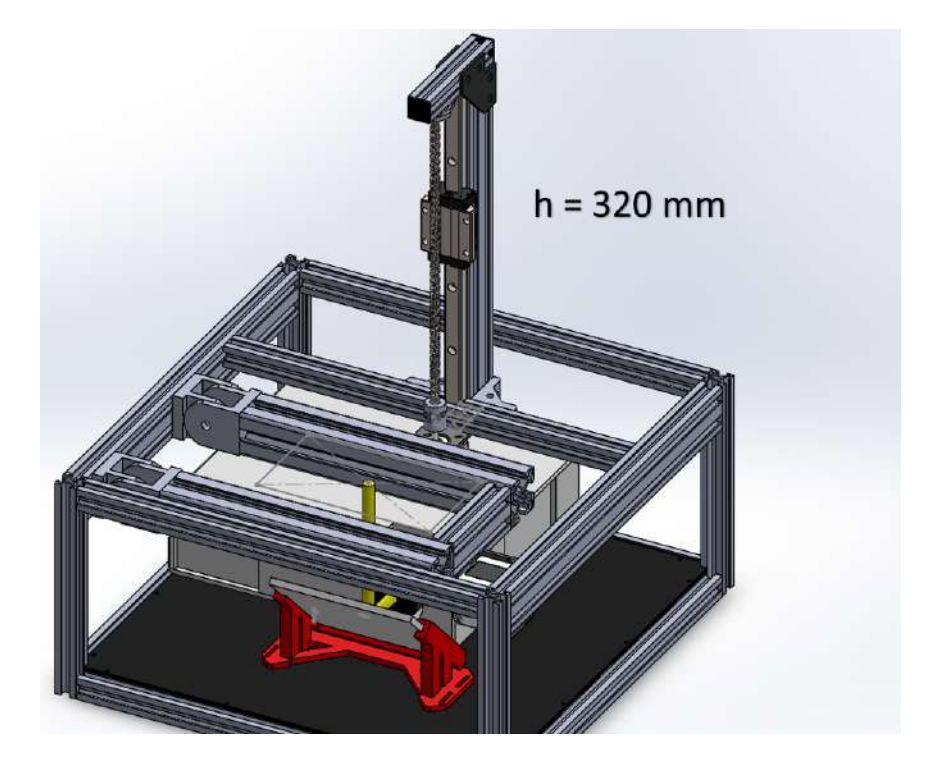

Figura 3.17: Esboço da estrutura com o braço vertical realizado no SolidWorks.

## 3.4.5 Dimensionamento do Recipiente e do Mecanismo de Angula- ¸c˜ao

A metologia escolhida para reduzir a força de adesão de Stefan foi a de tilting, devido ao fato de sua implementação exigir pouco espaço e, como mencionado anteriormente, um dos parâmetros de projeto foi a construção de uma máquina semelhante às *desktop*. Para tal, um motor e seu suporte foram acoplados ao perfil lateral 20x40 e elaborou-se um mecanismo semelhante a um biela-manivela para ser o responsável pela angulação do recipiente.

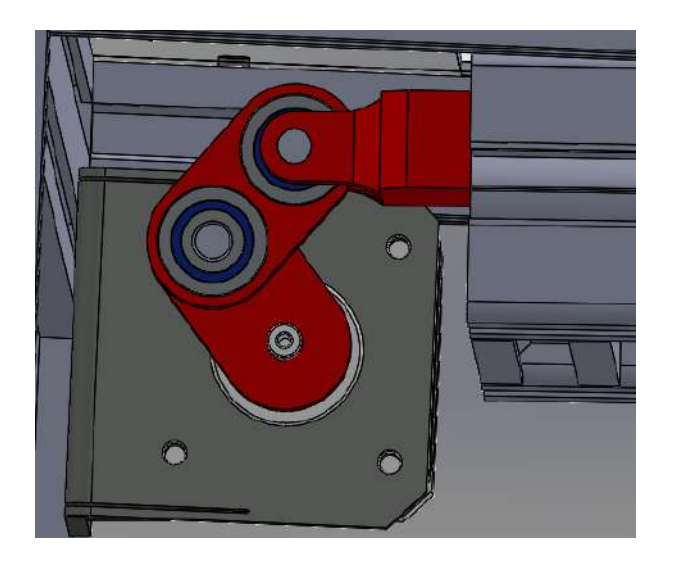

Figura 3.18: Mecanismo elaborado para o Tilting.

A bacia foram conferidas as dimensões de 40 mm de altura, 180 mm de comprimento e 110 mm de largura. Além dessas, há também uma região flangeada em sua base com seus devidos furos para o rápido e fácil desacoplamento. Tais dimensões superaram as dimensões máximas de construção da peça especificadas. Isto foi necessário tendo em vista que para a sua construção, uma folga deveria ser dada para fazer a colagem e a vedação.

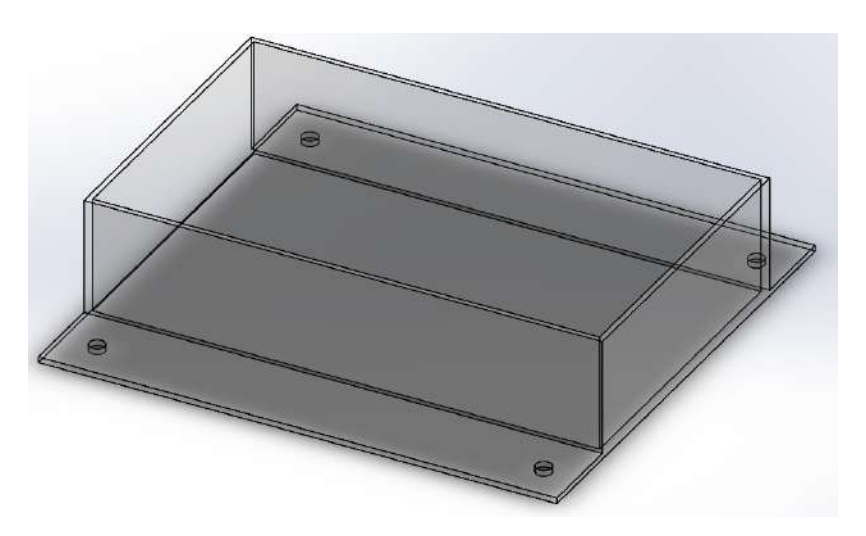

Figura 3.19: Esboço da Bacia realizado no SolidWorks.

Para que durante o movimento angular a resina n˜ao seja derramada, estipulou-se que a bacia deveria descer 15 mm, atentando-se ao volume máximo de peça definido. Cria-se, então, um triângulo retângulo formado pela comprimento do recipiente e pela distância a qual se deseja descer. Ao calcular a tangente do ângulo neste triângulo retângulo, obtém-se 0,001636, referente a um ângulo de 5,35 graus de movimentação de *tilting*.

Para a explicação a seguir, toma-se como referência o mecanismo mostrado acima para o caso em que as duas peças estão na vertical. Quando isso ocorre, deseja-se que a bacia esteja perfeitamente nivelada com o topo da estrutura. Para isso, averigou-se que a distância entre o centro do furo do suporte e o centro do eixo do motor deve ser de 38,5 mm. Já no caso em que o tilting está ativo, a distância entre esses centros deve ser de 38,5 -  $15 = 23.5$  mm. Com os dois valores, monta-se um triângulo retângulo que representa a angulação realizada por um dos elementos. Visando simplificar os cálculos, fez-se  $h1 = h2$ , que representam as dimensões das duas peças. Dessa forma:

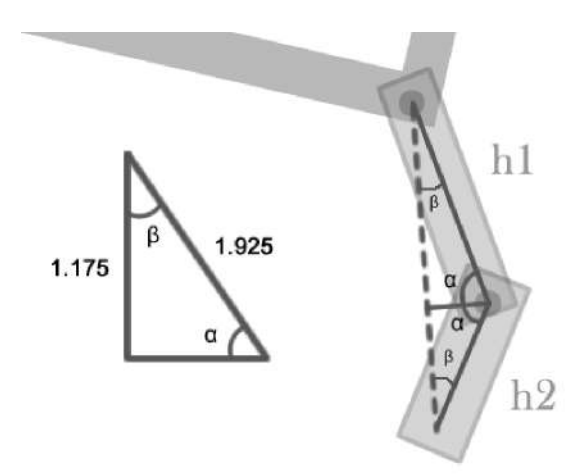

Figura 3.20: Triângulo retângulo para o cálculo do Tilting.

Portanto, encontrou-se os valores de  $\alpha = 37,61$  graus e  $\beta = 52,38$  graus. O motor deverá então rotacionar 52,38 graus e retornar para realizar um ciclo de tilting; para fazer assim com que uma extremidade da bacia se desloque 15 mm para baixo e depois retorne.

## 3.4.6 Análise de resistência e deslocamento do braço da Plataforma de Construção

Para que não sejam transmitidas irregularidades às peças 3D, o braco de sustentação da plataforma deverá ser rígido o suficiente para suportar o peso estrutural dos outros componentes, o peso das peças em construção durante a polimerização e a força de adesão. Em função da complexidade geométrica desta parte, decidiu-se por testar a sua resistência através de uma simulação pelo método dos elementos finitos utilizando o *software* SolidWorks.

Sabendo que a força necessária para erguer a peça impressa e os demais componentes tem valor de 16,28N e considerando um valor de força de 70 oz (aproximadamente 20N) para força de adesão, tendo em vista que se mostra um valor razoável de acordo com a figura 2.20, chega-se a uma força resultante exigida de 36,28N. O valor escolhido para a força de adesão ainda teve como

parâmetro determinante o mecanismo de separação escolhido, o *tilting*. Neste método, a análise da força pode ser feita dividindo a seção transversal da peça em várias partes, tendo em vista que a região mais próxima à lateral da bacia irá se separar antes das demais. Considerou-se, então, um retângulo de 5mm de largura por 90mm de comprimento, sendo esta última dimensão referente aos 9cm da projeção, resultando em uma área de  $450mm^2$  que se mostra próxima do valor apresentado na figura 2.20

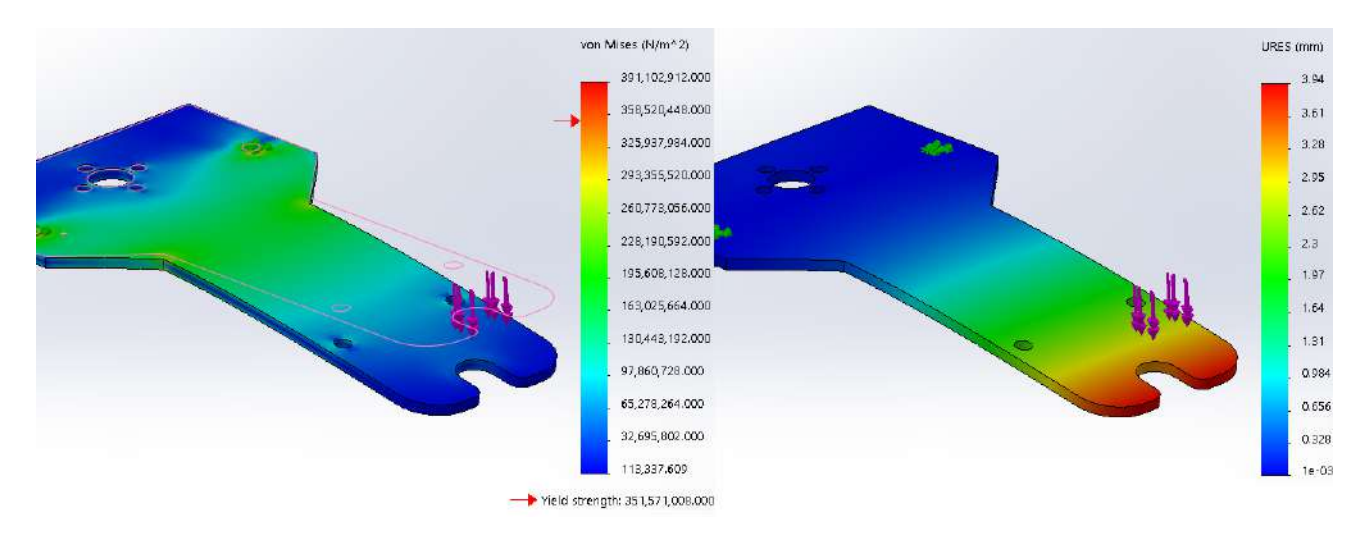

Figura 3.21: Simulação pelo Método dos Elementos Finitos do Suporte da Plataforma.

Primeiramente, escolheu-se o material da parte em questão, no caso, o aço 1020. Depois, os furos traseiros foram definidos como geometrias fixas da peça. Por último, aplicou-se a força de 36,28N no extremo oposto do suporte, além de definir as malhas para a simulação. Finalizada a configuração, deu-se início à simulação. Os resultados são mostrados na figura 3.21.

### 3.4.7 Dimensionamento dos Motores de Passo: Cálculo dos Torques

Torque exigido ao motor que rotaciona o Fuso

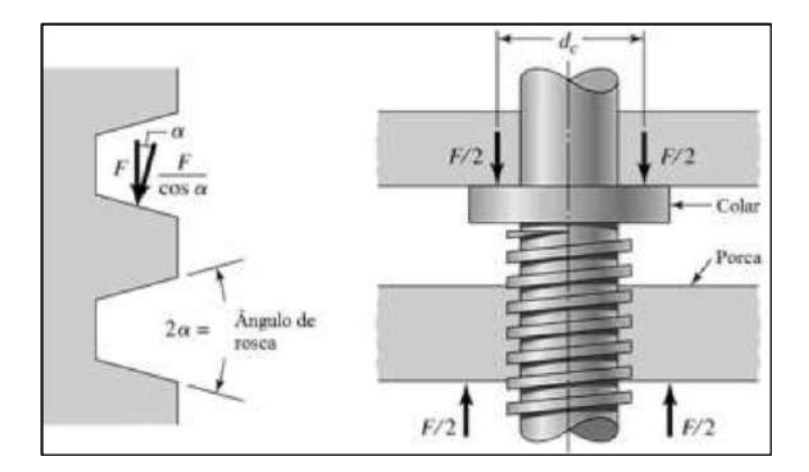

Figura 3.22: Parâmetros de um parafuso de potência de rosca trapezoidal (GALDINO, 2012).

Para calcular o torque necessário ao primeiro motor, é necessário considerar o esforço para mover a carga e o esforço para rotacionar o parafuso. Além disso, é importante notar que os resultados s˜ao diferentes para o movimento ascendente e descendente para os casos de movimentação vertical e horizontal. Adicionalmente, é imprescindível que sejam analisadas as características geométricas da rosca, pois estas influenciam no cálculo do torque.

De acordo com Shigley, Mischke e Budynas (2005), para analisar as forças as quais o parafuso está submetido, imagina-se um dos filetes da rosca linearizado por exatamente uma volta. Assim, forma-se um triângulo retângulo cuja hipotenusa é representada pelo comprimento deste filete, a base é representada pelo comprimento da circunferência do círculo de diâmetro médio de rosca  $(dm)$ , a altura é representada pelo avanço  $(A)$  do parafuso e o ângulo formado com a horizontal  $\acute{\text{e}}$  o ângulo de avanço ( $\lambda$ ) (no caso da rosca quadrada); ou da combinação do ângulo do filete  $(\alpha)$  com o ângulo de avanço (no caso do parafuso trapezoidal).

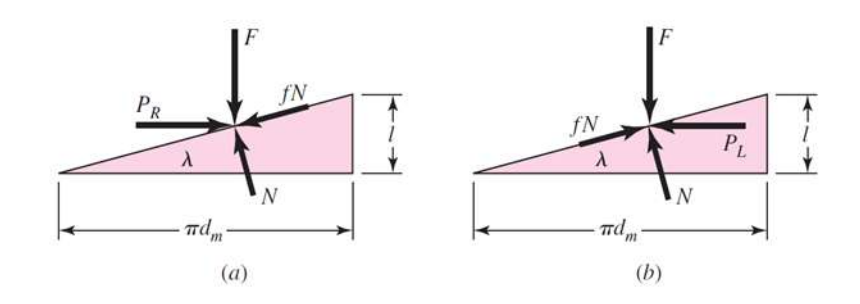

Figura 3.23: Forças em um parafuso de potência durante os movimentos ascendente (a) e descendente (b) (GALDINO, 2012).

Partindo da segunda lei de Newton, demonstrada pelas equações 2.9 e 2.10, obtêm-se as relações para a situação de elevação da carga:

$$
\sum Fh = Pr - Nsen\lambda - fNcos\lambda = 0
$$
\n(3.17)

e,

$$
\sum Fv = F + fNsen\lambda - Ncos\lambda = 0
$$
\n(3.18)

Durante o movimento ascendente, realiza-se o maior esforço para levantar a carga. Dessa forma, garante-se como o pior caso possível, e apenas com o seu cálculo realiza-se o dimensionamento. Como a força normal não é necessária, ao deixar em função de Pr (força necessária para elevar a carga), temos:

$$
Pr = F \frac{sen\lambda + f cos\lambda}{cos\lambda - f sen\lambda}
$$
\n(3.19)

Dividindo o numerador e o denominador por  $\cos \lambda$  e utilizando a relação  $\tan \lambda = l/(\pi dm)$ , pode-se afirmar que:

$$
Pr = F \frac{(l/\pi dm) + f}{1 - (f \cdot l/\pi dm)}\tag{3.20}
$$

Como o torque é o produto da força Pr e do raio médio, chega-se em uma equação geral de torque para parafusos de potência durante a elevação da carga:

$$
Tr = \frac{F \cdot dm}{2} \times \frac{1 + \pi f dm}{\pi dm - fl}
$$
 (3.21)

No caso das roscas trapezoidais ACME, a carga de rosca normal está inclinada relativamente ao eixo devido ao ângulo de rosca  $2\alpha$  e ao ângulo de avanço  $\lambda$ . Tendo em vista que os ângulos de avanço são pequenos, despreza-se essa inclinação e passa-se a considerar apenas o âgulo de rosca (dimensionamentoMOTORFUSO). Então, para os fusos trapezoidais:

$$
Tr = \frac{F \cdot dm}{2} \times \frac{l + \pi f dm \cdot sec\alpha}{\pi dm - fl \cdot sec\alpha}
$$
 (3.22)

Em que,

 $dm \notin$  a diâmetro efetivo do fuso, no caso, dm = 6.83 mm; f é o coeficiente de atrito segundo a tabela 2.6, no caso,  $f = 0.15$ ;  $\alpha t$  é o ângulo de rosca, no caso,  $\alpha = 15$  graus;

l é avanço do fuso, no caso, l =  $A = 8$  mm;

 $F$  é a carga a ser elevada, no caso, 31.8 N, que é a carga estática resultante do dimensionamento da guia linear.

Ainda, deve-se considerar um torque adicional quando utilizado um mancal axial ou colar, conforme a imagem abaixo.

 $E$ , assumindo que a carga concentra-se no diâmetro médio do colar, tem-se:

$$
Tc = \frac{F \cdot fc \cdot dc}{2} \tag{3.23}
$$

Em que,

 $fc \notin \text{a coefficiente}$  de atrito, no caso, fc = 0.2;

 $dc$  é a diâmetro médio do colar, no caso, dm = 16 mm.

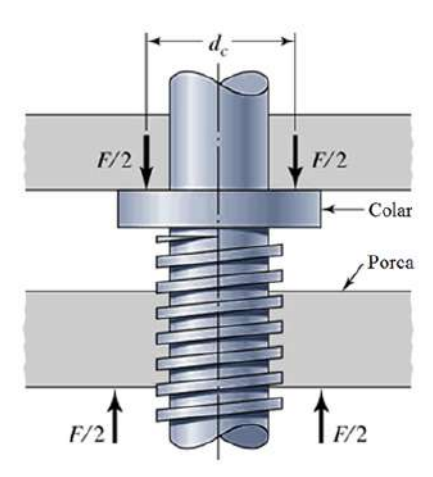

Figura 3.24: Parâmetros de um Mancal axial ou Colar (GALDINO, 2012).

Depois de calculados, somam-se os valores de torque obtidos. O valor de Tr encontrado foi de 0.064 Nm, enquanto o valor de Tc encontrado foi de 0.054 Nm. O valor de torque que o motor terá de superar será, então, de 0.118 Nm.

#### Torque exigido ao motor que realiza o Tilting

Para o cálculo do torque do segundo motor, atenta-se novamente ao mecanismo de angulação. Com o auxilio do SolidWorks, obteve-se uma estimativa da massa dos elementos relacionados ao segundo motor. Ao somar as massas dos perfis de 40x40 e o de 20x40, a massa da bacia, a massa do vidro, a massa da chapa e a massa da resina, encontrou-se um valor de 1.85 kg. Registrou-se que a carga que o segundo motor teria de suportar era de 36.26 N, já aplicando um coeficiente de segurança igual a 2.

Considerando que a carga atua no centro de gravidade e que o centro de gravidade esteja ao centro da bacia, foi possível esboçar o diagrama de corpo livre desse sistema.

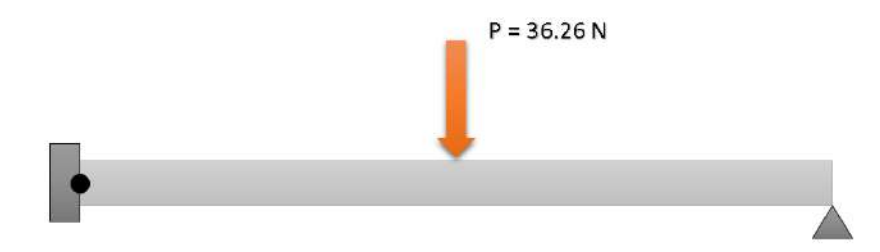

Figura 3.25: Viga articulada e apoiada com carregamento central.

Para este caso, é fácil perceber que as reações de apoio nas extremidades são 36.26/2 N, 18.13 N. Entretanto, esse valor encontrado refere-se à situação em que os elementos do mecanismo de rotação estão na vertical. Tomando essa força e um plano inclinado formado conforme o triângulo formado por estes elementos e fazendo a decomposição da força, verificou-se a componente que influencia no torque do motor tem valor igual a 14.36 N. Multiplicando este valor por 19.25 mm, tem-se o valor necessário de torque que o segundo motor deverá superar:  $T = 0.2764$  Nm.

# 3.5 Eletrônica

#### 3.5.1 Cálculo de Potência dos Motores

O último passo do dimensionamento dos motores, dando continuidade ao processo, é a determinação de suas potências. A potência é dada por:

$$
P = \frac{T \cdot 2\pi \cdot \omega}{60000} \tag{3.24}
$$

Em que,

 $T \notin \sigma$  Torque, no caso  $T = 0.118$  Nm para o primeiro motor e 0.2764 Nm para o segundo motor;  $\omega$  é a velocidade angular, no caso  $\omega = 234$  RPM.

Entretanto, a potência de saída no eixo do motor deve ser determinada considerando a eficiência dos parafusos de transmissão. Sendo assim:

$$
Ps = \frac{P}{\epsilon} \tag{3.25}
$$

Em que,

 $Ps$  é a Potência de saída do motor;

 $\epsilon$  é a eficiência do parafuso de transmissão, no caso,  $\epsilon = 0.35$ .

P é a potência, no caso  $P = 2.9W$ .

O valor encontrado para a potência de saída do primeiro motor foi de  $Ps = 8.3W$ . O segundo motor não envolve a utilização dos fusos de transmissão. Desta forma, considerando a mesma velocidade angular, tem-se: Ps  $2 = 6.7W$ . Finalmente, foram obtidos dois motores de 2.5 kg  $f \cdot cm$ e uma fonte de 12V e 5A, que se mostraram suficientes para este trabalho.

#### 3.5.2 Circuito Eletrônico

A parte eletrônica do equipamento não se distancia da eletrônica da maioria das impressoras 3D, podendo ser resumida em trˆes partes principais: o circuito controlador do projetor, o circuito controlador mecânico e o coordenador do processo.

#### Controlador do Projetor

A placa controladora do projetor consiste em um ciruito que recebe um sinal de vídeo enviado pelo coordenador do processo e gerencia a fonte de luz, a matriz do espelho e o sistema de cores com o objetivo de projetar a imagem correspondente. Encontra-se já incluída na maioria dos projetores DLP (VILLENA, 2013).

#### Controlador Mecânico

O circuito controlador mecânico é o responsável por gerar e enviar os sinais que movem os motores à medida em que o coordenador envia as instruções em código G. Está conectado ao coordenador do processo por uma conex˜ao serial, aos motores e aos sensores do sistema. No caso, quem realiza tais operações é o Arduino UNO, o qual possui microcontrolador ATmega 328 (VILLENA, 2013).

#### Coordenador do Processo

Por sua vez, o coordenador do processo consiste em um computador dedicado que envia os sinais aos circuitos adjacentes.

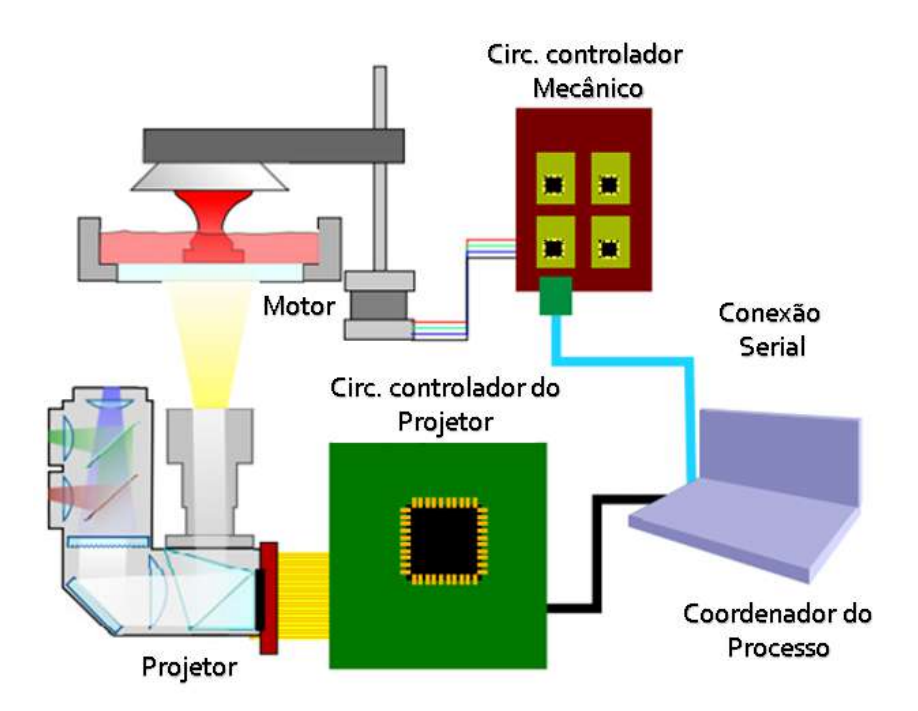

Figura 3.26: Eletrônica da Impressora 3D DLP (VILLENA, 2013).

# 3.6 Montagem da Estrutura

Nesta seção, são apresentados os principais passos da construção da Impressora 3D SLA/DLP.

#### 3.6.1 Montagem do Case

O primeiro passo da montagem consistiu em colocar os p´es niveladores nas colunas da estrutura. Os pés niveladores, apesar de serem acessórios secundários no projeto, garantem sua utilidade pois permitem que o equipamento seja utilizado em locais com superfície desnivelada. Para instalá-los, foi necessário abrir rosca nas vigas verticais.

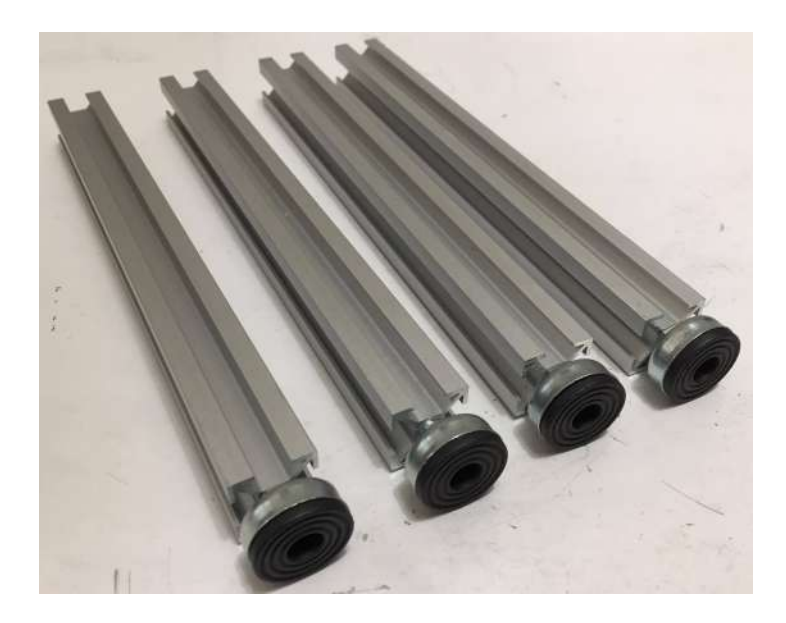

Figura 3.27: Pés niveladores instalados nas colunas da estrutura.

Depois, realizou-se a montagem da estrutura referente ao mecanismo de tilting. Foram acoplados os perfis de  $40x40$ , o de  $20x40$  e as articulações.

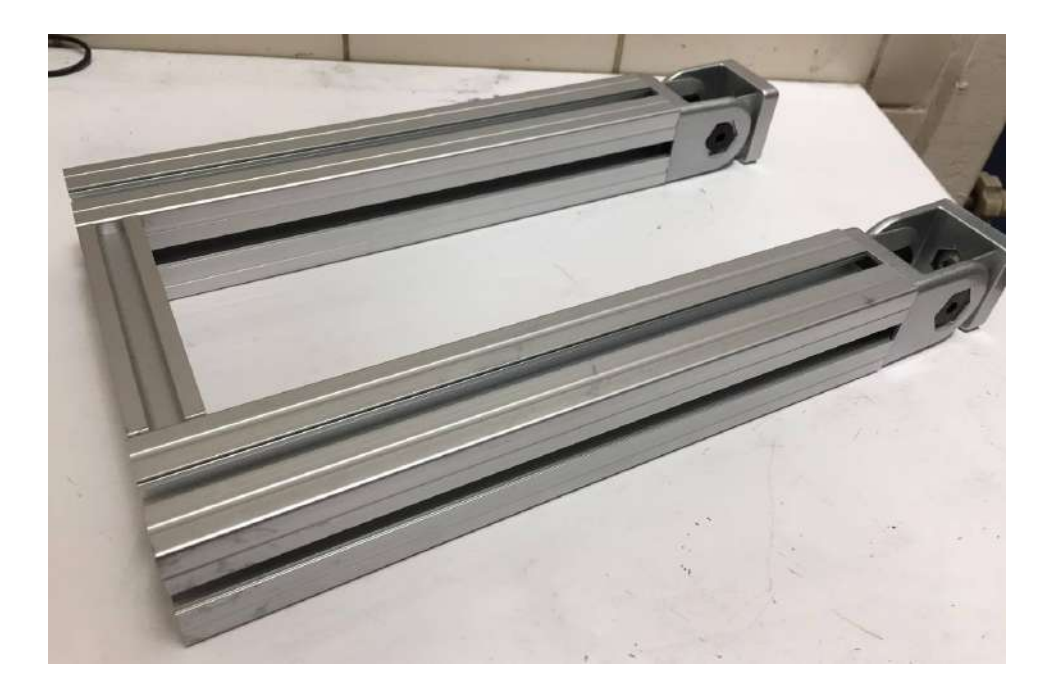

Figura 3.28: Estrutura para o tilting.

Para a montagem do corpo principal, foi imprescindível o uso de uma furadeira de bancada. Foram feitos os furos em cada perfil extrudado para que fossem colocadas as buchas e, assim, permitir que eles fossem unidos através de parafusos allen. Em seguida, ergueu-se a parte principal do equipamento.

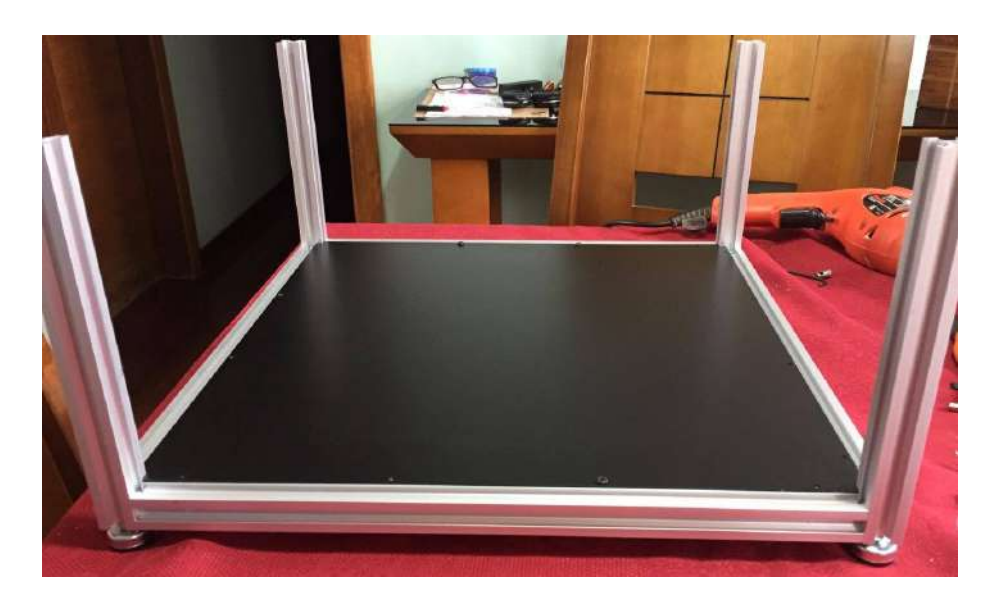

Figura 3.29: Base da Impressora 3D.

Adicionou-se então, as chapas de aço, os *coolers*, os filtros e o sistema rotacional à estrutura principal. Além disso, fez-se um furo na chapa da base para realizar a fixação do projetor, que apresenta um furo roscado em sua parte inferior.

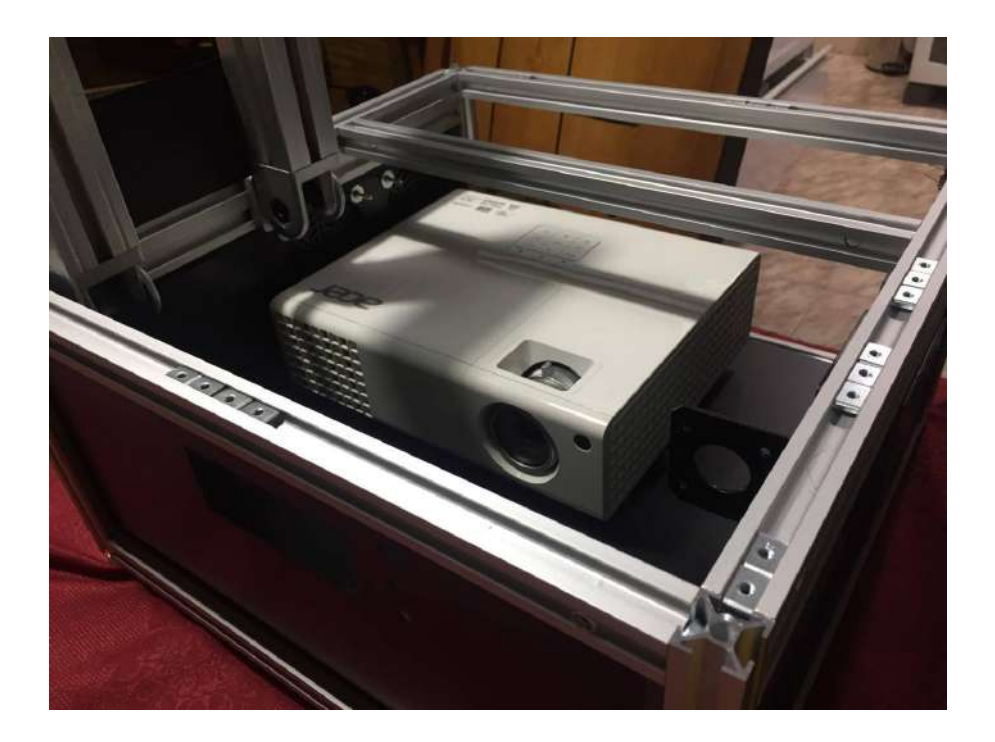

Figura 3.30: Corpo da máquina já com as paredes e o projetor.

Na chapa traseira da máquina, foram fixados os extensores dos conectores necessários para o acionamento dos dispositivos eletrônicos. Ainda, fez-se dessa chapa uma porta, para que o acesso à eletrônica da máquina fosse facilitado.

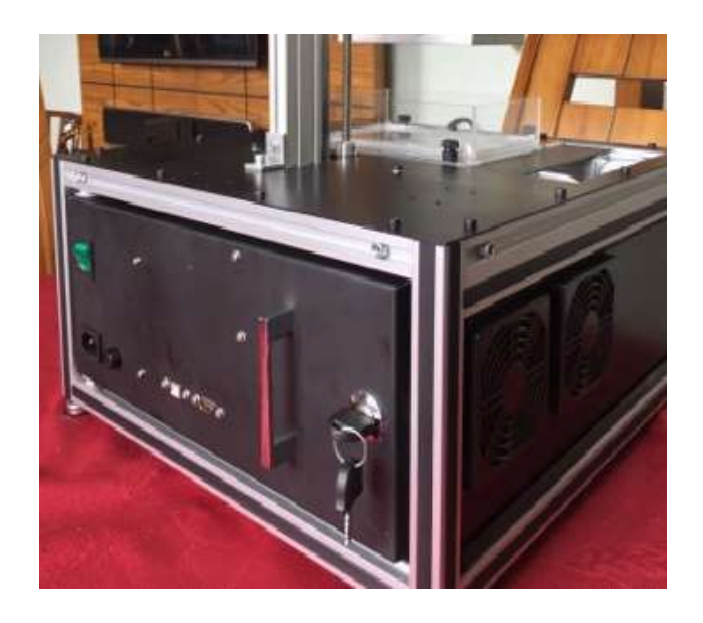

Figura 3.31: Parte traseira da máquina.

Com a estrutura cúbica pronta, deu-se início à parte de movimentação linear do equipamento. Foram colocados os suportes dos motores de passo NEMA 17 e os perfis de 20x40 e 20x20 que suportam a plataforma de movimentação.

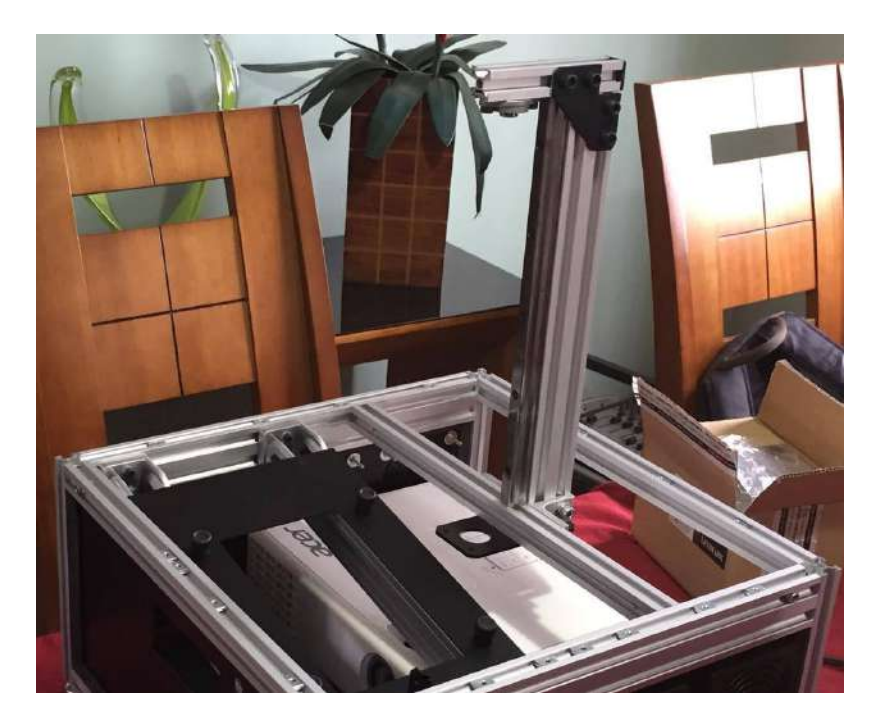

Figura 3.32: Braço e suportes dos motores instalados.

# 3.6.2 Montagem e vedação da Bacia

Para a montagem da bacia, foram utilizados dois materiais, o acrílico e o vidro borossilicato. Devido a dificuldade de se trabalhar com o vidro, foi necessário fazer as paredes de sua estrutura

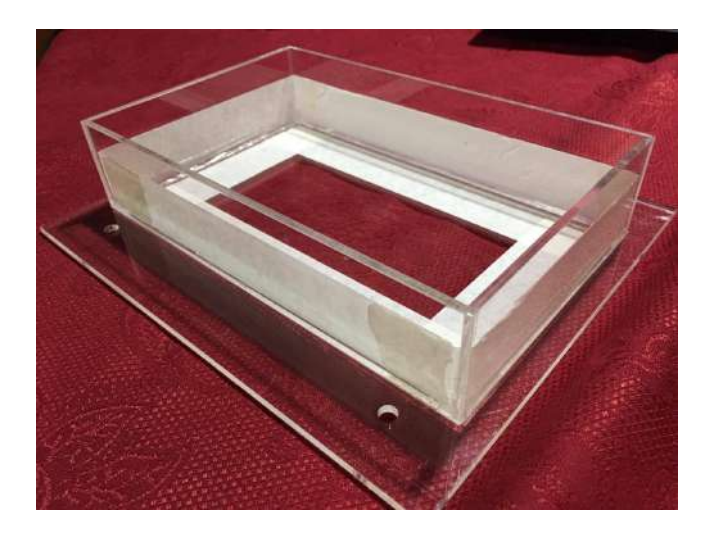

de acrílico. A união e a vedação destes componentes foi feita com a cola de silicone.

Figura 3.33: Recipiente que receberá o líquido Fotopolimérico.

#### Vidro Borossilicato

O vidro borossilicato é um vidro cuja composição foi modificada e possui baixo coeficiente de dilatação, excelentes propriedades ópticas e resistência aos agentes químicos. As características deste material serão bem exploradas no desenvolvimento da bacia, uma vez que esta irá conter o polímero líquido e necessita ter o fundo transparente à luz UV. A figura a seguir mostra uma boa transmitância do vidro borossilicato para comprimentos de onda menores em comparação com os vidros convencionais.

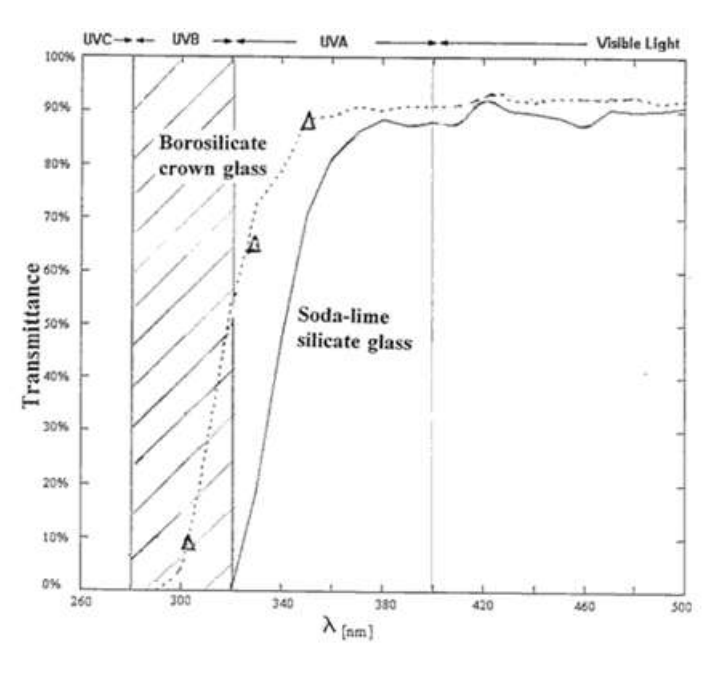

Figura 3.34: Transmitância do vidro borossilicato comparada à dos vidros convencionais (HOL-TRUP, 2015).

#### 3.6.3 Revestimento externo

#### Acrílico (PMMA)

O PMMA (polimetil-metacrilato), ou acrílico, é um material termoplástico rígido, transparente, resistente às intempéries e com grande facilidade de adquirir formas. Adicionalmente, o acrílico possui uma proteção natural de 98% contra a luz UV (ATELIER DE IMPRESSAO, 2017).

O uso deste material no presente contexto ´e fundamentado na necessidade de evitar com que a luz UV do ambiente externo influencie no processo de cura da resina. Como a superexposição aos raios ultra violeta é nociva ao ser humano, é também importante que a luz destinada à cura permaneça no ambiente interno. Sendo assim, o revestimento externo da Impressora 3D será feito de acrílico com a coloração avermelhada, que também influencia no bloqueio de luz ultravioleta.

#### 3.6.4 Alterações no ACER H6510BD

Visando obter um maior teor de luz UV na saída da lâmpada, foram realizadas pequenas alterações no interior do projetor escolhido. Com o auxílio de três chaves *philips* de diferentes tamanhos e chaves que facilitam o desacoplamento de peças encaixadas sob pressão, iniciou-se a sua desmontagem.

Primeiramente, retirou-se a placa localizada na parte superior da carcaça, sendo esta respons´avel por pressionar um bot˜ao que fecha o circuito de acionamento do projetor. Somente com o botão pressionado é possível ligar o aparelho, o que faz com que seja possível iniciá-lo apenas quando este estiver com a sua estrutura totalmente fechada.

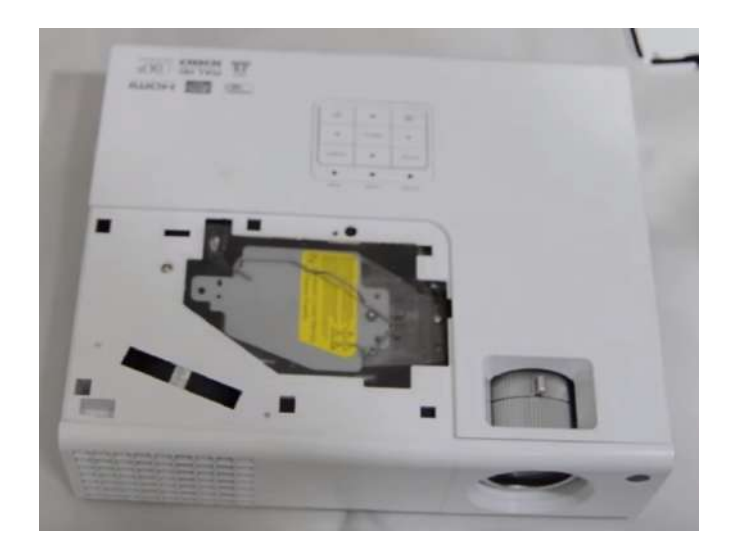

Figura 3.35: Modificação do ACER H6510BD: Retirada da tampa superior.

Depois, foram retirados os parafusos localizados na parte interior à placa citada anteriormente e os parafusos localizados no piso do equipamento. Isto, porque as paredes superiores e laterais compõem somente uma peça. Retirou-se então a lâmpada do projetor, de modo a facilitar a remoção do disco (ou filtro) de cores. Este filtro é posicionado logo à frente da lâmpada,

interferindo assim no caminho da luz. Tendo em vista que os projetores DLP sincronizam o frame rate com a rotação do filtro de cores, a retirada deste último é inviabilizada. Desta forma, foi feita uma mudança de posicionamento do disco de cores de forma que este não ficasse no percurso da luz. Por fim, o aparelho foi remontado e se apresenta pronto para o processo de impressão 3D.

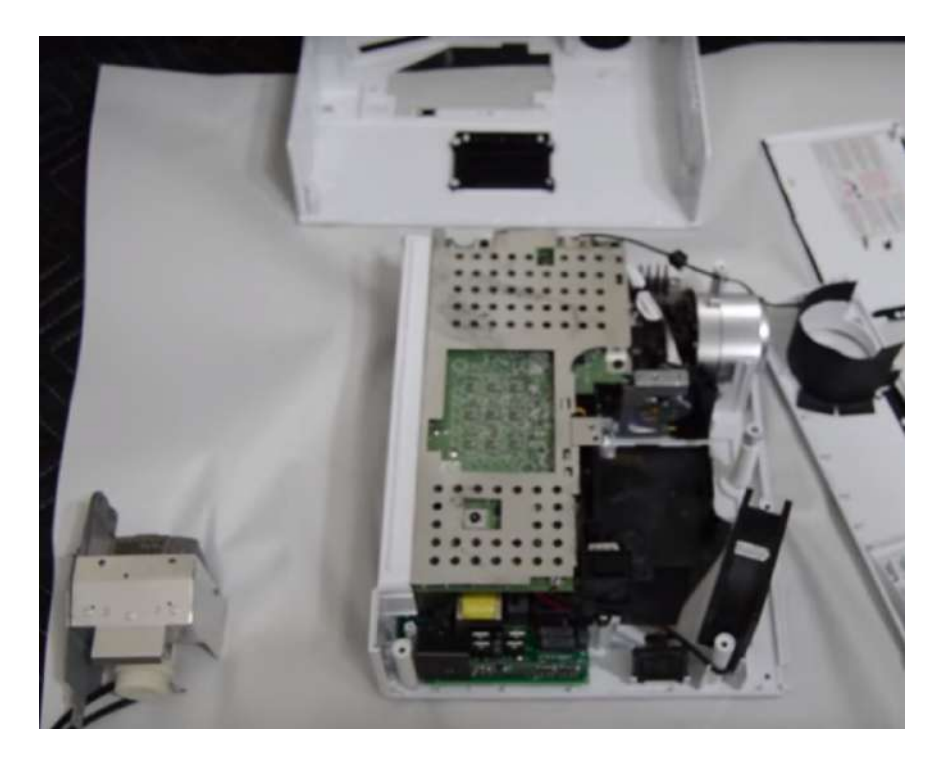

Figura 3.36: Modificação do ACER H6510BD: Retirada da lâmpada.

E importante ressaltar que todo o processo deve ser feito preferencialmente com luvas e com ´ bastante cuidado para evitar impurezas e danos à lente. Adicionalmente, o filtro UV propriamente dito que fica localizado na lâmpada, não deve ser retirado. Esse filtro atua como uma proteção contra o calor e sua remoção influi em danos ao projetor.

# 3.7 Configuração, Preparação e Calibração

#### 3.7.1 Configuração do Creation Workshop

O Creation Workshop foi escolhido principalmente por possibilitar o acionamento de Impressoras 3D DLP com extrema facilidade, além dos motivos citados em seções anteriores. O programa dispõe de quatro janelas principais. São elas: janela principal de visualização de modelos 3D, janela de visualização das camadas já fatiadas, janela de controle manual do equipamento e, por último, a janela de configuração.

#### Visualização de Modelos 3D

Trata-se da aba principal de um programa de acionamento de impressoras 3D. Nesta janela, faz-se o carregamento de representações tesseladas de modelos 3D (arquivos em formato stl) e as suas devidas alterações.

Considerando que o *software* adota a definição dos eixos da máquina como um sistema destrógeno, é possível, após o carregamento do arquivo em STL: mover o modelo ao longo dos eixos X, Y e Z; espelhá-lo ou rotacioná-lo ao longo destes eixos; alterar as suas dimensões; e, ainda, adicionar ou remover suportes. Além disso, esta aba apresenta informações de volume e o custo de fabricação da peça. Como exemplo, visando a familiarização e apresentação do programa para este trabalho, empregou-se o modelo 3D da torre Eiffel. Considerando apenas o custo da resina utilizada, foi verificado um valor de R\$5,10 para a fabricação desta peça, que possui 5,5  $cm<sup>2</sup>$  de área da base e aproximadamente 10 cm de altura.

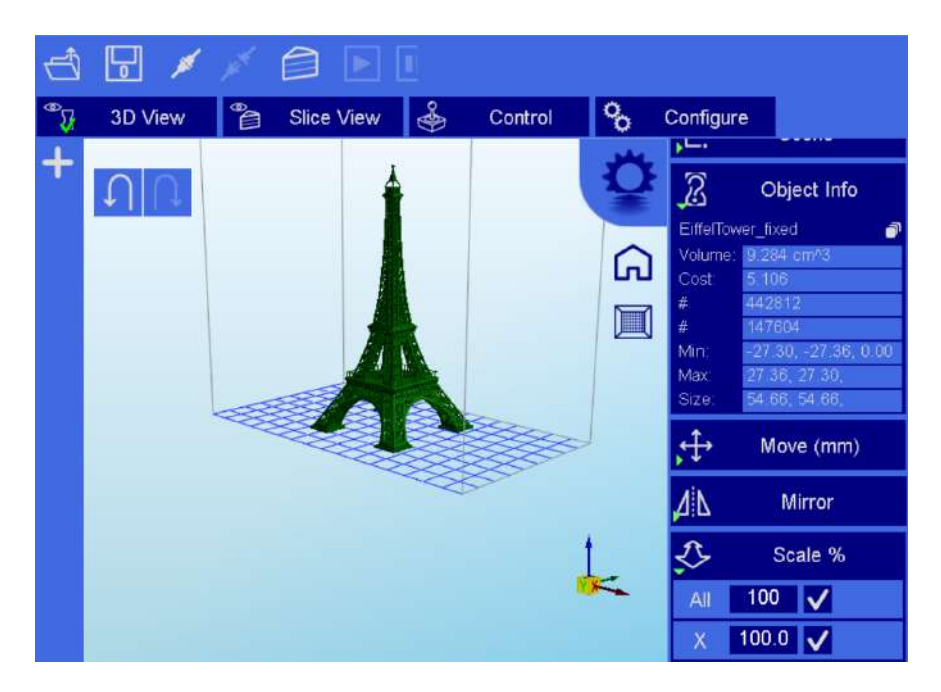

Figura 3.37: Visualização 3D da Torre Eiffel.

#### Visualização das Camadas do Modelo Fatiado

O programa tamb´em apresenta uma janela de pr´evia de impress˜ao, onde s˜ao mostradas todas as camadas do modelo fatiado e o código G para cada uma delas. As camadas do modelo 3D escolhido representam o que será projetado no recipiente durante a fabricação da peça.

#### Controle Manual da Impressora 3D

A aba de Controle Manual do equipamento permite o seu acionamento de forma semelhante à que o *software* GRBL Controller proporciona. Entretanto, o Creation Workshop revela mais op¸c˜oes, como o controle manual do projetor e o controle da mesa aquecida, muito utilizado nas Impressoras 3D de modelagem por fusão e deposição. As opções de acionamento desejadas

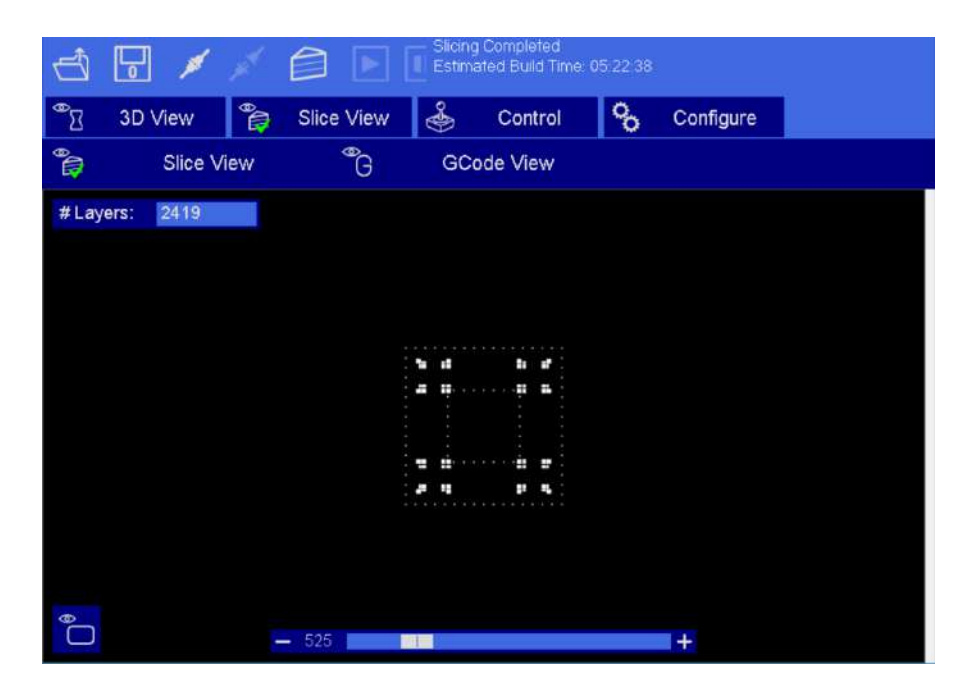

Figura 3.38: Visualização de uma camada da Torre Eiffel.

foram previamente selecionadas na janela de configuração do programa e foram úteis para a realização de testes de movimentação da plataforma de construção e do Tilting.

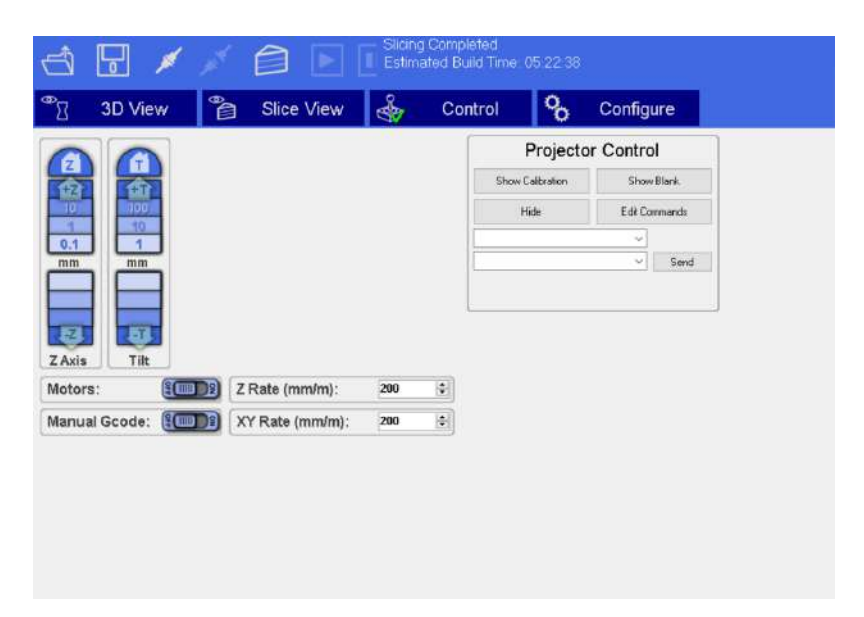

Figura 3.39: Aba de Acionamento no Creation Workshop

#### Configuração dos Parâmetros de Impressão

Finalmente, a última janela do *software* trata da configuração dos perfis de Impressão 3D e está subdividida em configurações da Máquina e configurações de Fatiamento e propriedades das Resinas.

Em "Configure Machine", deu-se início à criação de um perfil de Impressão 3D ideal para

a máquina projetada. Primeiramente, à esquerda, foram definidas as dimensões de construção. Novamente, tendo em vista um modelo destrógeno, foram registrados os valores de 160 mm para o eixo X, 90 mm para o eixo Y e 250 mm para o eixo Z. Em "Machine Connection"selecionou-se a porta USB a qual está conectada com o Arduino UNO para realizar a comunicação entre Hardware e Software. Logo abaixo, foi selecionado o *display* disponível para a projeção. A resolução de saída é então calculada e apresentada. À direita da tela, foram escolhidas as op¸c˜oes de controle manual do equipamento ´uteis no desenvolvimento do presente trabalho.

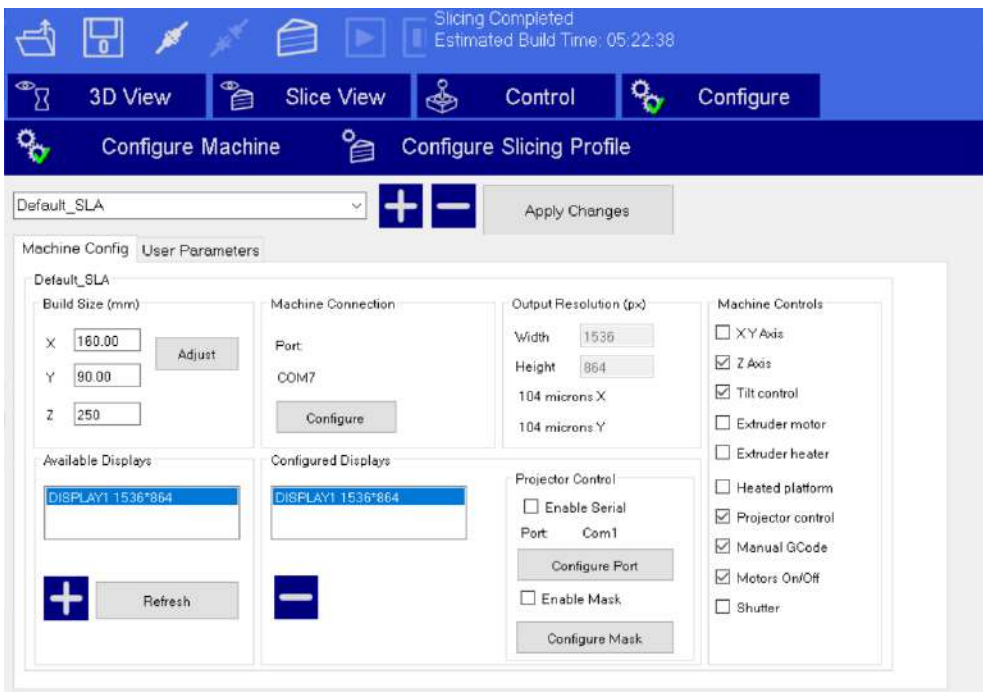

Figura 3.40: Aba de Configuração da Máquina no Creation Workshop

Já em "Configure Slicing Profile", foram configurados os principais parâmetros de impressão. O tamanho de camada foi definido com 0.05 mm, conforme os requisitos de projeto especificados anteriormente. O tempo de exposição foi registrado como 2 segundos, tendo em vista que o cálculo deste parâmetro para a resina da makertechLabs resultou em um valor de 1.63 segundos. Já para as camadas iniciais, é necessário que o tempo seja um pouco maior, pois um maior tempo de exposição implica em uma melhor aderência das primeiras camadas solidificadas à plataforma de construção. Sendo assim, foi registrado o valor de 3,5 segundos para este parâmetro. O programa também conta com um filtro *anti-aliasing* que é aplicado em cada camada do modelo fatiado. O valor de 2,5 foi utilizado por ser considerado razoável e por não comprometer o custo computacional do *software*, mas está sujeito a mudanças de acordo com a resolução em X e Y desejada. Adicionalmente, os parâmetros de velocidade foram configurados e a direção da construção da peça selecionada. Todos os valores foram avaliados em 1800 mm/m, conforme a velocidade máxima determinada de 30 mm/s. É também nesta seção que se configura os códigos G manuais para os procedimentos de início, *lift* e término de impressão. O código utilizado pode ser encontrado em anexo, ao final deste documento.

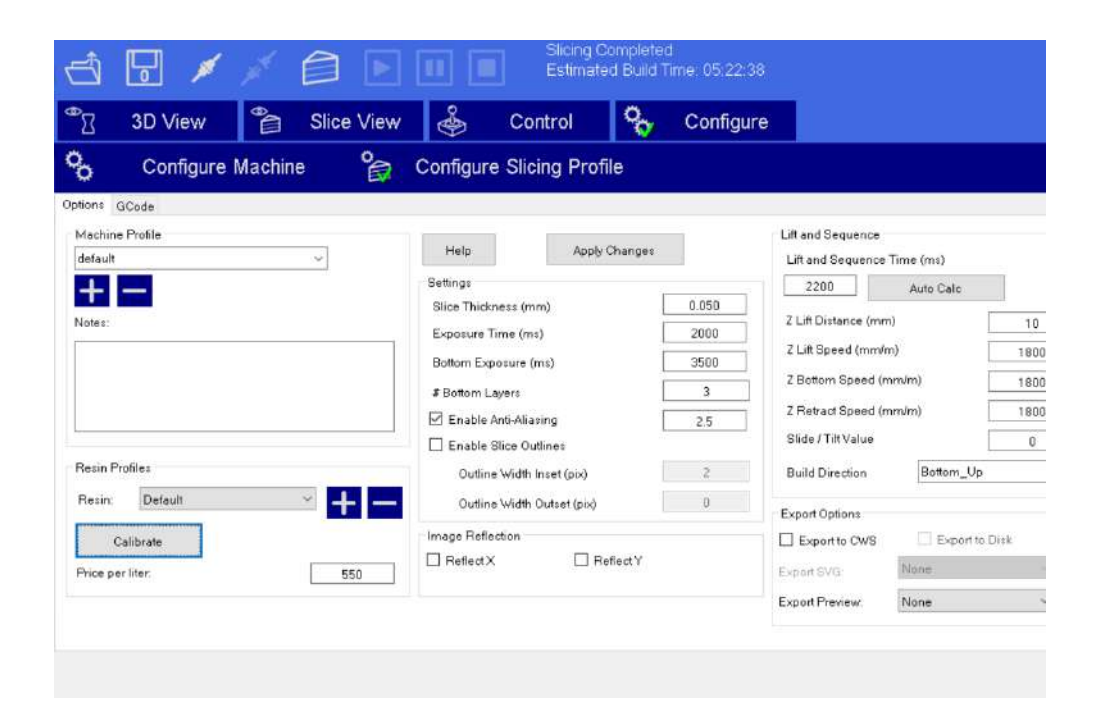

Figura 3.41: Aba de Configuração do Fatiamento no Creation Workshop

# 3.7.2 Instruções de Preparação do Óleo de Silicone (PDMS)

O PDMS é um componente químico que, quando solidificado, toma a forma de uma superfície transparente que reveste o fundo de vidro da bacia. Tal superfície é responsável por amenizar a força de adesão da peça à bacia e possibilitar, desta forma, a ocupação do espaço vazio por uma nova camada de resina.

#### Criando uma nova Camada

O óleo de silicone consiste em um elastômero e seu reagente endurecedor, responsável por sua solidificação. Sua mistura tem de obedecer a relação de 10:1, o que significa que para cada 10g de elastˆomero, utiliza-se 1g de reagente.

Ap´os determinar a quantidade a ser utilizada, realiza-se a mistura por n˜ao menos que quinze minutos antes de sua aplicação à bacia. Como a reação é lenta, há tempo de sobra para o processo de preparação. É importante também que a superfície esteja especialmente limpa antes de despejar o óleo. O procedimento de limpeza deve ser feito com álcool e evitando ao máximo a poeira. É comum o aparecimento de bolhas durante a reação química, mas estas devem desaparecer durante a mistura dos componentes (ILIOS3D, 2017).

Depois de concretizadas a limpeza do vidro e a mistura dos componentes até que não haja mais bolhas, despeja-se o óleo de silicone sobre a bacia, partindo do centro até os cantos. Em cerca de trinta minutos, o líquido estará distribuído igualmente sobre toda a superfície. Para evitar que partículas indesejáveis caiam no líquido e influenciem na Impressão 3D, faz-se a cobertura do recipiente (ILIOS3D, 2017).

Por fim, o óleo de silicone estará pronto após aproximadamente 72 horas e, após solidificado, apresentará um aspecto semelhante ao de uma borracha. É possível também realizar a cura do

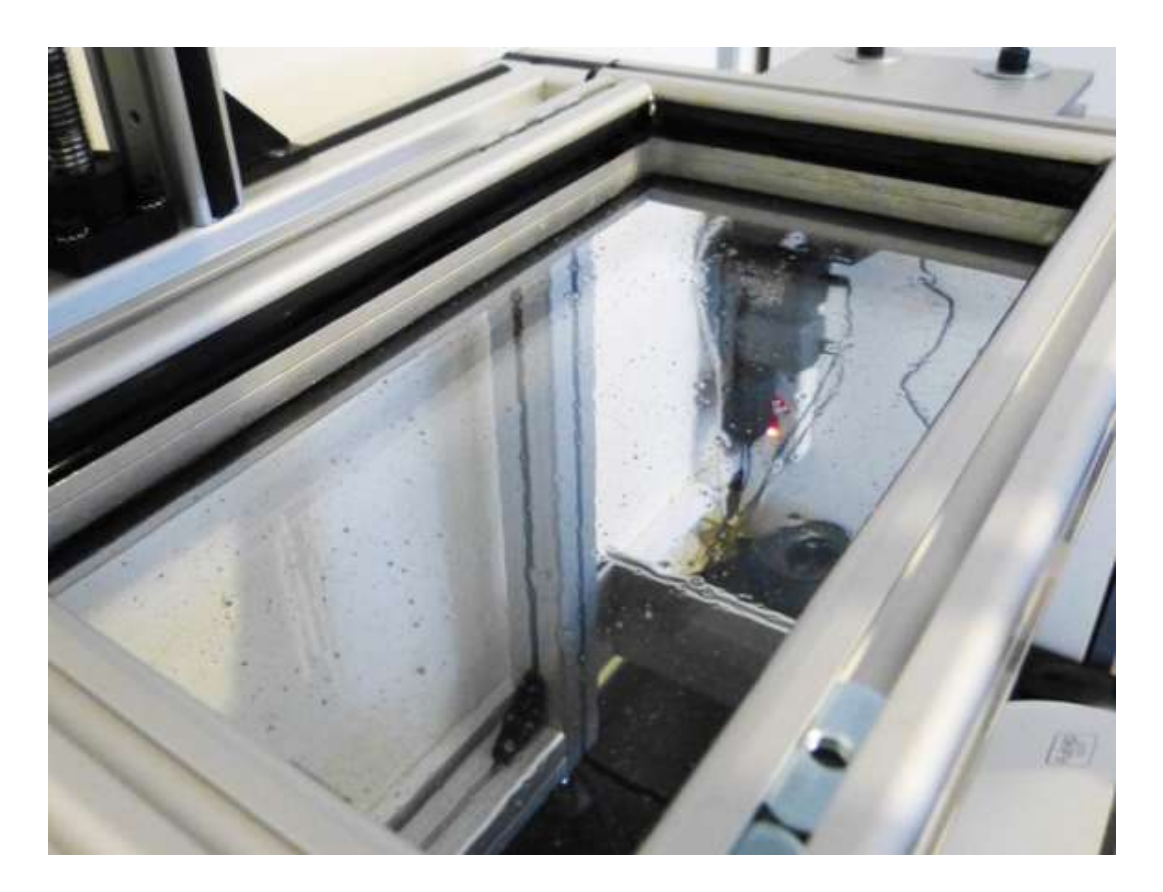

Figura 3.42: Preparação do óleo de silicone (ILIOS3D, 2017).

elastômero utilizando um mini forno, de forma a acelerar o processo. Tomando como exemplo os componentes fornecidos pela fabricante Dowcorning, ao submeter a mistura `as temperaturas de 150, 125 e 100 graus Celsius, é possível atingir tempos de solidificação de 10, 20 e 45 minutos respectivamente (DIGITALADDIS, 2017).

#### Removendo uma Camada Desgastada de PDMS

Com o tempo e o uso em demasia, a camada de PDMS pode ficar danificada e inutilizável devido à degradação do material e aos restos de polímero que aderem à sua superfície. Contudo, sua remoção pode ser feita de forma simples e rápida.

Com o auxílio de uma ferramenta afiada, deve-se fazer um corte na camada solidificada, tomando os cuidados necessários para não arranhar o vidro. Partindo dos cantos, realiza-se a descamação do revestimento antigo de PDMS até que a superfície do recipiente esteja totalmente livre deste resíduo. Então, assim como explicitado anteriormente, realiza-se a limpeza da bacia com álcool ou acetona e uma nova preparação química para dar início a uma nova série de impressões 3D (ILIOS3D, 2017).

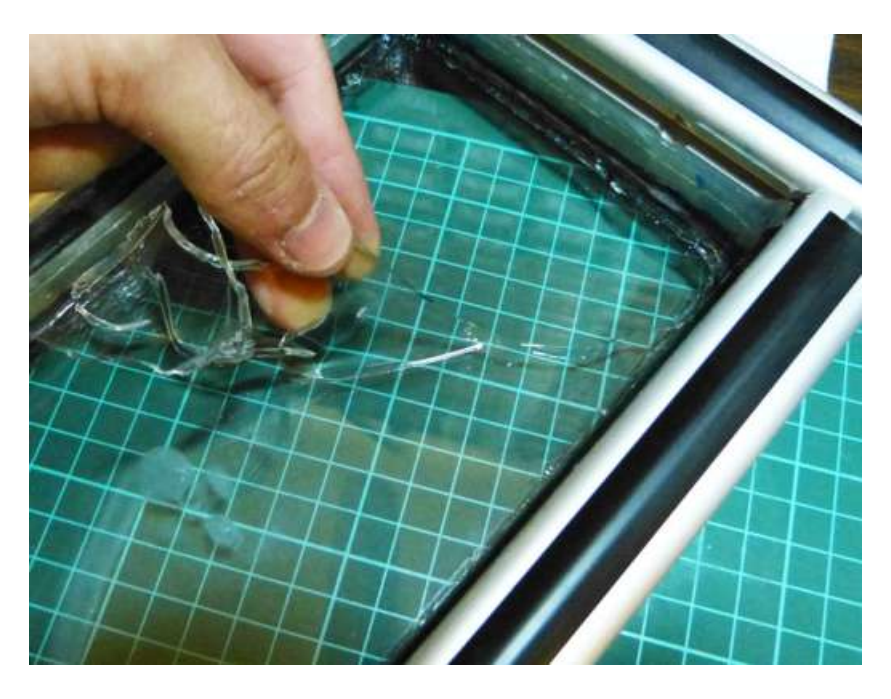

Figura 3.43: Retirada de uma camada desgastada de óleo de silicone (ILIOS3D, 2017).

# 3.7.3 Experimento de Cura Livre

Visando verificar se o projetor ACER H6510BD, já modificado, e a resina vermelha da makertechLabs estavam condizentes em relação ao comprimento de onda, conduziu-se um experimento de cura livre antes de dar início aos testes de impressão. Neste experimento, despejou-se um pouco do fotopolímero em um recipiente e, a uma distância razoável, aproximou-se o projetor de forma que a resina ficasse no caminho da luz emitida. O resultado é mostrado abaixo.

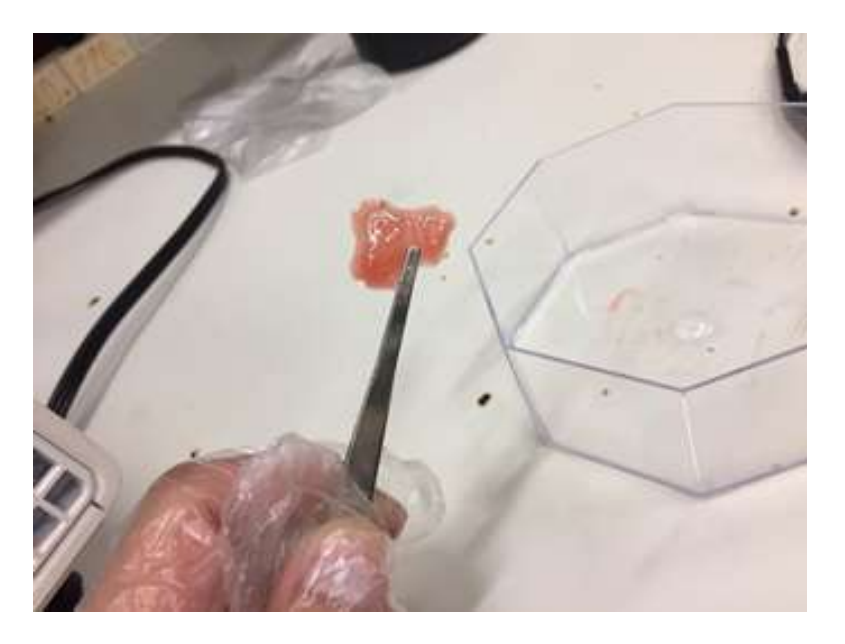

Figura 3.44: Experimento de cura livre.

# 3.8 Orçamento

A tabela 3.1 mostrada a seguir apresenta o levantamento de custo de todo o trabalho, obtido ao término das etapas de projeto mecânico virtual, implementação do circuito eletrônico e análise das resinas disponíveis comercialmente. É importante ressaltar que todos os  $\textit{softwa-}$ res necessários para os desenhos, as simulações e o acionamento são gratuitos ou com licença estudantil.

| <b>Item</b>                                       | Quantidade               | Valor                        |
|---------------------------------------------------|--------------------------|------------------------------|
| Projetor Acer H6510BD                             | 1                        | R\$2400,00                   |
| Shield CNC V3                                     | 1                        | R\$33,90                     |
| Driver A4988                                      | $\overline{2}$           | R\$33,80                     |
| Sensores Endstop                                  | $\overline{2}$           | R\$21,80                     |
| Arduino UNO                                       | $\mathbf 1$              | R\$35,90                     |
| Motores de Passo Nema 17                          | $\overline{2}$           | R\$115,00                    |
| Kit Suportes para Nema 17                         | $\overline{2}$           | R\$19,80                     |
| Vidro Borossilicato                               | $\mathbf 1$              | R\$116,85                    |
| Borracha de Silicone PDMS                         | $\overline{1}$           | R\$140,00                    |
| Resina Vermelha - makertechLabs                   | 1                        | R\$300,00                    |
| Corte a laser e Colagem da Bacia de Acrílico      | ÷,                       | R\$30,00                     |
| Corte a laser e Colagem da Caixa de Acrílico      |                          | R\$300,00                    |
| Dobra e Corte a laser das Chapas de Aço           | ÷,                       | R\$410,00                    |
| Perfis de Alumínio e demais materiais - Engelegho |                          | R\$315,50                    |
| Perfis de Alumínio e demais materiais - Forsetti  | $\overline{\phantom{0}}$ | R\$466,40                    |
| Molde de Alumínio para Capa de Celular            | $\mathbf 1$              | R\$180,00                    |
| Guia Linear: Bloco                                | $\overline{1}$           | R\$112,00                    |
| Guia Linear: Trilho                               | $\overline{1}$           | R\$69,00                     |
| Fuso Trapezoidal com Castanha Anti-folga          | $\mathbf{1}$             | R\$64,40                     |
| Mancal para eixo 8mm                              | $\mathbf{1}$             | R\$11,50                     |
| Fresa de topo 7mm                                 | $\overline{1}$           | $\overline{\text{R\$32}},50$ |
| Kit Macho para abrir Rosca                        | $\overline{1}$           | R\$50,00                     |
| Insumos                                           |                          | R\$62,00                     |
| Total                                             |                          | R\$5320,35                   |

Tabela 3.5: Orçamento Final

# **Capítulo**

# Resultados e Discussões

Realizou-se ao longo deste trabalho um estudo aprofundado sobre as tecnologias de impressão 3D e de projeção por processamento digital de luz. Com o cumprimento do primeiro objetivo específico, foi possível estabelecer os requisitos de projeto que regem o funcionamento do sistema.

Ainda que tenha sido verificada uma grande dificuldade para encontrar um projetor viável para este projeto, foi possível selecionar um modelo funcional e também avaliar as alterações necess´arias para uma melhor performance. Tal dificuldade pode ser explicada pela falta de informação sobre os *chips* DMD dos projetores DLP, que determina, juntamente com o tipo de lâmpada utilizada, se um projetor emite luz ultravioleta. Houve, então, o cumprimento do segundo e terceiro objetivos específicos.

Outro obst´aculo encontrado durante os estudos foi o fato de os principais parˆametros do processo serem especificados, na grande maioria das vezes, em função da composição química do material fotopolimérico. Mesmo quando analisadas as resinas *opensource* disponíveis, houve a falta de especificações determinantes para os cálculos do projeto. Este problema foi solucionado quando foi encontrada a tabela de propriedades ópticas de resinas curáveis com ultravioleta figura 2.17.

O projeto conceitual, o dimensionamento dos componentes estruturais e o dimensionamento dos elementos de máquina utilizados possibilitaram a realização de um projeto mecânico virtual que permitiu uma visão detalhada do equipamento antes de fazer a sua construção, além também de garantir informações essenciais por meio das simulações realizadas. Desta forma, atribui-se uma grande importância do *software* Solidworks como um programa CAD/CAE para o desenvolvimento do trabalho. O projeto mecânico virtual final pode ser visto na figura 4.1. Finalmente, ao término do projeto mecânico virtual, pôde-se construir a Impressora 3D idealizada. A Impressora 3D finalizada é mostrada nas figuras 4.4 e 4.5.

Depois de concluída a construção do equipamento, verificou-se que a grande maioria do dimensionamento dos elementos atendeu às exigências de projeto. Sendo assim, reduziu-se significativamente os problemas, que ficaram limitados a uma baixa vibração estrutural e um pequeno espaço para os fios do circuito. Adicionalmente, foi possível perceber, durante o experimento de cura livre que o projetor e a resina escolhida estão condizentes em relação ao comprimento de onda, já que a luz foi capaz de solidificar o fotopolímero.

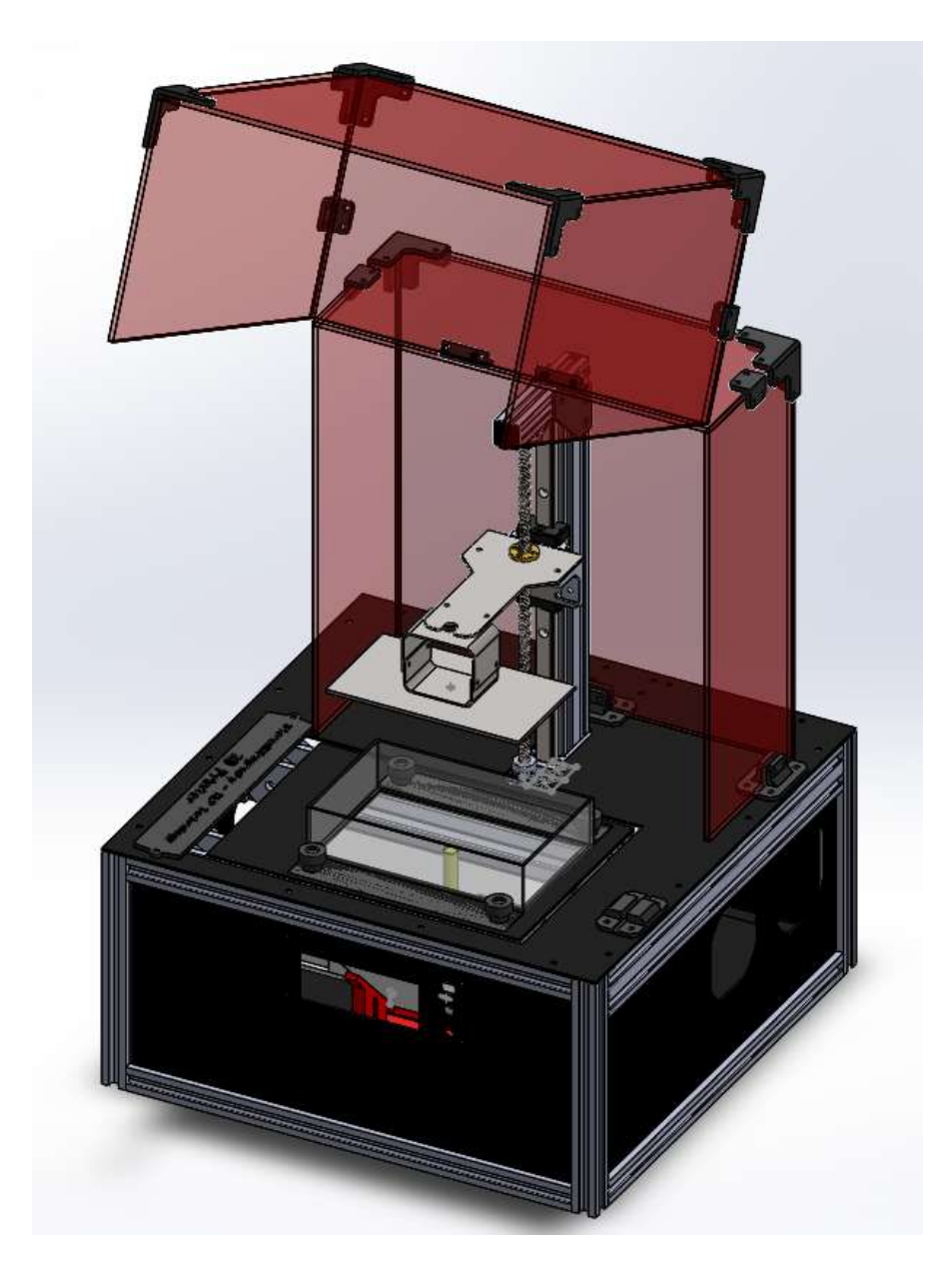

Figura 4.1: Projeto Mecânico Virtual realizado no SolidWorks

Ao colocar a m´aquina em funcionamento e testar os motores, foi poss´ıvel perceber que os torques foram suficientes em suas devidas aplicações e que o mecanismo de *tilting* ficou funcional, sendo capaz de realizar a angulação de acordo com os cálculos já demonstrados.

Antes de dar início às primeiras impressões, foi necessário fazer a preparação do óleo de silicone com os materiais da makertechLabs. Notou-se, durante o processo, que a bacia estava completamente vedada e que o tempo para ocorrer a reação química foi consideravelmente menor do que nos processos e instruções estudados. Para uma película de PDMS solidificada e sem bolhas, foram gastos 3 minutos de mistura e uma hora e meia aproximadamente depois de despejada no recipiente.

Finalmente, foram realizados os primeiros testes de impressão com modelos tridimensionais

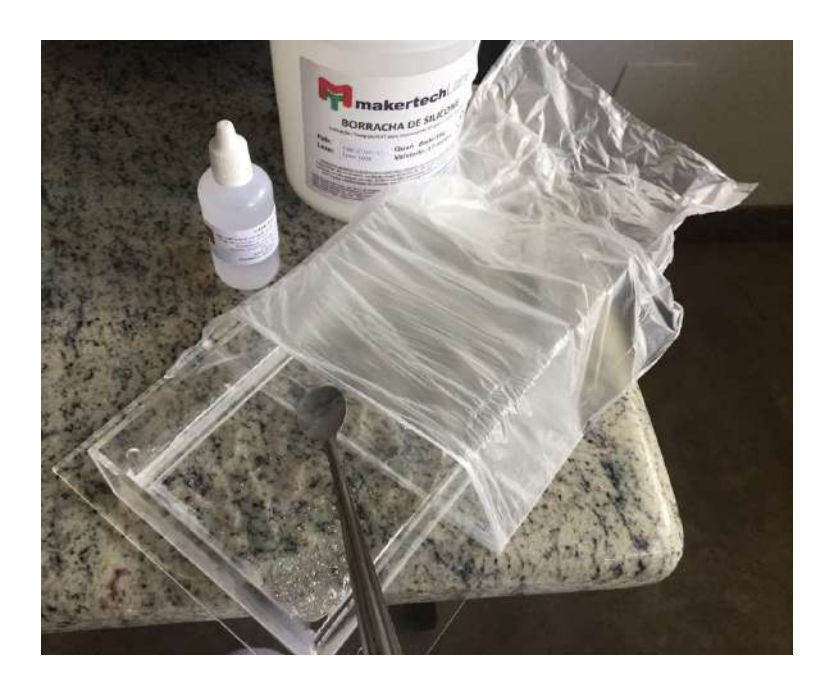

Figura 4.2: Preparação do óleo de silicone.

pequenos, visando um menor desperdício de material. Notou-se, ao término de impressão, que houve a presença de contração nos cantos das peças, além também de pequenas falhas superficiais.

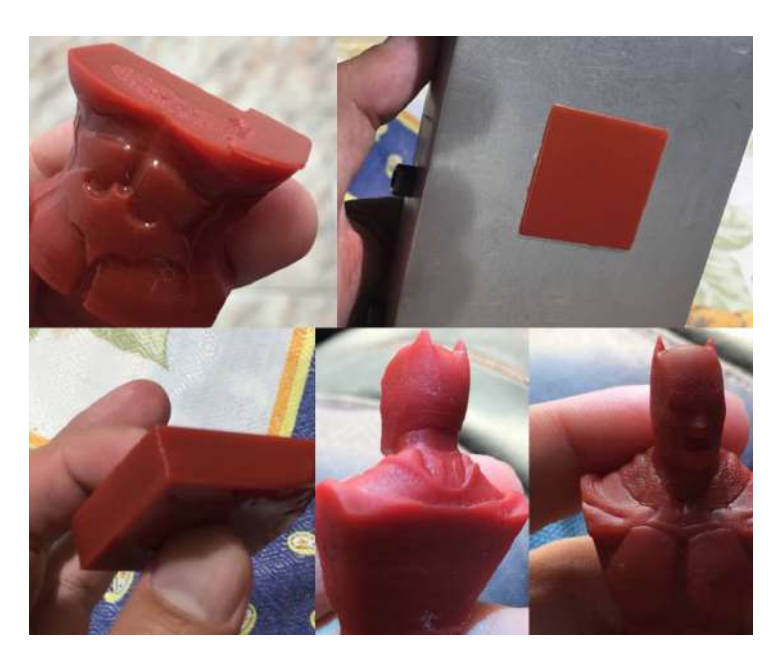

Figura 4.3: Impressões 3D realizadas.

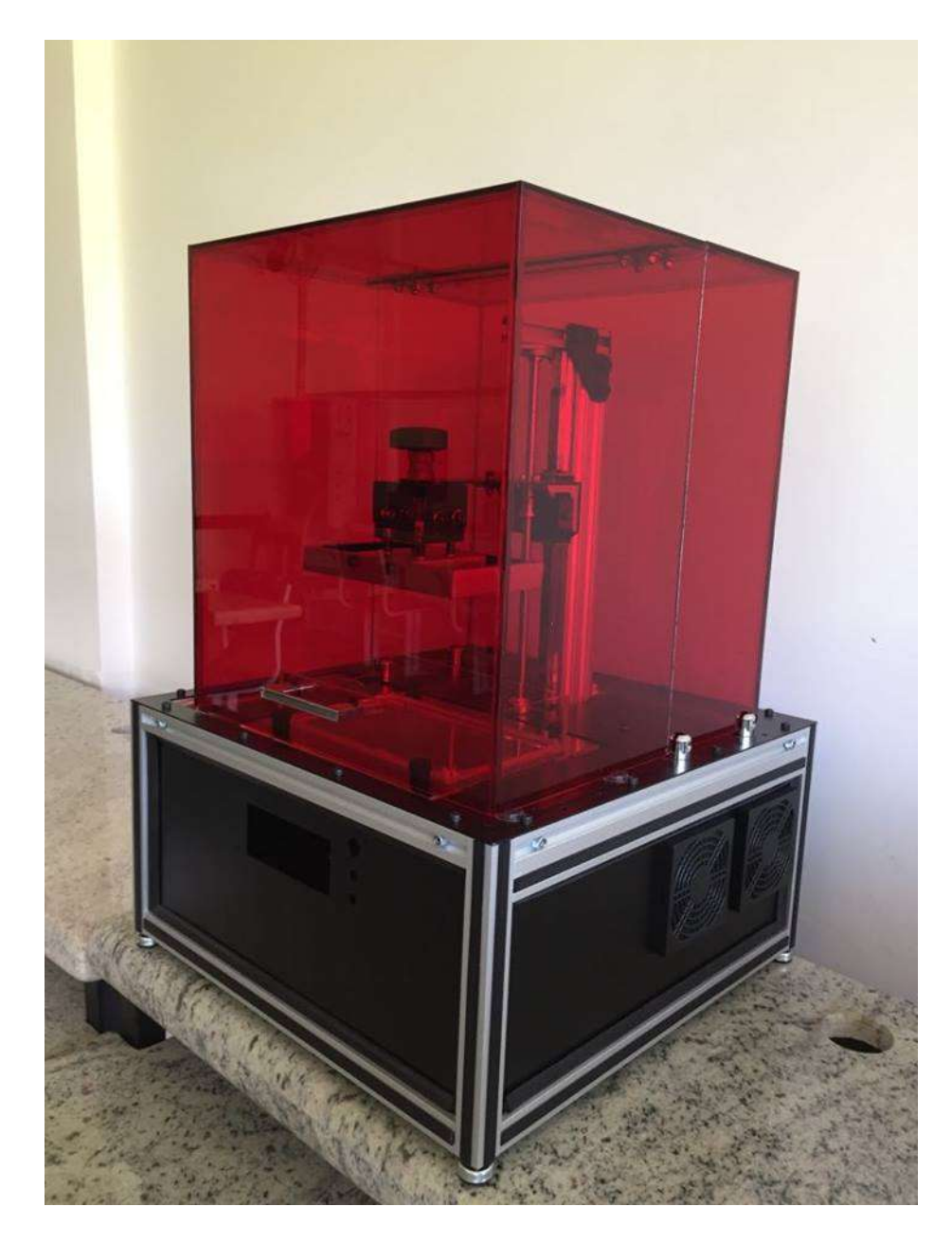

Figura 4.4: Impressora 3D DLP concluída ao final do TCC -  $case$  fechado.

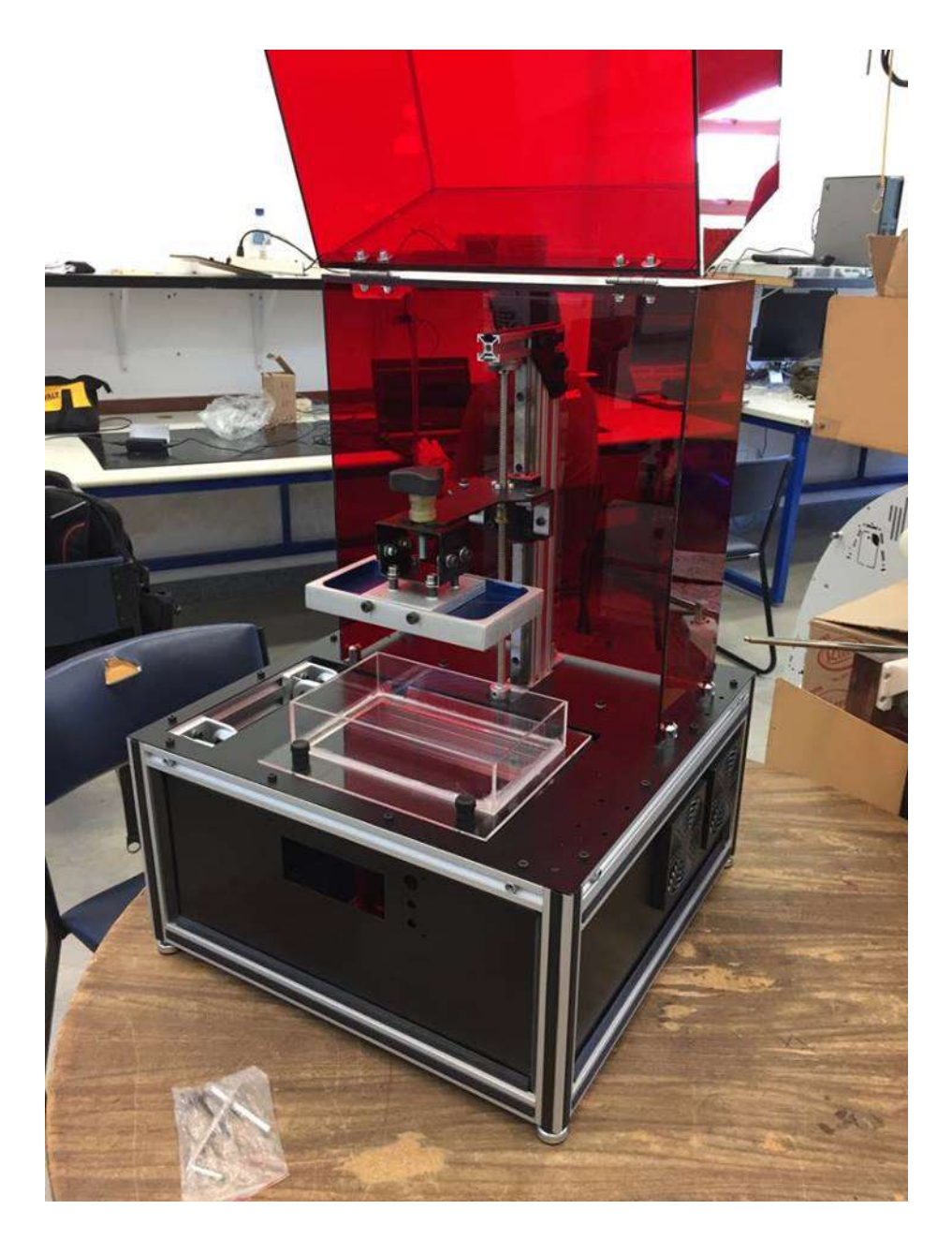

Figura 4.5: Impressora 3D DLP concluída ao final do TCC -  $case$  aberto.

# **Capítulo**

# Conclusões e Perspectivas

Tendo em vista a metodologia adotada, a estratégia do modelo X para sistemas mecatrônicos,  $\acute{e}$  possível concluir que todos os objetivos específicos propostos inicialmente foram concluídos. O estudo aprofundado, a elaboração do projeto conceitual e o posterior projeto mecânico virtual possibilitaram que a construção da máquina fosse facilitada e concluída de forma satisfatória, uma vez que a parte estrutural da m´aquina n˜ao gerou problemas durante a sua montagem ou durante o seu funcionamento.

Um grande número de processos foram envolvidos na construção desta Impressora 3D, como o corte a laser de acrílico, o corte a laser de chapas de aço, dobra de chapas de aço, a soldagem, o corte de vidro, a colagem das peças de acrílico, dentre outros. Além disso, houve uma falha no projetor em função da alteração do disco de dores. Por isso, uma boa parte do tempo foi destinada à realização desses serviços e para o conserto do projetor, o que acabou por comprometer o cronograma inicialmente estipulado.

Ainda assim, foi possível realizar os primeiros testes de impressão e obter resultados significativos, faltando apenas ajustes nas partes estruturais e nos parâmetros de impressão. E possível concluir com as peças obtidas que o acabamento superficial possui uma qualidade muito boa, pois têm linhas de separação das camadas quase invisíveis a olho nu, garantidas pela altíssima resolução de 0,05mm no eixo Z e pela qualidade e montagem do conjunto bloco e trilho lineares. Há de se destacar, aditivamente, a grande influência da força de adesão de Stefan, que foi a respons´avel direta pela falha de uma das tentativas de impress˜ao. No caso, houve a perda de passo do motor referente ao *tilting* durante a separação da camada. Sendo assim, há a necessidade de buscar soluções que reduzam ainda mais a atuação desta força.

Por fim, sustenta-se as possibilidades de gerar estudos no ramo da Impressão 3D ao Campus  $V$  do CEFET-MG, de otimizar a máquina e o processo em que está envolvida, e a de transformar essa proposta em um produto.
# <sub>I</sub><br>Apêndice <sub>→</sub>

## Código G utilizado durante os testes de impressão

;\*\*\*\*\*\*\*\*\*\* Header Start \*\*\*\*\*\*\*\* ;Here you can set any G or M-Code which should be executed BEFORE the build process G21 ;Set units to be mm G91 ;Relative Positioning M17 ;Enable motors G28 Z0 ;Homing Z G1 Z0.075 F100; Lifting Z up to 0.05 ;\*\*\*\*\*\*\*\*\*\* Header End \*\*\*\*\*\*\*\*\*\* ;\*\*\*\*\*\*\*\*\*\* Lift Sequence \*\*\*\*\*\*\*\*  $<$ Delay $> 750$ G1 X-2 F50  $G1SlideTiltVal! = 0?XSlideTiltVal: Z(ZLiftDist*ZDir) FCURSLICE < NumFirstLayers?ZBottom$  $Lif$ tRate: ZLiftRate G1 X2 F50 G1SlideT iltV al! = 0?X(SlideTiltVal \* -1): Z((LayerT hickness−ZLiftDist) \* ZDir)FZRetractRate  $\langle$ :  $\langle$ Delay $\rangle$  d*BlankTime*  $<$ Delay $>$  3500 ;\*\*\*\*\*\*\*\*\*\* Lift Sequence \*\*\*\*\*\*\*\*\*\*

;\*\*\*\*\*\*\*\*\*\* Footer Start \*\*\*\*\*\*\*\* ;Here you can set any G or M-Code which should be executed after the last Layer is Printed M18 ;Disable Motors ;<Completed> ;\*\*\*\*\*\*\*\*\*\* Footer End \*\*\*\*\*\*\*\*

### **Bibliografia**

3DERS. Apples vs arthritis: Spanish researches fight deseases with 3D bioprinting material made from food waste. Disponível em: <http://www.3ders.org/articles/20170410apples-vs-arthritis-spanish-researchers-fight-diseases-with-3d-bioprinting-material-made-from-foodwaste.html> Acesso em: 2017.

3D PRINTING. Researchers at University of Sheffield Introduce DAM Metal Printing. Disponível em: <https://3dprinting.com/news/researchers-at-university-of-sheffield-introducedam-metal-printing/> Acesso em: 2017.

3D PRINTING INDUSTRY. Ukrainian PassivDom claims to 3D print autonomous houses now accepting pre-orders. Disponível em: <3dprintingindustry.com/news/ukrainianpassivdom-claims-3d-print-autonomous-houses-now-accepting-pre-orders-110538/> Acesso em: 2017.

3D PRINTING INDUTRY. **History of 3D Printing.** Disponível em: <3dprintingindustry.com/3dprinting-basics-free-beginners-guide/history/> Acesso em: 2017.

3D STUFF MAKERS. CAD Model to 3D Object. Disponível em: <3dstuffmakers.com/?pageid  $=2096$ / $>$  Acesso em: 2017.

ACER. Acer H6510BD. Disponível em: <acer.com/ac/en/AU/content/model/MR.JFZ11.00E> Acesso em: 2017

AKARI. A tecnologia DLP. Disponível em: <akarilampadas.com.br/informacoes/tecnologiadlp.php> Acesso em: 2017.

ALLEN, M.; CHEN, W.; WANG, C.: 3D Printing Standards and Verification Services. Applied Innovation Review, No 2, 2016.

ADZIMA, B.: Photopolymerization kinetics for 3D Printing. Disponível em:  $\langle \frac{\text{http://www.instructables.com/id/}}{\text{http://www.instructables.com/id/}} \rangle$ SLADLP-Basics/step1/> Acesso em: 2017.

ARDUINO HOUSE. Driver Motor de Passo. Disponível em: <arduinohouse.com.br/ahcwb/ image/data/Produtos/a49881.jpg> Acesso em: 2017.

ATELIER DE IMPRESSÃO. Propriedades do Acrílico. Disponível em:  $\lt$  atelierdeimpressao.com.br/ site/index.php/cuidados-metacrilatos/> Acesso em: 2017.

AUTODESK. History of 3D Printing: It's Older Than You Are. Disponível em: <https://redshift.autodesk.com/history-of-3d-printing/> Acesso em: 2017.

BÁRTOLO, P. J.: Stereolithography - Materials, Processes and Applications. Polytechnic Institute of Leiria, 2011.

BASTOS, P.: Flexão normal simples - Vigas. Disponível em: <feb.unesp.br/pbastos/concreto1/FlexaoSimples.pdf> Acesso em: 2017.

BRITES, F.; SANTOS, V.: Motor de Passo. Programa de Educação Tutorial PET - Tele UFF, 2008.

BUILD YOUR OWN SLA. Disponível em: <br/> <br/> <br/> <br/> <br/> <br/> <br/> Acesso em: 2017

COMUNIDADE ARDUINO PORTUGAL. Arduino IDE. Disponível em:  $\langle$  arduinoportu- $\text{gal.pt}\geqslant$  Acesso em: 2017.

CUNICO, M. W. M.: Desenvolvimento de nova tecnologia de manufatura aditiva baseado em formatação seletiva de compósito. Tese de doutorado, 2013.

CUSTOM PART NET. Rapid-Prototyping. Disponível em: <custompartnet.com/wu/images/ rapid-prototyping/> Acesso em: 2017

### DIGITALADDIS.PDMS Mold Preparation.

Disponível em: <digitaladdis.com/sk/PDMSMoldPreparationKassegneMEMSLab.pdf> Acesso em: 2017.

EMBARCADOS. Arduino Uno. Disponível em:  $\langle$  embarcados.com.br/arduino-uno/ $\rangle$  Acesso em: 2017.

EXAME. Três aplicações da impressão 3D que já são realidade na medicina. Disponível em: <http://exame.abril.com.br/tecnologia/tres-aplicacoes-da-impressao-3d-que-ja-sao-realidadena-medicina/> Acesso em: 2017.

EXAME. Adidas fará produção em massa de tênis utilizando impressoras 3D. Disponível em: <http://exame.abril.com.br/tecnologia/adidas-fara-producao-em-massa-de-tenisutilizando-impressora-3d/> Acesso em: 2017.

FINNES, T.: High Definition 3D Printer - Comparing SLA and FDM Printing Technologies. The journal of Undergraduate Research: Vol. 13, Article 3, 2015.

FRANCE, A.: 3D PRINTING: The Essential Guide to 3D Printers. Maker Media, 2013.

FREITAS, M.: Análise paramétrica e validação experimental de um cabeçote de extrusão baseado em rosca, para uma impressão 3D. Universidade de São Paulo, 2015.

GALDINO, L.: Cálculo da Rotação, do Torque e da Potência de Motores Elétricos para Transmissão de Parafusos de Potência. 2012.

GARAN, M.; KOVALENKO, I.: Effect of UV Radiation by Projectors on 3D Printing. Technical University of Liberec, 2017.

GARDAN, J.: Additive Manufacturing Technologies: State of Art and Trends. International Journal of Production Research, 2015.

GUSTAVO, L. Resistência dos Materiais. Disponível em:  $\lt$  https://www.scribd.com/document/248742520/Apostila-de-Resistencia-dos-Materias> Acesso em: 2017.

HOLTRUP, R.: Design and Construction of a multi-material 3D DLP printer. Final Bachelor Assignment. University of Twente, 2015.

HOW TO GEEK. What is Anti-Aliasing. Disponível em: <howtogeek.com/73704/what-isanti-aliasing-and-how-does-it-affect-my-photos-and-images/> Acesso em: 2017

ILIOS 3D. PDMS. Disponível em: <ilios3d.com/en/shop/shop-3d-printing/pdms-453gr-detail> Acesso em: 2017

INSTRUCTABLES. DIY High Resolution 3D Printer. Disponível em: <instructables.com/id/ DIY-high-resolution-3D-DLP-printer-3D-printer/> Acesso em: 2017

INSTRUCTABLES. Chimera: DLP High Resolution 3D Printer. Disponível em:  $\langle$ instructables.com/id/Chimera60DLPresin3dprinter/> Acesso em: 2017

INSTRUCTABLES. SLA/DLP BASICS. Disponível em:  $\langle \frac{http://www.instructables.com/id/}{$ SLADLP-Basics/step1/> Acesso em: 2017.

JUNIOR, P.; MARQUES, D.: Impressoras 3D: Redução de Custo e Tempo no Desenvolvimento de Produtos. Faculdade de Tecnologia de Garça - FATEC, 2013.

M. HATZENBICHLER; M. GEPPERT; R. SEEMANN; J. STAMPFL.: Additive Manufac-

turing of Photopolymers using the Texas Instruments DLP Lightcrafter. Institute of Materials Science and Technology, Vienna University of Technology, 2013.

MIETTI, M. A; VENDRAMENTO, O.: Uso de prototipagem rápida como fator de competitividade. Publicação ENEGEP-2000. Universidade Paulista UNIP, 2000.

O MECATRÔNICO.  $\angle$ A4988 - Driver de Motor de Passo. Disponível em: < omecatronico.com.br/ blog/a4988-driver-de-motor-de-passo/> Acesso em: 2017.

ORBALLO PRINTING. NEMA 17. Disponível em: <orballoprinting.com/84-thickboxdefault/ motor-nema-17-25a.jpg> Acesso em: 2017.

MASCIA, N.: Teoria das Deformações. Disponível em: <fec.unicamp.br/ nilson/apostilas/Deformacoes.pdf> Acesso em: 2017.

NUPEN. Conceito de Irradiância, fluência e energia depositada. Disponível em: <nupen.com.br/Revistaport/fundfisicos42.php> Acesso em: 2017

PEREIRA, J.: Metodologia de Projeto Aplicada à Concepção de Sistemas Mecatrônicos a partir da Elaboração de um Modelo Prescritivo de Desenvolvimento. Tese de Mestrado, 2016.

PHILLIPS. Watt e Lúmen. Disponível em: <http://www.philips.com.br/c-m-li/advice-onlighting-ideas/low-watt-high-lumen-bulbs> Acesso em: 2017.

#### REICHELT ELEKTRONIK. Arduino UNO.

Disponível em: <cdn-reichelt.de/bilder/web/xxlws/B300/ARDUINOUNOA06.png> Acesso em: 2017.

REPRAP. Disponível em: <http://www.reprap.org> Acesso em: 2017.

SONG, R.; TELENKO, C.: Material and Energy Loss Due to Human and Machine Error in Commercial FDM Printers. Journal of Cleaner Production, 2017.

TECMUNDO. Como funcionam os projetores e televisores com tecnologia DLP? Disponível em: < https://www.tecmundo.com.br/projetor/8160-como-funcionam-os-projetores-etelevisores-com-tecnologia-dlp-.htm> Acesso em: 2017.

TEXAS INSTRUMENTS. TIDA - 00293 DLP 3D Printer User's Guide. 2014.

UNISANTA. Flexão. Disponível em: <cursos.unisanta.br/mecanica/ciclo5/flexao.pdf> Acesso em: 2017.

VILLENA, J. G.: Desarollo de un equipo de Investigación de impression 3D por fotopolimerización, mediante tecnología DLP. Escuela Técnica Superior de Ingenieros Industriales, 2013.

VOLPATO, N., Ed. Prototipagem Rápida : Tecnologias e Aplicações. EDGARD BLU-CHER, 1ª edição, 2007.

ZEISS. Education in Microscopy and Digital Imaging. Disponível em:  $\langle$  http://zeisscampus.magnet.fsu.edu/articles/lightsources/metalhalide.html/> Acesso em: 2017.

ZHOU, C; CHEN, Y.; YANG, Z.; KHOSHNEVIS, B.: Digital Material Fabrication Using Mask-Image-Projectionbased Stereolithography. Daniel J. Epstein Department of Industrial and Systems Engineering, University of Southern California, 2017.